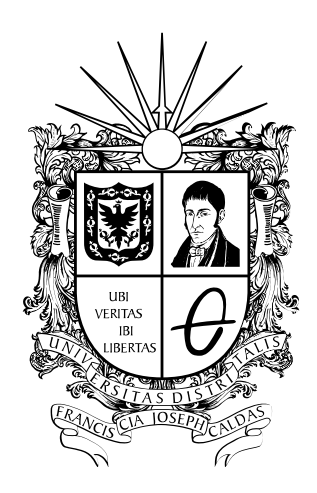

Implementación de un prototipo de Asistente Virtual (Chatbot) en una aplicación de mensajería instantánea para la reservación de mesas en un restaurante

> Autores Manuel Fernando Muñoz Garcés Miguel Angel Sarmiento Acosta

Universidad Distrital Francisco José de Caldas Especialización en Ingeniería de Software Bogotá, Colombia 2021

## Implementación de un prototipo de Asistente Virtual (Chatbot) en una aplicación de mensajería instantánea para la reservación de mesas en un restaurante

Autores Manuel Fernando Muñoz Garcés Miguel Angel Sarmiento Acosta

Proyecto de grado para optar por el titulo de Especialista en Ingeniería de Software

> Director Oswaldo Romero Villalobos

Revisor John Fredy Parra Peña

Universidad Distrital Francisco José de Caldas Especialización en Ingeniería de Software Bogotá, Colombia 2021

## Índice general

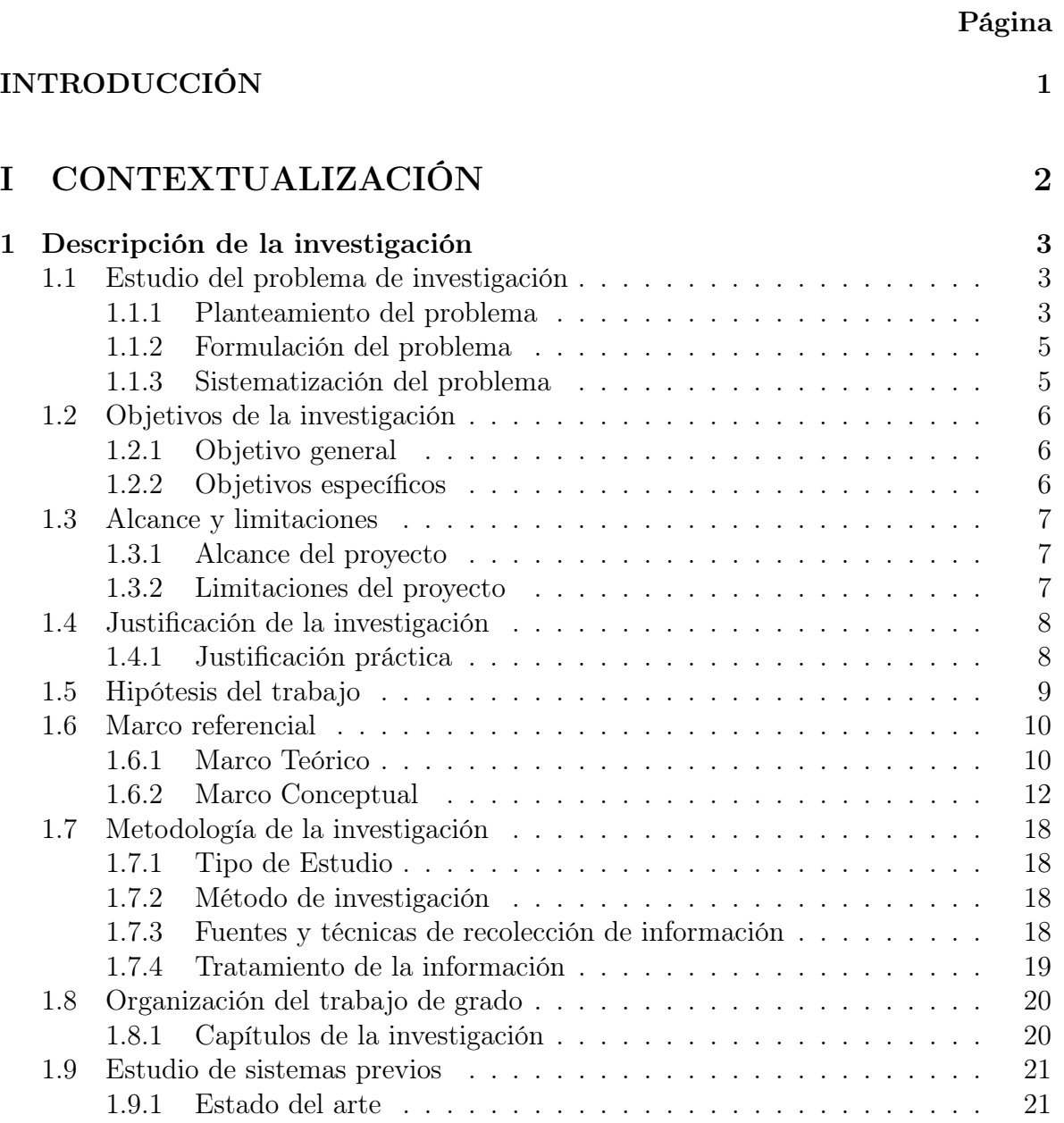

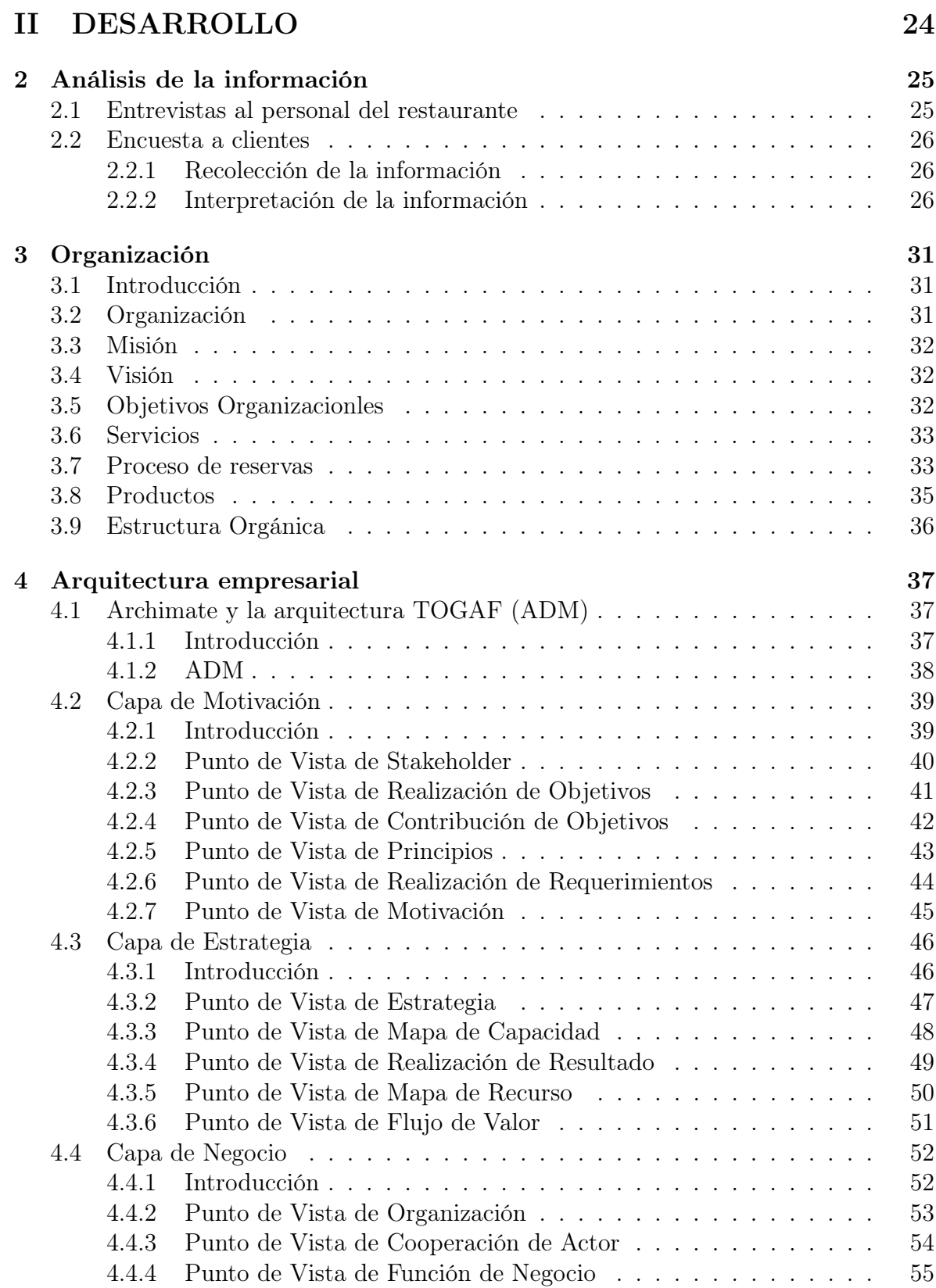

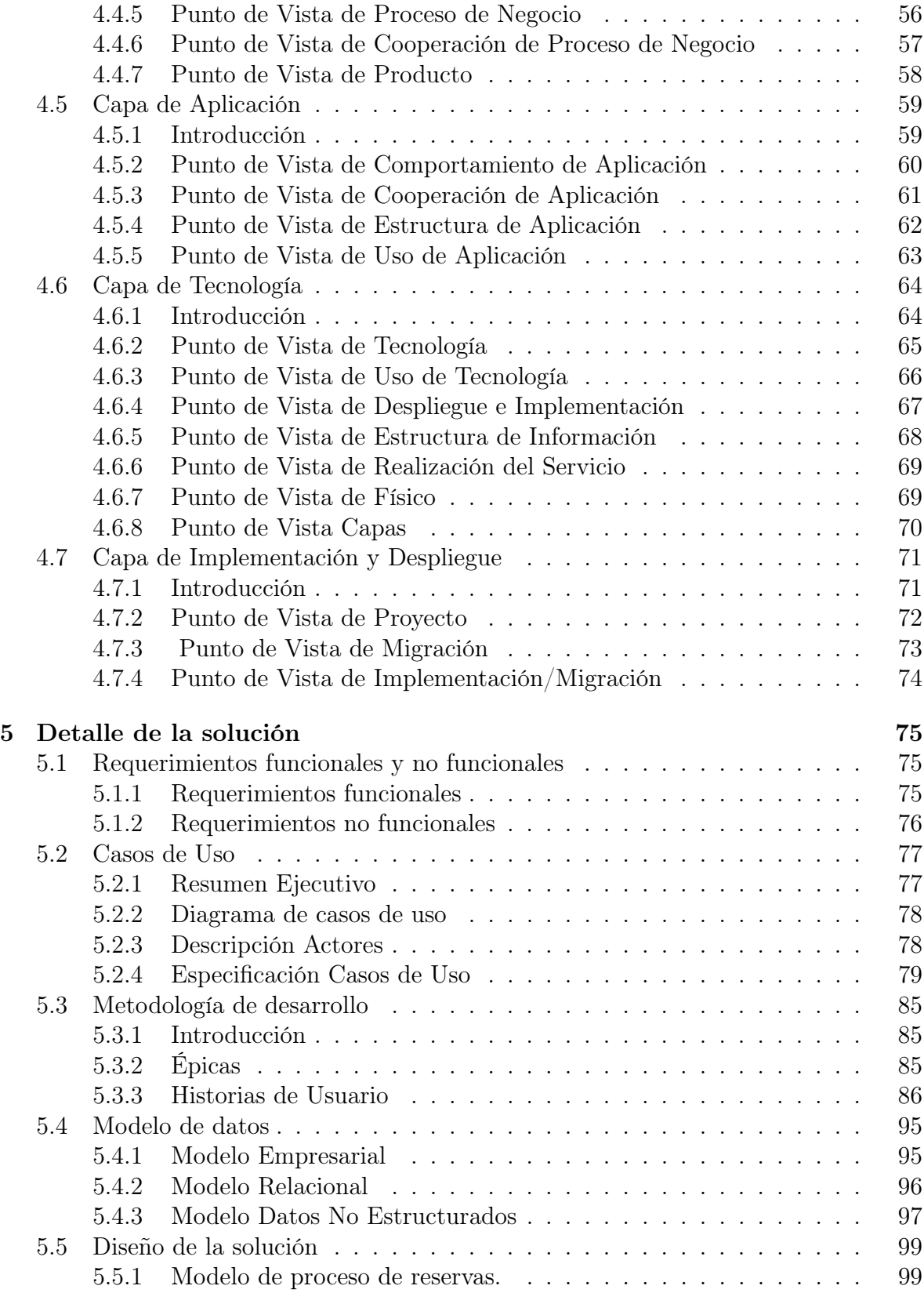

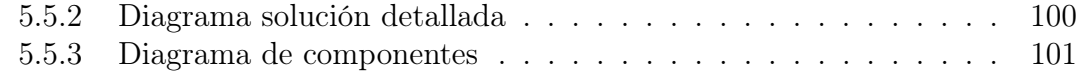

## [III CIERRE](#page-111-0) 102

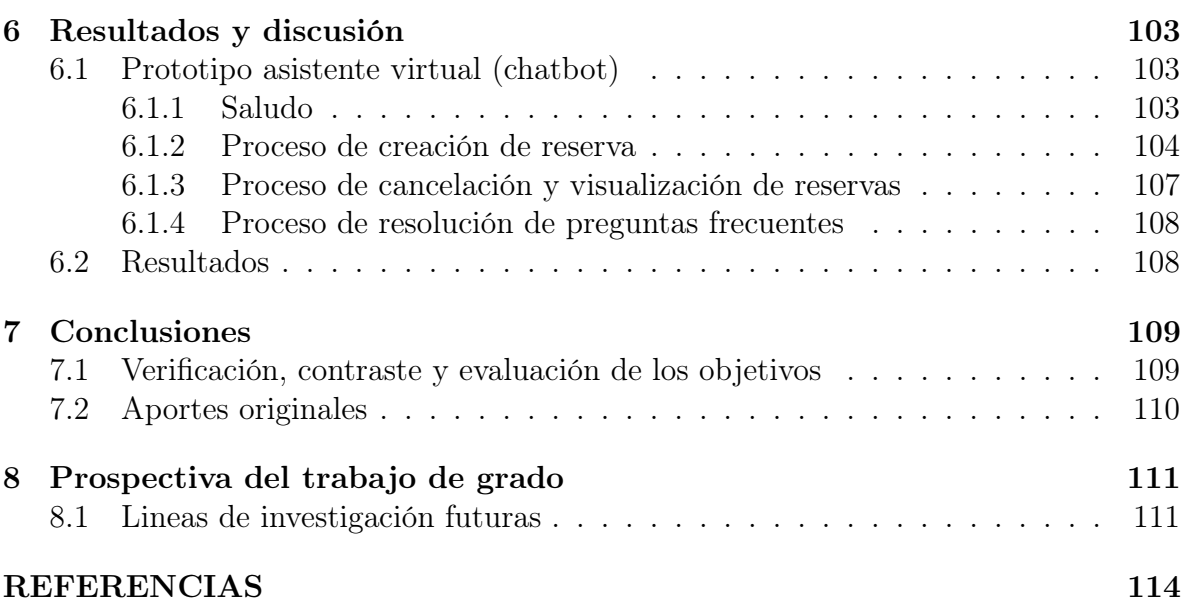

## Índice de figuras

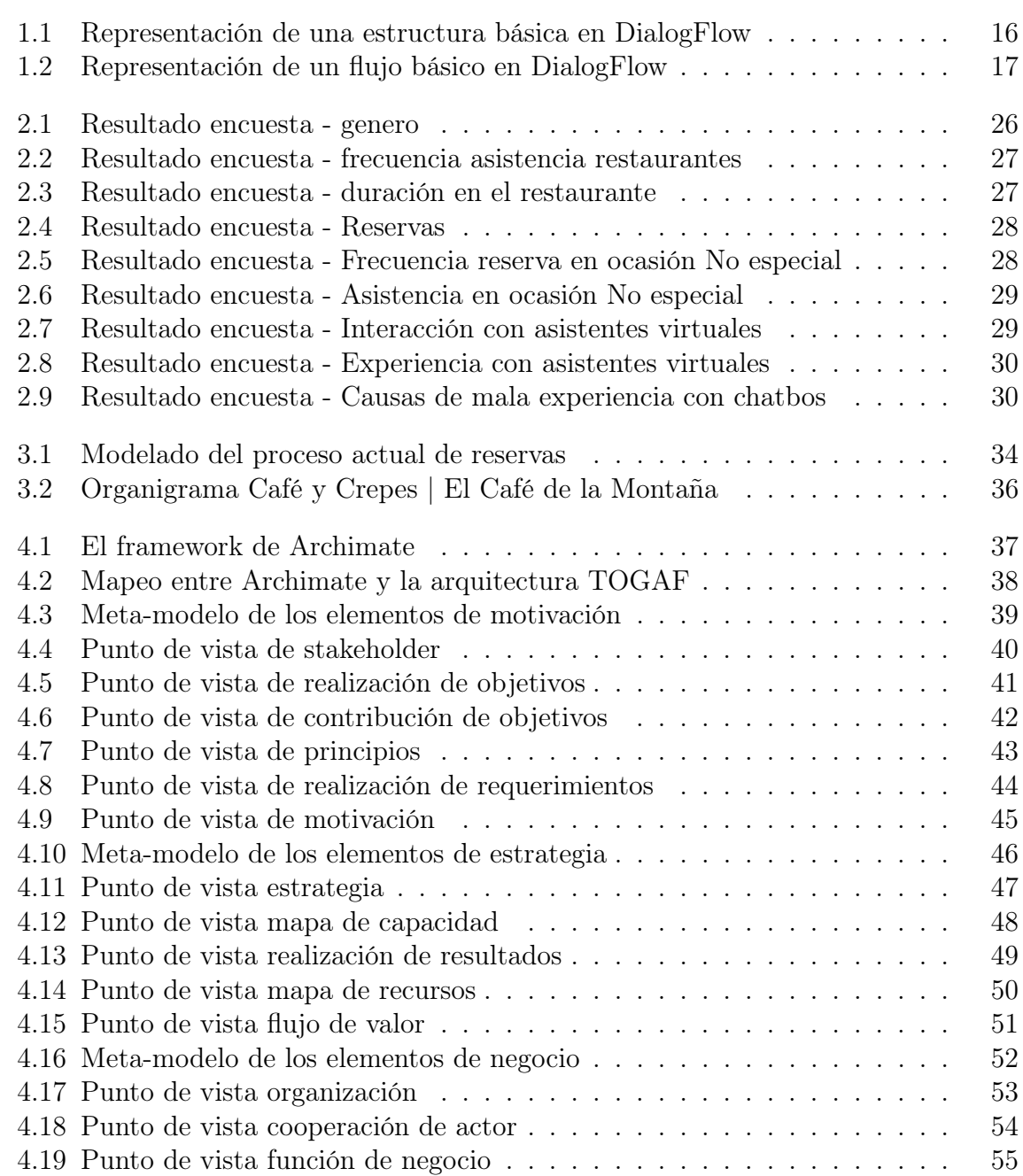

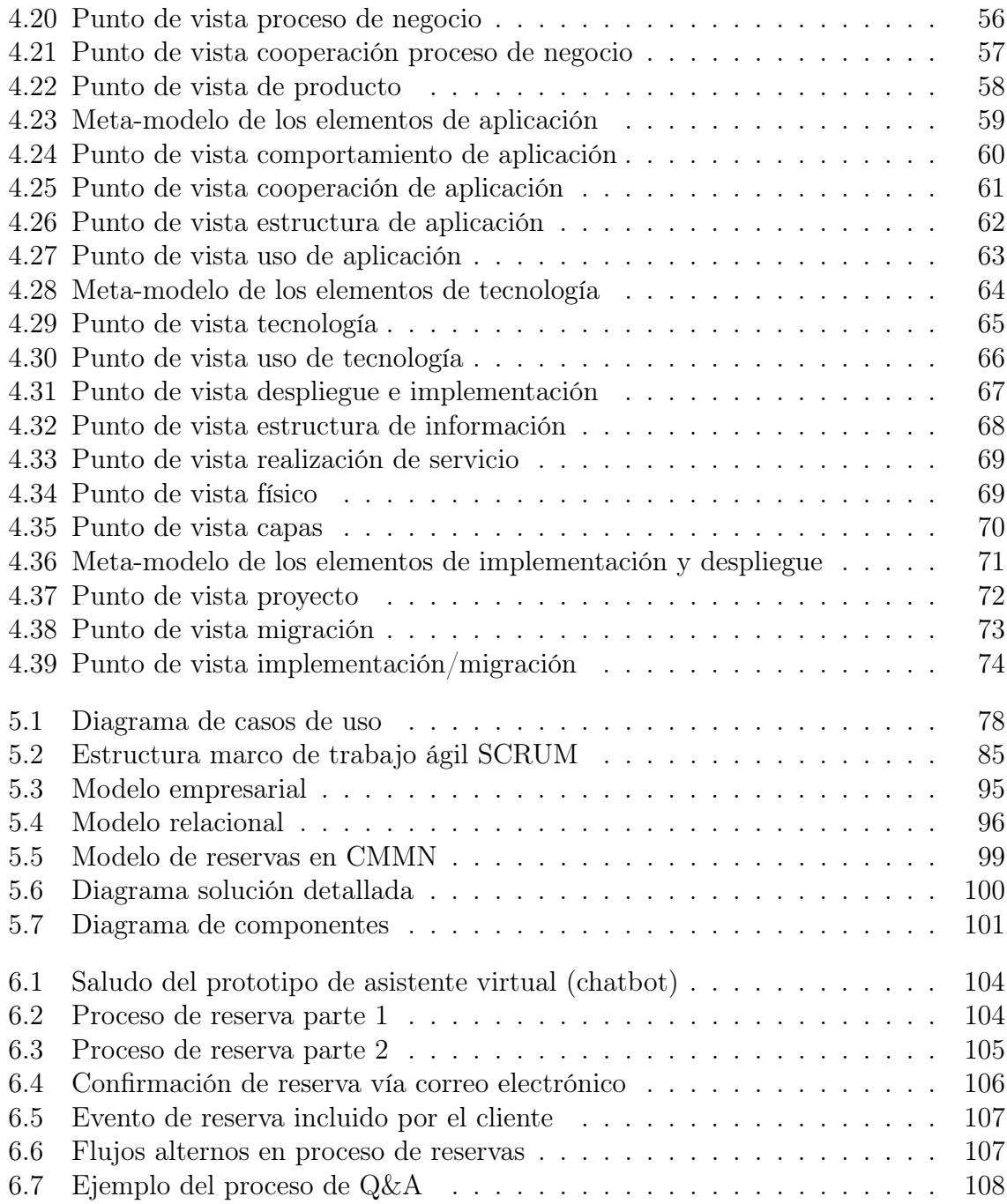

## Índice de cuadros

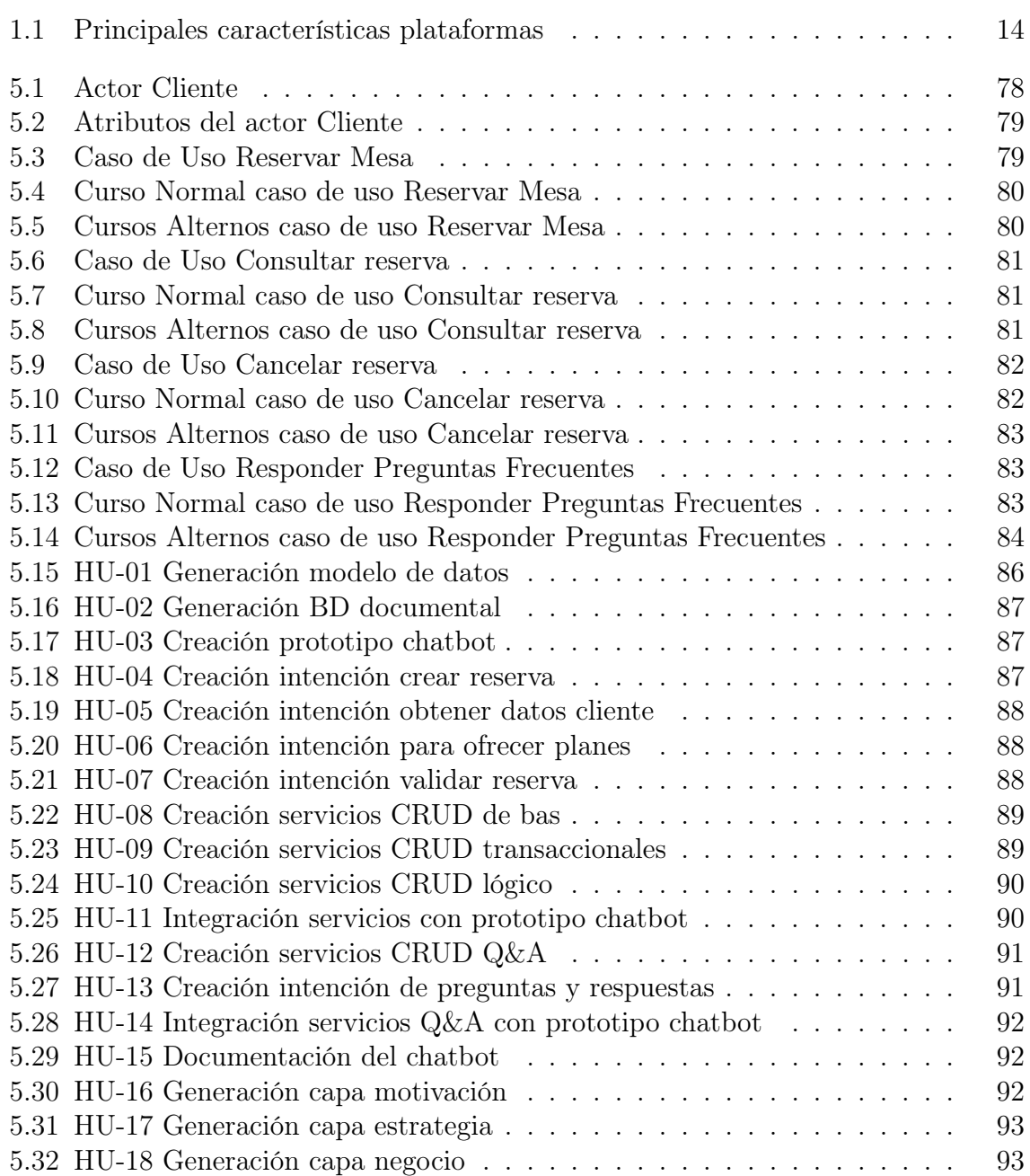

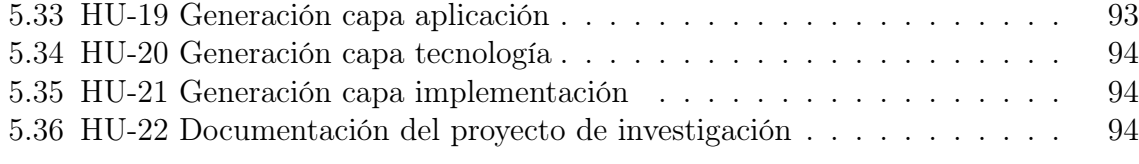

## <span id="page-10-0"></span>INTRODUCCIÓN

En el presente documento muestra y describe el desarrollo del proyecto de la implementación de un prototipo de asistente virtual (chatbot) mediante una aplicación de mensajería instantánea al estilo de WhatsApp, Telegram o Facebook Messenger para la reservación de mesas en un restaurante, el cual ayudará al agendamiento automático e inmediato de estas reservas al establecer este proceso mediante un sistema de chatbot. Todo esto basado en la importancia que han tomado las reservas a causa de la pandemia, aunque anteriormente las personas no solían usar de manera recurrente las reservas. Esto ha cambiado debido a los límites de aforo máximo impuestos por los diferentes gobernantes con el fin de mitigar la propagación del virus, es por esto que, si alguien quiere asistir presencialmente a un restaurante, es obligatorio generar una reservar para garantizar una mesa dentro del limitado aforo causado por la nueva normalidad.

El objetivo del proyecto descrito en este documento es el apoyar en la reactivación económica de los restaurantes tomando como muestra objetivo las dos sedes del restaurante Café y Crepes | El Café de la Montaña ubicadas en la ciudad de Bogotá, el cual le va a dar un mayor reconocimiento del restaurante ya que le permite a sus clientes mediante un nuevo canal de comunicación generar reservas de manera inmediata, disponible las 24 horas, conocer el menú e información relevante del restaurante a partir de la implementación de un prototipo de chatbot desplegado sobre una aplicación de mensajería instantánea popular y usada por todo tipo de personas residentes en a ciudad de Bogotá, Colombia.

Este prototipo de chatbot esta integrado con el motor de comprensión del lenguaje natural de Google Cloud llamado Dialogflow, y un sistema de alerta de correo para notificar al cliente que su reserva fue exitosa.

# <span id="page-11-0"></span>Parte I CONTEXTUALIZACIÓN

# <span id="page-12-0"></span>Capítulo 1 Descripción de la investigación

### <span id="page-12-1"></span>1.1. Estudio del problema de investigación

#### <span id="page-12-2"></span>1.1.1. Planteamiento del problema

El planeta tierra vive una de las crisis sanitarias, económica y humana más complicada y compleja en los últimos años, a causa de la pandemia del COVID-19 la cual genera síntomas graves y produce dificultades respiratorias [\[1\]](#page-121-1), al ser de fácil propagación, se transforma el virus en un problema en el sector gastronómico.

Como consecuencia de esta pandemia, se han implementado medidas a nivel mundial para evitar las compras masivas de alimentos o suministros de primera necesidad, imponiendo restricciones en la cantidad de clientes permitidos en un momento dado para evitar el hacinamiento, controlar la cantidad de artículos del mismo tipo comprados por un mismo cliente (por ejemplo, el gel antibacterial o alcohol) y ampliar la cantidad de proveedores a los que compran sus productos. para evitar la escasez de alimentos básicos, entre otras medidas, la pandemia ha provocado afectaciones en varios sectores económicos a nivel mundial [\[2\]](#page-121-2).

Más puntualmente en la ciudad de Bogotá, Colombia, la alcaldía mayor ha impuesto medidas de distanciamiento físico obligatorio de 2 metros entre personas que se encuentren fuera de sus domicilios, el uso obligatorio del tapabocas. En cuanto al Sector comercial incluido el gastronómico se ha impuesto medidas a todos los establecimientos públicos y privados para mantenerse con ventilación adecuada y suficiente, con puertas y/o ventanas abiertas de forma permanente, para prevenir el riesgo de contagio por COVID-19, adicionalmente se debe controlar el aforo máximo permitido garantizando el distanciamiento mínimo establecido, incluyendo al personal que allí labora [\[3\]](#page-121-3). Por ende, los restaurantes tienen que controlar el aforo en todo momento para así evitar la propagación del virus y sanciones por parte de la Alcaldía Mayor de Bogotá.

El Ministerio de Salud y Protección Social mediante la resolución No. 1050 de 2020

estipula que los establecimientos deberán: "privilegiar la realización de reservas, con el fin de conocer de antemano el aforo, registrar los datos de los clientes con anterioridad y controlar su ingreso. De igual manera, se deberá limitar la reserva de acuerdo con el cálculo de aforo que deberá efectuar cada establecimiento según las medidas de distanciamiento físico enunciadas en el numerador anterior. Los establecimientos podrán ofrecer la opción de hacer el pedido en el momento de la reserva."[\[4\]](#page-121-4), como medidas de control a la pandemia ocasionada por el SARS COVID-19, la cual ha generado fuertes afectaciones en la economía nacional puesto que ha provocado que el gobierno imponga cierres temporales de los establecimientos comerciales, y posteriormente limitar el aforo máximo permitido en los mismos.

La mayoría de los restaurantes no cuentan con un proceso de reservas automatizado, relegando este proceso únicamente para eventos u ocasiones especiales por lo que se realiza mediante el contacto directo (por vía telefónica, redes sociales o correo electrónico) entre el cliente y un empleado del establecimiento encargado de la logística. Al ser un proceso necesario ahora para poder continuar operando bajo todos los protocolos de bioseguridad a cuenta de la pandemia, esta persona encargada de la logística debe demandar mucho más tiempo gestionando las reservas, dando cabida a errores humanos en el agendamiento de las diferentes reservas o respondiendo de forma tardía a las mismas solicitudes.

Teniendo en cuenta lo anteriormente mencionado se propone implementar un prototipo de asistente virtual (Chatbot) que creará un nuevo canal de comunicación 24/7 entre el restaurante y sus clientes, para que ellos realicen las reservas de una mesa del restaurante.

El sistema se basará en un prototipo de asistente virtual (Chatbot) desplegado sobre una plataforma de mensajería instantánea, este prototipo está enfocado en hacer reservas de mesas para un número determinado de personas en una de las sedes del restaurante con lenguaje natural para mantener una buena experiencia de usuario en este proceso, mostrar el menú disponible para cada una de las sedes, resolver las preguntas más frecuentes que hacen los clientes al restaurante como: horarios de atención, ubicación, disponibilidad de aparcamientos, entre otros. Y en el caso de no poder solucionar la pregunta, proporcionar otros canales de comunicación para la solución de esta.

#### <span id="page-14-0"></span>1.1.2. Formulación del problema

¿Cómo mejorar el proceso de agendamiento de reservas de restaurantes para que se hagan de manera intuitiva, dinámica y sin intervención humana, manteniendo una buena experiencia de usuario?

#### <span id="page-14-1"></span>1.1.3. Sistematización del problema

¿Cómo poder usar un motor de lenguaje natural para crear un asistente de reservas que esté alineado con el enfoque empresarial de un restaurante?

¿Cuál es la manera correcta de implementar, entrenar y probar un prototipo de asistente virtual (Chatbot) para que entienda las intenciones de los usuarios al momento de solicitar una reserva de mesa o información sobre el restaurante?

¿Cómo puede ayudar el uso de servicio como Google Calendar y otros sistemas de alerta en la implementación del prototipo de asistente virtual (Chatbot) para la gestión de reservas en un restaurante?

## <span id="page-15-0"></span>1.2. Objetivos de la investigación

#### <span id="page-15-1"></span>1.2.1. Objetivo general

Implementar un prototipo de asistente virtual (Chatbot) en alguna plataforma de mensajería instantánea usando un motor de comprensión de lenguaje natural que le permita a los usuarios realizar la reserva de una mesa en alguna de las sedes del restaurante, además de poder consultar información básica de las sedes del establecimiento.

#### <span id="page-15-2"></span>1.2.2. Objetivos específicos

- Diseñar el modelo de datos mediante la determinación del enfoque empresarial y objetivo misional del restaurante que permita al prototipo de asistente virtual (Chatbot) integrarse con la lógica de negocios del restaurante.
- Implementar el sistema de diálogos que usará el prototipo de asistente virtual (Chatbot) con la ayuda del módulo de aprendizaje integrado en el motor de comprensión de lenguaje natural para optimizar la interacción con el usuario final.
- Gestionar el registro de reservas para los restaurantes usando una integración entre el prototipo de asistente virtual (Chatbot), la capa de datos y servicios como Google calendar para controlar las reservas concretadas y administrar los espacios de las sedes del restaurante de acuerdo con el aforo máximo permitido.

## <span id="page-16-0"></span>1.3. Alcance y limitaciones

#### <span id="page-16-1"></span>1.3.1. Alcance del proyecto

El presente proyecto de grado esta enfocado en la construcción de un prototipo de asistente virtual (chatbot) con las siguientes características:

- El chatbot tiene la capacidad de registrar, consultar y eliminar reservas.
- El chatbot esta en capacidad de responder preguntas frecuentes del restaurante.
- El chatbot se despliega sobre algún aplicación de mensajería instantánea popular.

#### <span id="page-16-2"></span>1.3.2. Limitaciones del proyecto

El chatbot no cuenta con:

- Portal personalizado para entrenamiento del mismo.
- portal de administración de respuestas. Sin embargo se habilitará esta administración vía peticiones tipo API REST.
- El chatbot no cuenta con registro de conversaciones fuera del ofrecido por el motor de lenguaje natural.

### <span id="page-17-0"></span>1.4. Justificación de la investigación

#### <span id="page-17-1"></span>1.4.1. Justificación práctica

La pandemia de COVID-19 ayudó a evidenciar la necesidad de contar con las tecnologías de la información y la comunicación (TIC) para soportar e impulsar el proceso de reservas en establecimientos gastronómicos en la ciudad de Bogotá [\[5\]](#page-121-5). Puesto que en la mayoría de estos establecimientos este proceso es ejecutado por el personal de caja y/o administrativo, sumado a sus otras funciones, ocasionando por un lado que las solicitudes de reservas no sean atendidas de forma eficiente, veloz y de calidad, generando descontento por parte de los posibles clientes. Por el otro lado genera una carga en el personal que es traducida en el aumento de la posibilidad de generar errores operativos.

Por este motivo, el presente proyecto tiene como objetivo la implementación de un prototipo de asistente virtual (Chatbot) para la automatización del proceso de reservas de mesas, optimizando este proceso mediante la recepción y respuesta oportuna a las solicitudes de reservas por parte de los comensales, mediante un motor comprensión de lenguaje Natural para que el prototipo del Chatbot entienda o interprete las intenciones de los usuarios generando una conversación fluida y concisa.

Este motor de comprensión de Lenguaje Natural se encuentra integrado con alguna plataforma de mensajería instantánea para que los clientes del restaurante tengan un acceso fácil y rápido a los servicios que ofrece el chatbot.

Adicionalmente el prototipo de asistente virtual (Chatbot) cuenta con una base de datos donde se irán registrando cada una de las reservas luego de que esta sea concretada y el prototipo le enviará al cliente un mensaje de confirmación con un recordatorio para que los clientes puedan agregar la reserva a su respectivo calendario.

Este proyecto ayudará a la gestión administrativa del restaurante brindando una valiosa herramienta que impulsará la transformación digital de su negocio optimizando la operación del día a día ya que le permitirá tener una visibilidad global de la ocupación del restaurante y un primer acercamiento de los comensales que planean ir en los siguientes días a su establecimiento.

Y también le permitirá a las personas generar una reserva de forma ágil con el restaurante al cual desea asistir, conocer las diferentes opciones gastronómicas brindadas por el restaurante y consultar algunas preguntas frecuentes cómo horarios de atención, posibilidad de un puesto de estacionamiento, etc.

## <span id="page-18-0"></span>1.5. Hipótesis del trabajo

La implementación de un prototipo de asistente virtual (Chatbot) para el restaurante representará un nuevo canal de comunicación para el agendamiento de reservas de mesas, generando reservas de forma más rápida y de manera más fácil que con los procesos tradicionales de reservas implementados por el restaurante como lo son: llamada telefónica, página web, redes sociales como WhatsApp, Facebook e Instagram los cuales son administrados por uno de los trabajadores del restaurante.

### <span id="page-19-0"></span>1.6. Marco referencial

#### <span id="page-19-1"></span>1.6.1. Marco Teórico

Para el desarrollo del proyecto se tienen como antecedentes varias implementaciones de Chatbots a nivel comercial, sin embargo, estos Chatbots se limitan a dar información o a responder preguntas frecuentes. Para este proyecto se buscará llevar la ayuda de estos asistentes virtuales a otro nivel permitiendo hacer reservas de manera automática y sin intervención humana.

#### Bases teóricas

Teóricamente abordaremos dos temas importantes: El procesamiento del lenguaje natural (NLP, por sus siglas en inglés) y en si los Chatbots.

#### Procesamiento de Lenguaje Natural

El procesamiento de Lenguaje Natural es una rama de la inteligencia artificial que ayuda a las computadoras a entender, interpretar y manipular el lenguaje humano. NLP toma elementos prestados de muchas disciplinas, incluyendo la ciencia de la computación y la lingüística computacional, en su afán por cerrar la brecha entre la comunicación humana y el entendimiento de las computadoras". [\[6\]](#page-121-6)

De lo anterior es importante mencionar que el objetivo de este procesamiento de lenguaje natural es permitir al Chatbot comprender las intenciones de los usuarios al momento de interactuar con él, ya que una persona puede solicitar información de diferentes maneras. Por ejemplo, para solicitar información de la hora podemos encontrar diferentes tipos de sentencias que una persona podría ingresar: "¿Qué hora es?", "necesito la hora, por favor", "deme la hora", "por favor deme la hora", "Me gustaría conocer la hora actual" etc. Para abordar esta problemática el NLP busca que las máquinas logren tener un entendimiento de este lenguaje natural y así logren responder favorablemente ante cualquier situación o pregunta.

Aunque el aprendizaje supervisado y no supervisado, y específicamente el aprendizaje a fondo, se utilizan ahora ampliamente para modelar el lenguaje humano, se necesitan también entendimiento sintáctico y semántico, y conocimientos de dominio que no están necesariamente presentes en estos métodos de Machine Learning. NLP es importante porque ayuda a resolver la ambigüedad del lenguaje y agrega estructura numérica útil a los datos para muchas aplicaciones industriales, como el reconocimiento del habla o la analítica de texto. [\[7\]](#page-121-7)

Debido a la diversificación semántica y sintáctica NLP debe realizar varias tareas para categorizar y modelar el lenguaje.

NLP divide el lenguaje en piezas elementales más cortas, intentan entender las relaciones entre las piezas y exploran cómo funcionan las piezas juntas para crear significado.  $|6|$ 

Un subcampo de NLP llamado entendimiento del lenguaje natural (NLU, por sus siglas en inglés) es de mayo importancia en la problemática planteada ya que tiene como desafío entender a un nivel mayor el lenguaje y producirlo llegado el caso. [\[6\]](#page-121-6)

#### Chatbot

Un Chatbot es una aplicación de inteligencia artificial (IA) que puede imitar una conversación real con un usuario con un lenguaje natural. Los Chatbots permiten una conversación vía texto o por métodos auditivos en páginas web, aplicaciones de mensajería, aplicaciones móviles o por teléfono. [\[8\]](#page-121-8)

Los Chatbot permiten identificar las intenciones de los usuarios sin que estos deban hacer la pregunta de una manera textual, así mismo se pueden entrenar para mejorar la comprensión de las entidades e intenciones.

Es de mencionar la importancia de estos dos términos entidades e intenciones dentro del desarrollo y entrenamiento de Chatbots. [\[7\]](#page-121-7)

- Intenciones: Hacen referencia a que quiere obtener el usuario final. aplicado al proyecto si como texto de entrada "Quiero hacer una reserva" el algoritmo de NLU del Chatbot debe indicarle que el usuario quiere usar su funcionalidad de reserva.
- Entidades: Son palabras clave que complementan la intención del usuario por ejemplo si el cliente escribe "Quiero reservar en la sede de la calle 85" el Chatbot además de entender la intención de reservar del cliente ya tiene detalles de la misma mediante la entidad de la sede calle 85.

#### <span id="page-21-0"></span>1.6.2. Marco Conceptual

#### Inteligencia Artificial (IA)

La inteligencia artificial es el campo de estudio que describe la capacidad del aprendizaje automático de las maquinas como el de los humanos y la capacidad de responder a ciertos comportamientos también conocidos como (A.I.). La Inteligencia Artificial ha sido la razón del rápido cambio en los campos de la tecnología y los negocios [\[9\]](#page-121-9).

La IA se basa principalmente en algoritmos y modelos basados en las disciplinas de la matemáticas, estadísticas y biología, aplicando varios modelos, tales como: algoritmo de colonia de hormigas, algoritmo inmunológico, algoritmo difuso, árbol de decisión, algoritmo genético, algoritmo de enjambre de partículas, redes neuronales, aprendizaje profundo, entre otros [\[10\]](#page-121-10).

#### Proveedores para desarrollo de Chatbots

Se presentan las diferentes opciones de proveedores que existen en el mercado actualmente; Para este proyecto, las plataformas y sus respectivos proveedores fueron Dialog-Flow de Google, BotFramework de Microsoft, Watson Assistant de IBM y Amazon Lex de Amazon. Entre ellas se estableció una matriz de comparación para generar relaciones o encontrar diferencias en base a características que puedan o no estar presente en estas plataformas. Algunas características consideradas fueron el idioma, las versiones (paga o gratuita), los tipos de respuestas, conexión con servicios externos, entre otros.

<span id="page-21-1"></span>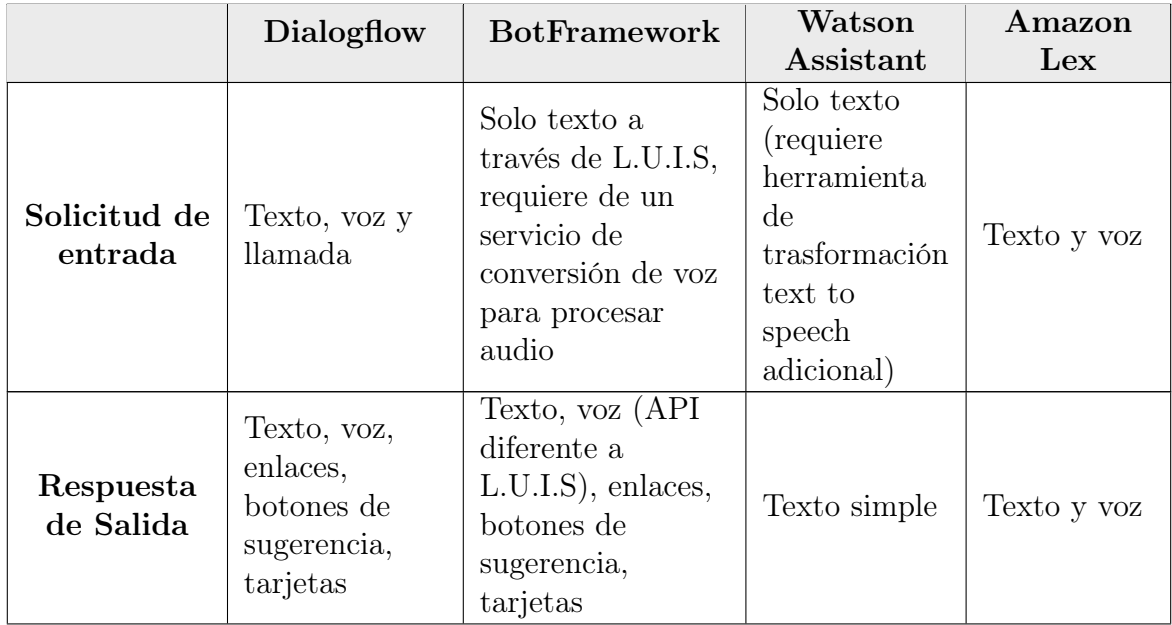

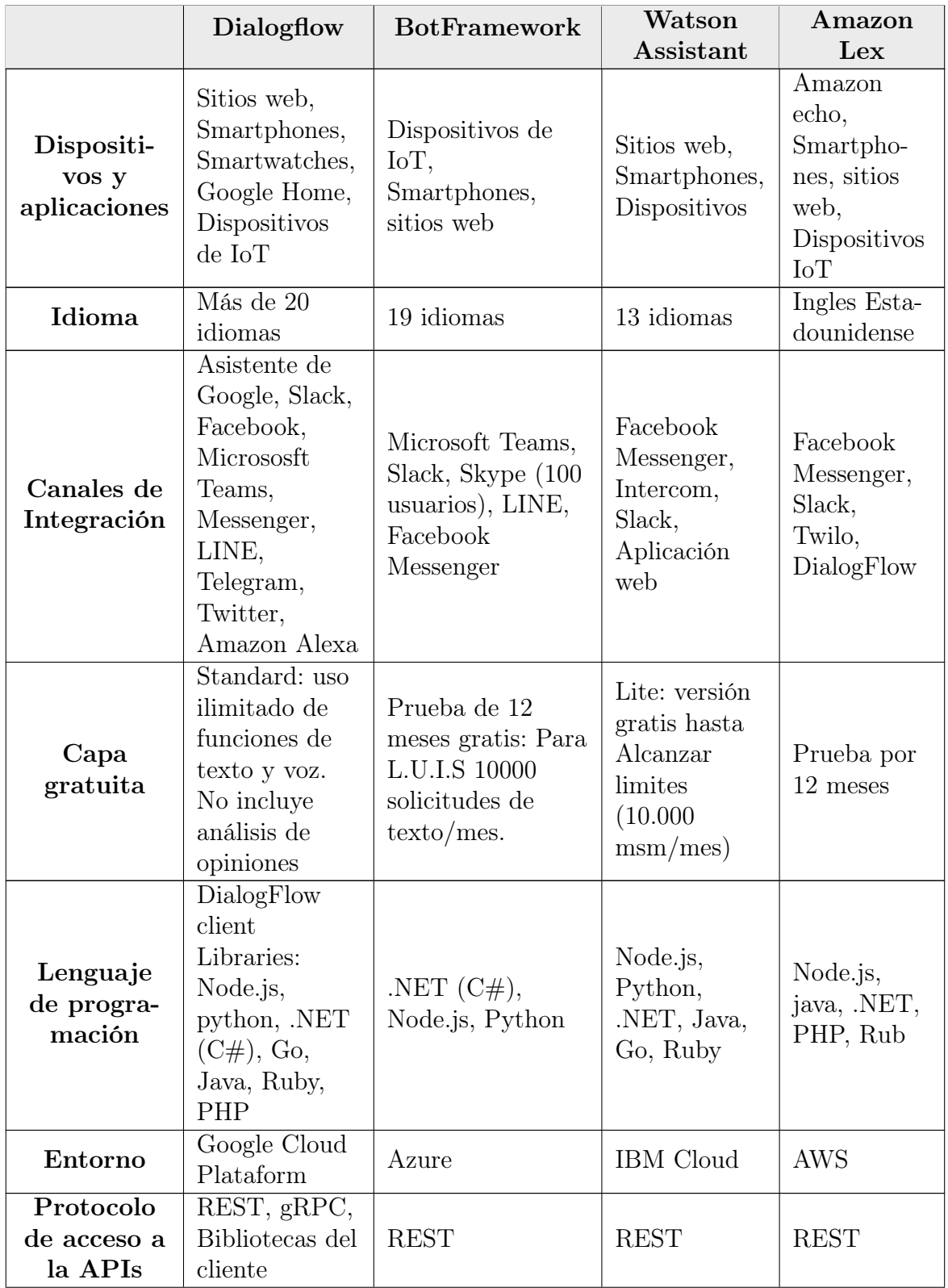

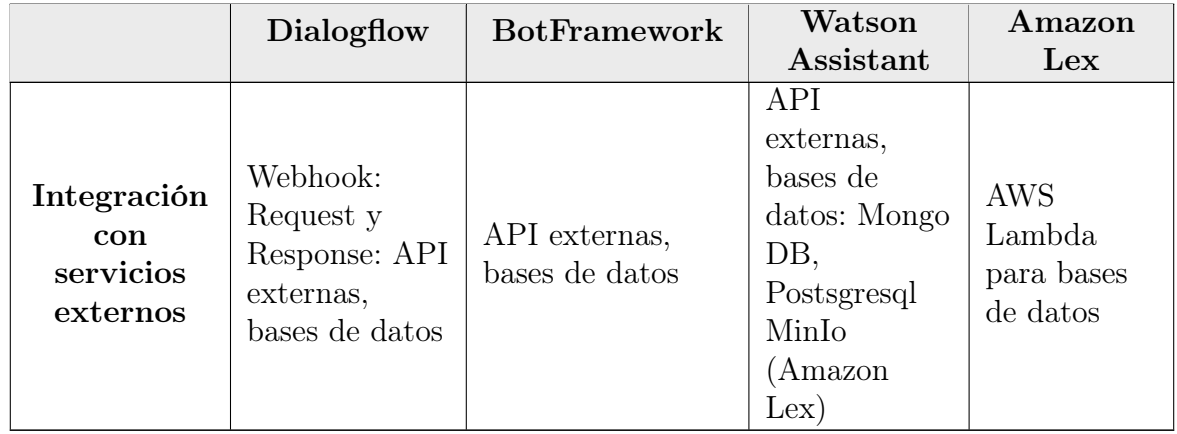

Cuadro 1.1: Principales características plataformas. Fuente:[\[11\]](#page-122-0), [\[12\]](#page-122-1), [\[13\]](#page-122-2), [\[14\]](#page-122-3)

Teniendo en cuenta las características de las herramientas planteadas anteriormente, DialogFlow se escogió para el desarrollo del prototipo de asistente virtual (Chatbot), ya que tiene mayor integración con otras plataformas y da la posibilidad de un aprendizaje automático y su manejo en más de 20 idiomas.

#### Dialogflow

Dialogflow es una plataforma de Comprensión del Lenguaje Natural de Google Cloud Platform que provee una infraestructura para diseñar interfaces conversacionales y construir diálogos con el fin de interactuar con el usuario de manera fluida. DialogFlow puede integrarse con otros servicios cognitivos como análisis de sentimientos, servicios de base de conocimientos, etc.

Dialogflow también puede aprovechar los servicios cognitivos, de inteligencia artificial y otros servicios disponibles de otros proveedores de la nube a través de la integración basada en API. Actualmente soporta más de 14 idiomas y cada vez es más capaz de hacer frente al uso de abreviaturas y fallos ortográficos. [\[11\]](#page-122-0)

#### Agentes

Un agente de DialogFlow es un módulo de comprensión del lenguaje natural que comprende los matices del lenguaje humano, el cual necesita ser entrenado para que se encargue de interpretar las conversaciones esperadas, en DialogFlow este entrenamiento no debe ser demasiado explícito, se crea y diseña a fin de manejar los tipos de conversaciones requeridas para el sistema en específico. [\[11\]](#page-122-0)

#### Intents

Un intent clasifica la intención del usuario final para un flujo conversacional. Para cada agente es necesario definir varios intents, los cuales combinados sostienen una conversación fluida y completa con el usuario. Cuando un usuario escribe o dice algo, lo que se denomina expresión de usuario final, DialogFlow hace coincidir la expresión del usuario final con el mejor intent en el agente. La coincidencia de un intent también se conoce como clasificación de intent. [\[15\]](#page-122-4)

Un intent básico contiene los siguientes elementos:

- Frases de entrenamiento: estas son frases de ejemplo de algo que podrían decir los usuarios finales. Cuando una expresión de usuario final se parece a una de estas frases, DialogFlow hace una coincidencia con el intent. [\[15\]](#page-122-4)
- Acción: Se puede definir una acción para cada intent. Cuando un intent coincide, DialogFlow proporciona la acción a el sistema, y se puede usar la acción para activar ciertas acciones definidas en el sistema. [\[15\]](#page-122-4)
- Parámetros: cuando un intent coincide en el entorno de ejecución, DialogFlow proporciona los valores extraídos de la expresión del usuario final como parámetros. Cada parámetro tiene un tipo, llamado tipo de entidad, que dicta cómo se extraen los datos. [\[15\]](#page-122-4)
- Respuestas: se deben definir las respuestas de texto, de voz o visuales para mostrar al usuario final. Pueden proporcionar respuestas al usuario final, solicitar más información al usuario final o finalizar el flujo de la conversación. [\[15\]](#page-122-4)

<span id="page-25-0"></span>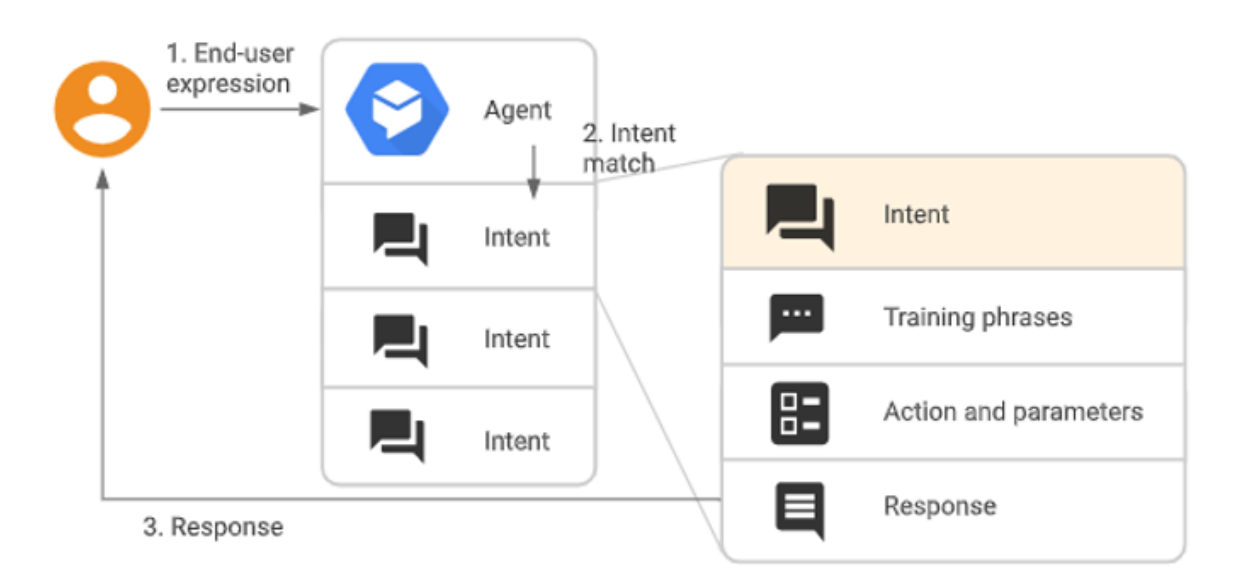

Figura 1.1: Representación de una estructura básica en DialogFlow. Fuente:[\[15\]](#page-122-4)

#### Entidades

Cada parámetro de intent tiene un tipo de entidad, que determina de forma exacta cómo se extraen los datos de una expresión de usuario final. DialogFlow proporciona entidades del sistema predefinidas que pueden coincidir con muchos tipos comunes de datos. También se pueden crear las propias entidades personalizadas para detectar coincidencias en datos personalizados.

Dialogflow proporciona entidades del sistema predefinidas que pueden coincidir con muchos tipos comunes de datos. Por ejemplo, hay entidades del sistema que coinciden con fechas, horas, colores, direcciones de correo electrónico, etcétera. También puedes crear tus propias entidades personalizadas para detectar coincidencias en datos personalizados. Por ejemplo, podrías definir una entidad vegetal que coincida con los tipos de vegetales disponibles para la compra con un agente de supermercado.[\[15\]](#page-122-4)

#### Flujos

Los diálogos pueden incluir varios temas de conversación y cada uno de estos temas necesitan varios turnos de conversación para que un agente obtenga la información relevante del usuario final, por lo tanto se definen los flujos con estos temas y las rutas de conversación asociadas. Cada agente tiene un flujo llamado Flujo de inicio predeterminado.

Este flujo único puede ser todo lo que necesitas para un agente simple. Los agentes más complicados pueden requerir flujos adicionales, y los diferentes miembros del equipo de <span id="page-26-0"></span>desarrollo pueden ser responsables de compilar y mantener estos flujos. [\[15\]](#page-122-4)

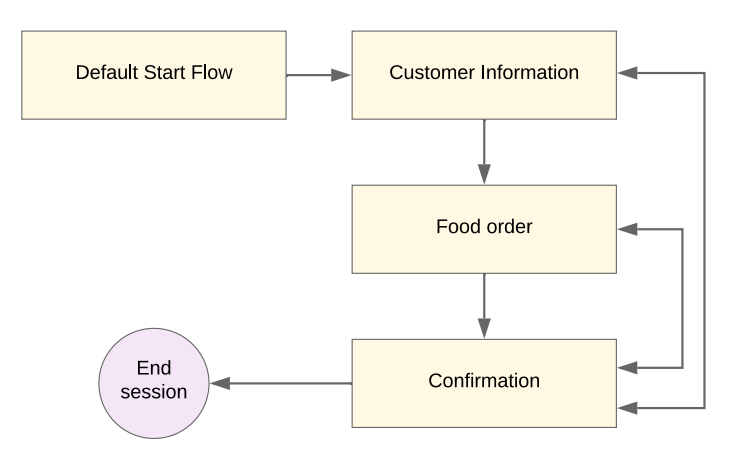

Figura 1.2: Representación de un flujo básico en DialogFlow. Fuente:[\[15\]](#page-122-4)

#### Twilio

Es una plataforma de comunicaciones en la nube, que permite a desarrolladores de software integrar llamadas, mensajes de texto, vídeos, chats programables e incluso WhatsApp mediante la API de Twilio. Esta plataforma cuenta con más de 1.000 operadores móviles y tiene presencia en más de 150 países para ofrecer sus servicios de comunicación tanto por voz como por texto [\[16\]](#page-122-5).

Actualmente, WhatsApp estaé limitando la cantidad de aplicaciones nuevas que pasan a la fase de producción, pero Twilio ofrece la posibilidad de tener un ambiente controlado (Sandbox) para WhatsApp el cual permite probar y crear prototipos de mensajería a través de WhatsApp utilizando la API de Twilio

Este Sandbox se habilita desde la interfaz gráfica de Twilio la cual es accedida agregando un numero ubicado en los Estados Unidos  $+1$  (415) 523-8886 en el cual es necesario indicar el contexto del ambiente de pruebas al cual desea acceder. Ofrece una implementación limitada que le permite enviar por mensaje números con aprobación previa de un perfil compartido de WhatsApp. Deberá verificar estos números en la consola de Twilio [\[16\]](#page-122-5)

Una vez que esteé listo para pasar a la fase de producción, se necesitará obtener un perfil comercial de WhatsApp. WhatsApp está admitiendo de forma gradual a las empresas que se encuentran en estas etapas iniciales con el fin de garantizar una gran experiencia tanto para los usuarios como para las empresas.

## <span id="page-27-0"></span>1.7. Metodología de la investigación

#### <span id="page-27-1"></span>1.7.1. Tipo de Estudio

El tipo de estudio planteado para esta investigación fue descriptivo, realizando una previa caracterización mediante encuestas, entrevistas y fuentes secundarias de conocimiento.

#### <span id="page-27-2"></span>1.7.2. Método de investigación

El método de investigación elegido para el desarrollo del presente proyecto fue a partir de la observación directa teniendo en cuenta la experiencia personal de los investigadores en el campo de la investigación y de la participación de los procesos de recolección de información concluyendo en la base de conocimiento logrando la implementación de este y de igual forma se apoyó en el método de investigación a partir de la inducción mediante encuestas y entrevistas direccionadas a la población objetivo con esta problemática (Restaurante Café y Crepes | El Café de la Montaña y sus clientes) que permitieron generalizar el comportamiento y definir un prototipo de solución óptimo.

#### <span id="page-27-3"></span>1.7.3. Fuentes y técnicas de recolección de información

#### Fuentes primarias

La recopilación de información partió de una observación directa con un enfoque cualitativo en donde se contrastó contra la información que se tenia como base en la experiencia de los investigadores para tener un insumo inicial el cual fue refinado con:

- Entrevistas al administrador y personal del restaurante quienes suministraron información relacionada al proceso de reservación actual, el segmento de mercado al cual está enfocado principalmente el restaurante e información relevante relacionada al restaurante, permitiendo por un lado clasificar cuantitativamente los tipos de posibles clientes objetivos para el prototipo de asistente virtual (chatbot) y por otro lado constituir la base de conocimiento inicial con la cual el prototipo de chatbot responde a preguntas comunes.
- Encuesta a través de la plataforma digital de Google Formularios donde se recolectó información sobre las formas más comunes en que los usuarios realizan las reservas, las palabras más utilizadas en este proceso y las dudas más frecuentes relacionadas con los restaurantes que suelen frecuentar, constituyendo así una base de conocimiento pertinente para el entrenamiento del prototipo de asistente virtual (chatbot).

#### Fuentes secundarias

El compendio de información que fue recolectada mediante fuentes secundarias para la realización del estudio de trabajo corresponde a:

- Consulta de fuentes de información en línea los cuales corresponden a medios oficiales como la página web del restaurante tomado como caso de estudio de la investigación Café y Crepes | El Café de la Montaña, la página web de la Alcaldía Mayor de Bogotá y de la Organización Mundial de la Salud, entre otras.
- Análisis documental de información sobre aplicaciones de reserva mediante asistentes virtuales (chatbots) para determinar los ante-sedentes de la investigación, motores de procesamiento de lenguaje natural para analizar sus diferencias y optar por el que mejor se comporte para el diseño del prototipo de la solución, entre otras.
- Consultas bibliográficas sobre casos de estudio que estén relacionados con la metodología de desarrollo, ciclo de vida o problema de investigación.

#### <span id="page-28-0"></span>1.7.4. Tratamiento de la información

La información recolectada tanto por las fuentes primarias como por las fuentes secundarias fue necesario aplicarle una técnica de tratamiento de información específico:

- Para el caso de las entrevistas y encuestas se procede a consolidar la información, analizarla y utilizar técnicas estadísticas de tabulación para representar de forma gráfica la información obtenida para posteriormente transformarla en datos de entrenamiento y de conocimiento para el prototipo de asistente virtual (chatbot).
- Para el caso los temas relacionados con las consultas metodológicas, el tratamiento se realizó de forma rigurosa, obteniendo las fuentes idóneas de información a lo largo de todo el proyecto de investigación, para de esta forma establecer los lineamientos y directrices de desarrollo y poder definir y ejecutar las tareas específicas para la implementación del prototipo de asistente virtual (chatbot).

## <span id="page-29-0"></span>1.8. Organización del trabajo de grado

### <span id="page-29-1"></span>1.8.1. Capítulos de la investigación

Este proyecto está organizado en los siguientes capítulos:

- Capítulo 1. Se presenta la contextualización correspondiente al trabajo de investigación incluyendo la definición del problema, el estudio del problema, la definición de objetivos, la justificación, el marco referencial, la hipótesis del trabajo a probar, los aspectos metodológicos, el alcance y limitaciones y el estudio de sistemas previos.
- Capítulo 2. Se desarrolla la fase de análisis de la información recolectada de las fuentes primarias y secundarias durante el desarrollo de la investigación.
- Capítulo 3. Se detalla la organización que se tomo como caso de estudio para llevar a cabo la investigación.
- Capítulo 4. Se detalla el diseño de la solución del prototipo de asistente virtual (chatbot)bajo los componentes de la arquitectura empresarial que se adecua mejor al prototipo de solución. Esta capitulo presenta los puntos de vistas que permiten comprender el prototipo de asistente virtual (chatbot) visto desde un enfoque empresarial.
- Capítulo 5. Se describe de forma detallada los componentes de la solución, iniciando desde el planteamiento de la metodología empleada, pasando por los requerimientos y casos de usos hasta llegar al detalle de los componentes implementados en la solución de software.
- Capítulo 6. Se presentan los resultados obtenidos con el prototipo de la solución de software desarrollada.
- Capítulo 7. Se presentan las conclusiones contrastadas con los objetivos planteados en el capitulo 1 de este mismo documento mostrando el cumplimiento de los mismos y el aporte del trabajo de investigación planteado.
- Capítulo 8. Se detallan los diferentes posibles trabajos de investigación futuros que se pueden desarrollar a partir del prototipo de solución de esta investigación.

### <span id="page-30-0"></span>1.9. Estudio de sistemas previos

#### <span id="page-30-1"></span>1.9.1. Estado del arte

Todavía es muy lejano pensar que la Inteligencia Artificial implemente en la realidad escenas de una película de ciencia ficción. De todas maneras, gracias a la evolución reciente en términos tecnológicos, se encuentra presente en nuestras vidas. Tal es el caso de los Agentes Conversacionales, Chatbots y/o Asistentes Virtuales que pueden ser desarrollados a través del Procesamiento del Lenguaje Natural [\[17\]](#page-122-6), una rama importante de la Inteligencia Artificial. Se puede definir a un Agente Conversacional o Chatbot, como un programa computacional diseñado para simular una conversación inteligente con una o más personas o, con otros sistemas software, a través de métodos auditivos o textuales [\[18\]](#page-122-7).

Los Chatbots son una aplicación de la inteligencia artificial, que cada vez tiene más influencia en la vida diaria de las personas puesto que prometen ser el punto de contacto entre usuarios y compañías en los próximos años. Son llamados agentes virtuales inteligentes ya que son programas computacionales que pueden hacer desde tareas simples y rutinarias, como la reserva en un restaurante, a actividades complejas como mantener una conversación activa con un humano, ya sea por medio de voz o de texto, utilizando el procesamiento de lenguaje natural. Se utilizan en múltiples aplicaciones en varios sectores productivos de la sociedad llegando a estar proyectado que la IA permitirá que el PIB mundial crezca en un 14 % para el 2030 [\[10\]](#page-121-10).

Se ha hablado del concepto de Chatbots desde el año 1950 cuando Alan Turing propuso el test de Turing en el que se ponía a prueba si las máquinas podían "pensar". En el año 1966 se creó el primer Chatbot que fue llamado Eliza, este tenía el propósito de servir como psicoterapeuta, desde ese momento se empezaron a desarrollar y mejorar cada vez más, sin embargo, no fue sino hasta el año 2016 que se popularizó su uso en la industria. Se hicieron muy atractivos ya que proveen a los usuarios soluciones rápidas y convenientes a diferentes preguntas, además de una reducción de costos y de tiempo empleado en la atención [\[19\]](#page-122-8).

A medida que la inteligencia artificial (IA) se utiliza cada vez más en el sector gastronómico [\[20\]](#page-122-9) los profesionales de la industria y académicos buscan determinar cómo los Chatbots se pueden integrar a sus procesos y así brindar mejores experiencias a los clientes, es así que en el año 2020 Jindal, Upadhayay y Jha viendo que los Chatbot que atienden a las personas no cuentan con una personalidad o sus respuestas son inconsistentes decidieron crear unos que imitaran personajes de TV famosos, esto pudo tener diferentes aplicaciones, como permitir a las personas "chatear" con personajes famosos o tener una sensación de atención personalizada cuando se comunican con cuentas de empresas. Ellos utilizaron la herramienta de Selenium junto con el lenguaje Python para analizar las preguntas del usuario y poder desarrollar una respuesta acorde [\[21\]](#page-122-10).

Adicionalmente en diciembre del mismo año Kim, Jung y Ryu dan a conocer un prototipo de una aplicación móvil Android de recomendación y reservas de restaurantes en Corea basada en Chatbot de IA la cual utiliza información personal del cliente para brindar respuestas adecuadas a las preguntas deseadas por el usuario en tiempo real a través del Chatbot, permitiendo a los usuarios ver el estado de la reserva, información del asiento, información del menú o escribir reseñas [\[22\]](#page-122-11).

Leung y Wen este mismo año hacen un estudio comparativo de tres métodos de pedido y propusieron el uso de Chatbot en pedidos de comida para llevar de restaurantes mediante Amazon Alexa puesto que, según los autores tiene la mayor cuota del mercado de altavoces inteligentes. Tomaron a Domino's y TGI Fridays como restaurantes objetivos en su estudio para examinar los efectos del método de realizar pedidos de restaurante, dando como resultado que los métodos de pedido por teléfono y en línea eran mejores que el método de Chatbot en términos de actitud cognitiva, satisfacción y comportamiento, reduciendo así el tiempo de pedido. Tanto el rendimiento como la aceptación por parte de los clientes de los Chatbots al realizar pedidos para llevar no podían competir con los otros métodos, por lo tanto, los autores indican que para mejorar el rendimiento del Chatbot, se debe mejorar la sociabilidad y se debe brindar ayuda para facilitar el proceso de pedido [\[23\]](#page-122-12).

En este mismo año Kosmas Mokos desarrolló un Chatbot para hacer una guía amigable a los visitantes de la ciudad de Salónica. Con una disponibilidad 24/7 esta aplicación es capaz de comunicarse con el usuario de manera clara y apropiada, en este artículo el autor presenta múltiples plataformas que facilitan el desarrollo de los Bots como: Chatfuel, Botpress, Microsoft Bot Framework, Pandorabots, IBM Watson, Amazon Lex, Google Cloud, DialogFlow y Botkit. El autor también presenta herramientas más sencillas para crear prototipos como: Botsociety, BotMock y Typeform Chat. Para este proyecto se utilizó Botsociety por sus múltiples facilidades como el uso de varias plataformas de chat, incluida WhatsApp, permite una vista rápida de prototipo, es fácil de usar, genera diagramas de flujo en diferentes formatos y finalmente permite exportar el prototipo a las herramientas más usadas por los desarrolladores [\[24\]](#page-122-13).

También en el mismo año, en México, Fabricio Garibay creó un Chatbot para proporcionar una solución para atender los canales conversacionales de Club Premier de Aeroméxico a través de un asistente virtual capaz de realizar tareas como encontrar la resolución a una solicitud, orientación al usuario y transferencia a un agente humano. Para lograr el objetivo en el proyecto se utilizó la tecnología de Aivo llamada Agentbot, que es un asistente virtual con inteligencia artificial. Este Bot es capaz de entender las consultas del cliente, independiente de errores de escritura y ortográficos gracias al sistema de aprendizaje de máquina. Adicionalmente, esta herramienta tiene la capacidad de conectar diferentes canales de interacción como Chat Web, WhatsApp y Facebook Messenger [\[25\]](#page-122-14).

Adicionalmente María Romero Charneco, Ana María Casado y Pilar Alarcón en el año 2018 generarON un Chatbot como caso de estudio de un canal de influencia social para la toma de decisiones en restaurantes enfocado en el sector del turismo evaluando diferentes alternativas para toma de decisión de compra ayudando a planificar la compra, esta investigación explora la selección de restaurantes a través de la mensajería instantánea móvil de WhatsApp. Los resultados permiten realizar un diagnóstico de los principales criterios de comportamiento del usuario en este tipo de interfaz conversacional en el proceso de toma de decisiones relacionadas con el consumo gastronómico, en donde más del 80 % de los consumidores premian la velocidad de respuesta del canal de comunicación y están satisfechos con las recomendaciones dadas por los consumidores. Por lo tanto, está surgiendo una nueva tendencia en el uso de Chatbots. No solo son canales de consulta, sino que también asumen un nuevo papel como canales de influencia social para la toma de decisiones del consumidor en los restaurantes [\[26\]](#page-123-0).

# <span id="page-33-0"></span>Parte II DESARROLLO

# <span id="page-34-0"></span>Capítulo 2 Análisis de la información

### <span id="page-34-1"></span>2.1. Entrevistas al personal del restaurante

Como primer método para hacer la recolección básica de la información se realizó una entrevista en el restaurante objetivo Café y Crepes | El Café de la Montaña. Dicha entrevista fue dirigida al gerente y administrador, con el fin de conocer de primera mano el proceso actual de reservas.

El proceso de reserva se inicia por medio de la página web del restaurante en donde el cliente selecciona una de las sedes del restaurante, entonces la página web suministra el número celular de dicha sede para que mediante la aplicación de mensajería instantánea WhatsApp el cliente se comunique con un empleado, administrador o gerente, el cual se le solicitara la fecha y hora de la reserva, su nombre, número de contacto, correo electrónico, número de personas en la reserva (el cual varía entre 1 y 22) y un comentario opcional. Con esta información, el empleado toma la reserva, diligencia un formato físico con toda la información solicitada y envía respuesta al cliente vía WhatsApp y correo electrónico [\[27\]](#page-123-1).

Como resultado de esta entrevista se identifico que dicho proceso es ejecutado de forma manual y es dependiente de la disponibilidad del empleado que se encarga de recibir y responder las reservas en el WhatsApp, además se resaltó que no tienen una distinción marcada entre una reserva para una ocasión especial u ocasión normal.

### <span id="page-35-0"></span>2.2. Encuesta a clientes

#### <span id="page-35-1"></span>2.2.1. Recolección de la información

Como segundo método para la recolección de información mediante fuente primaria se diseño y aplico una encuesta denominada "Encuesta sobre reservas en restaurantes"dirigida a personas ubicadas en la ciudad de Bogotá, en las cuales se profundiza en el comportamiento de las personas al momento de realizar reservas en restaurantes.

Esta encuesta fue aplicada utilizando la herramienta Google Formularios y fue diseñada para contener siete secciones. La primera es sobre información general del encuestado, la segunda es sobre los hábitos en los restaurantes, la tercera esta enfocada en las reservas en ocasiones no especiales, la cuarta esta relacionada con las causas para no realizar reservas, la quinta trata acerca de las modalidades de reservas, la sexta esta enfocada en los asistentes virtuales para reservas y una última esta relacionada con las causas que generan una mala experiencia con los asistentes virtuales, cada una de estas secciones cuenta con una o más preguntas excluyentes las cuales tienen como fin, el filtrado de la población objetivo para secciones posteriores en la encuesta.

#### <span id="page-35-2"></span>2.2.2. Interpretación de la información

Luego de aplicar la encuesta y haber limpiado las respuestas incongruentes se obtiene una población de 720 encuestados con una distribución de genero homogénea, contando con un 45.3 % de mujeres y un 53.5 % de hombres

<span id="page-35-3"></span>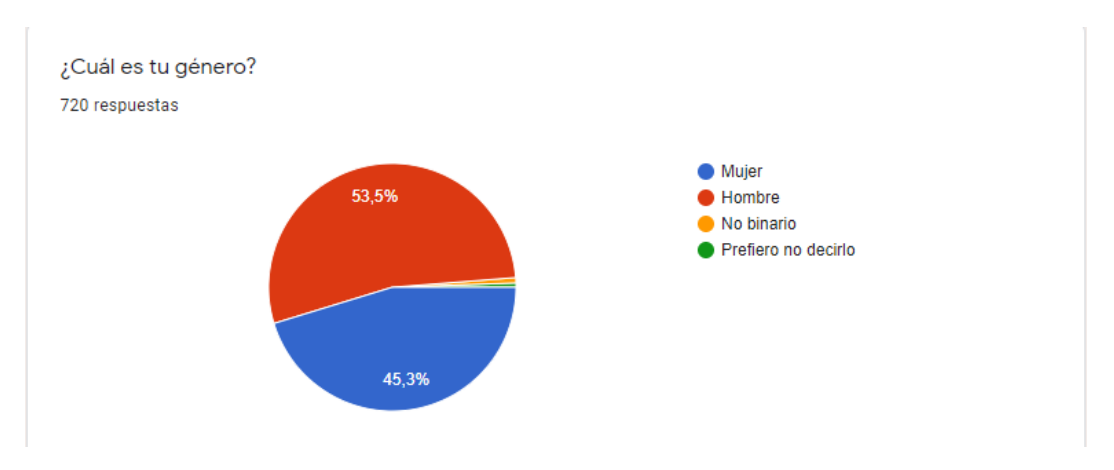

Figura 2.1: Resultado encuesta - genero. Fuente: Propia

Dentro de la primera sección se determina que el 4.6 % de la población nunca va a un restaurante, lo cual genera una reducción de la población encuestada para las secciones posteriores puesto que no se tendrán en cuenta para el resto del análisis de la encuesta
al ser esta una pregunta excluyente, por el contrario podemos analizar que el 79.2 % de los encuestados frecuentan un restaurante restaurante entre 1 y 5 veces al mes, siendo esta la mayor frecuencia dentro de la población.

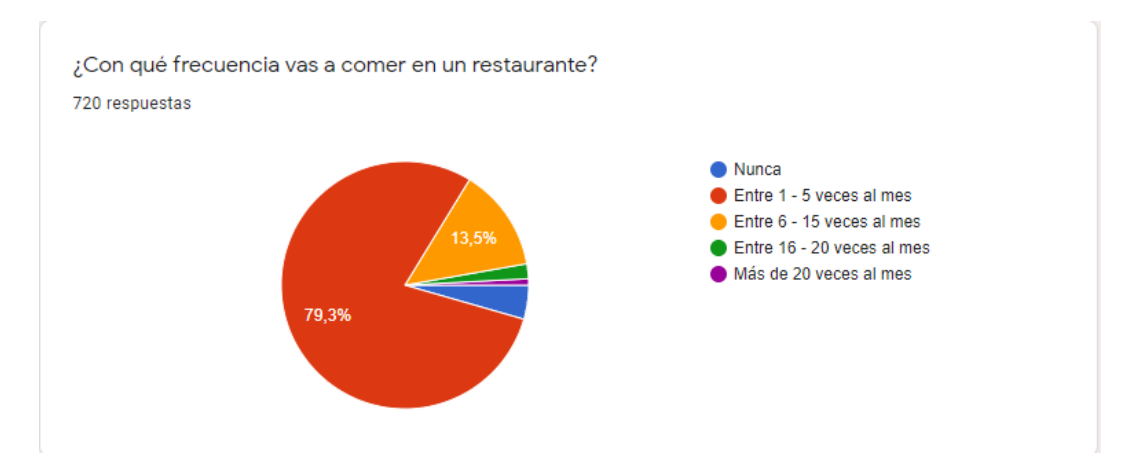

Figura 2.2: Resultado encuesta - frecuencia asistencia a restaurantes. Fuente: Propia

Posteriormente se tiene en cuenta dentro del análisis que en promedio de los 689 encuestados restantes el 82.5 % aproximadamente se demora entre 1/2 hora y 1 1/2 horas desde que les despachan el pedido hasta que se van del restaurante por lo tanto se toma un aproximado de duración de los clientes en el establecimiento de 2 horas.

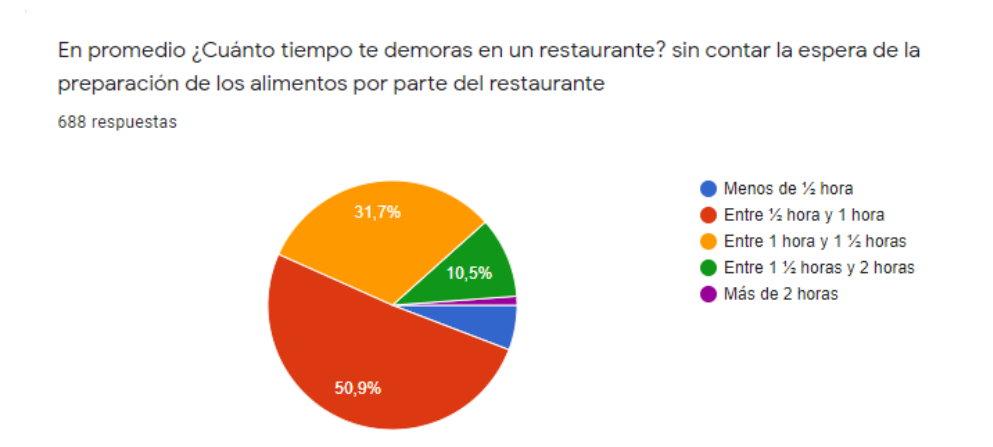

Figura 2.3: Resultado encuesta - duración en el restaurante. Fuente: Propia

Adicionalmente se analiza que con base a la misma población el 28.2 % de las mismas reconoce haber realizado por lo menos una vez una reserva y el 41.8 % lo ha hecho pero solo para fechas especiales, lo cual nos indica que el mayor uso del prototipo va a estar

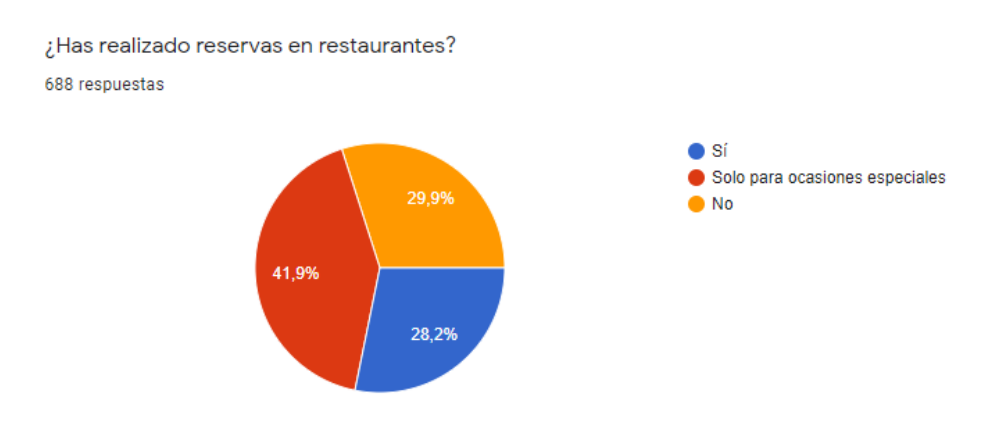

relacionado con la reserva en ocasiones especiales.

Figura 2.4: Resultado encuesta - Reservas. Fuente: Propia

Confirmando la anterior hipótesis tenemos que del 28.2 % de encuestados que realizan reserva en ocasiones no especiales el cual equivale a una población de 194 encuestados, tienen poco habito de generar reservas correspondiendo a tan solo un 14.5 %

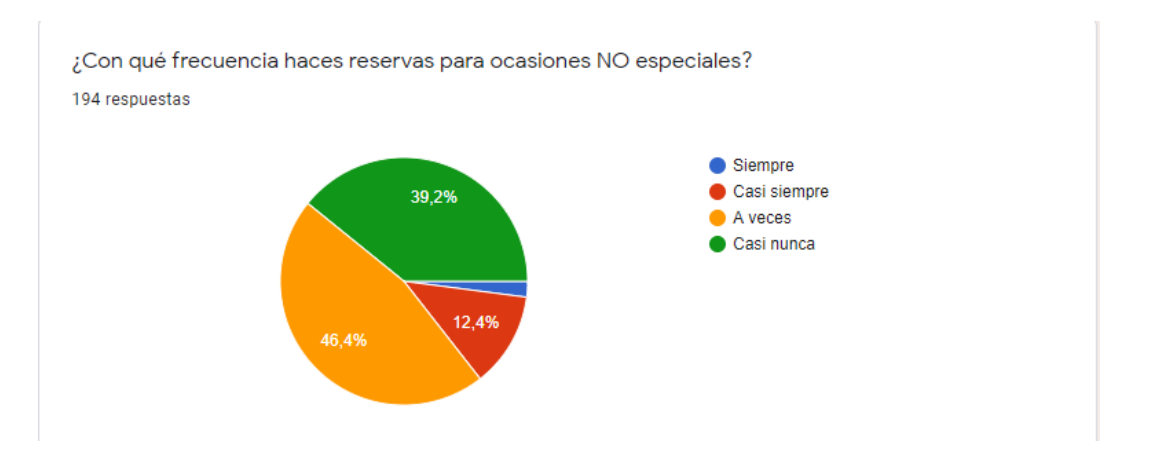

Figura 2.5: Resultado encuesta - Frecuencia reserva en ocasión No especial. Fuente: Propia

Pero hay que tener en cuenta que de este 28.2 % de encuestados el 82 % asisten en su totalidad a todas las reservas que realizan, lo cual indica que si se estimula el habito de generar reservas, esto generaría un proporción un incremento en la asistencia al restaurante por parte de los clientes.

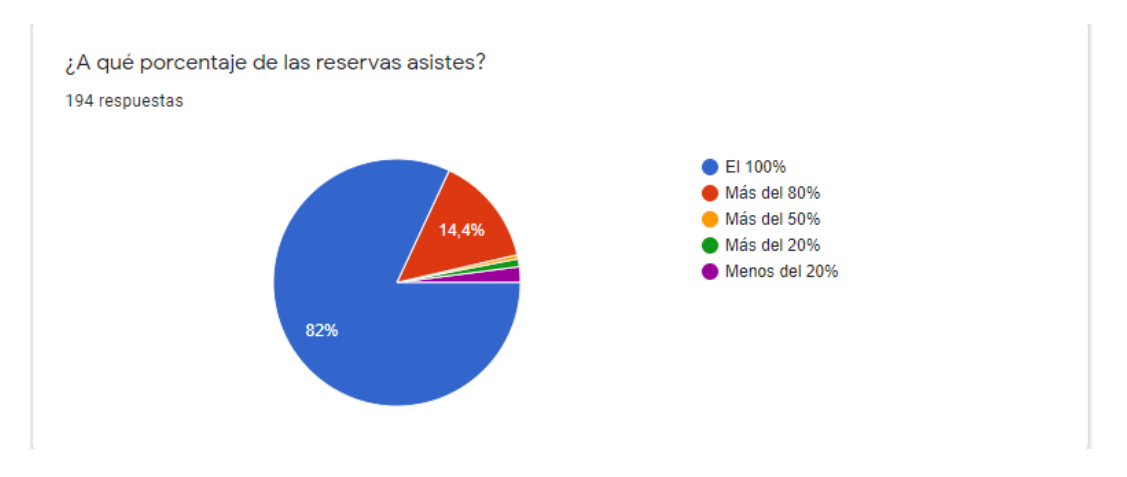

Figura 2.6: Resultado encuesta - Asistencia en ocasión No especial. Fuente: Propia

Por otra parte en la sexta sección de la encuesta podemos identificar que el 55.6 % en una población de 482 encuestados han interactuado con asistentes virtuales para la resolución de problemas, lo cual nos indica que es posible obtener una buena asimilación del prototipo de asistente virtual para la reserva de mesas en el restaurante objetivo.

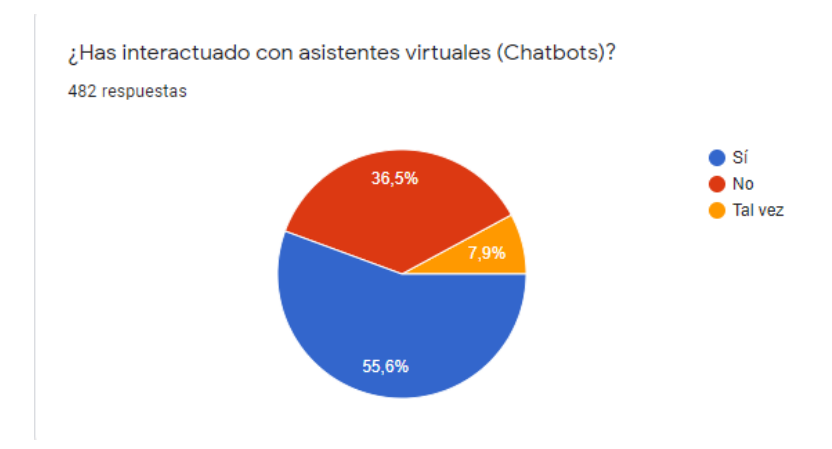

Figura 2.7: Resultado encuesta - Interacción con asistentes virtuales. Fuente: Propia

Aunque hay que tener en cuenta la experiencia de usuario al momento de diseñar el asistente virtual puesto que las opiniones están dividías al respecto de la experiencia previa al momento de interactuar con este tipo de tecnología para solucionar alguna necesidad.

¿Qué tal ha sido tu experiencia con asistentes virtuales (chatbots)? 306 respuestas

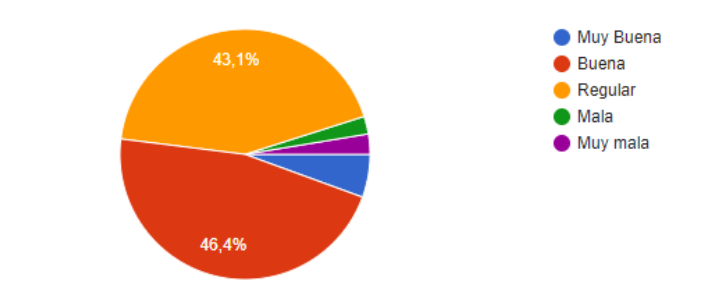

Figura 2.8: Resultado encuesta - Experiencia con asistentes virtuales. Fuente: Propia

Hay que tener en cuenta que la conversación con el asistente virtual tenga un flujo claro y corto, entienda las intenciones de los clientes, sea ágil y sencillo al momento de usarlo, para así evitar caer dentro de las causas de malas experiencias que los encuestados nos indicaron en la ultima sección de la encuesta.

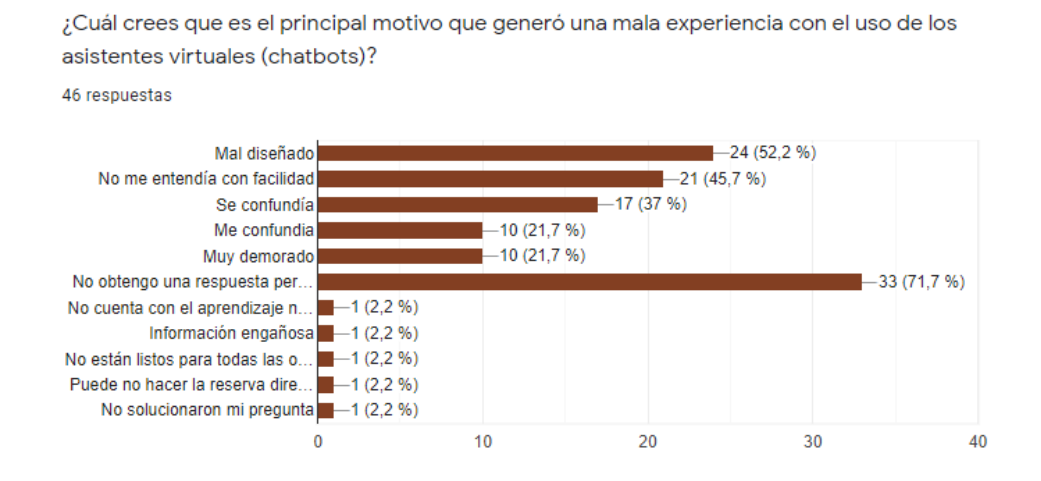

Figura 2.9: Resultado encuesta - Causas de mala experiencia con asistentes virtuales. Fuente: Propia

# Capítulo 3 Organización

### 3.1. Introducción

El proyecto de implementación de un prototipo de asistente virtual (chatbot) en una aplicación de mensajería instantánea se desarrolló con base al caso de estudio del restaurante Café y Crepes | El Café de la Montaña el cual se encuentra ubicado en la ciudad de Bogotá, Colombia. El cual es un establecimiento gastronómico temático con casi 40 años de experiencia conservando la esencia con la que comenzó en diciembre de 1982, cuando los montañistas llegaban en busca de una bebida caliente y una buena conversación [\[28\]](#page-123-0).

### 3.2. Organización

El restaurante Café y Crepes | El Café de la Montaña se caracteriza por ser un lugar confortable y respetuoso del medio ambiente, actualmente cuenta con 2 sedes que transportan a sus clientes a un viaje a través de la naturaleza y de las cimas de las montañas. Una de ellas el sector del Antiguo Country con Calle 82 y la otra ubicada en la localidad de Usaquén en la Calle 108 [\[27\]](#page-123-1).

Las dos sedes tienen un concepto de café restaurante enfocado hacia el montañismo, por lo cual en sus paredes están plasmadas las imágenes de personajes y paisajes que han marcado la historia del montañismo en Colombia y en el mundo [\[28\]](#page-123-0).

### 3.3. Misión

La misión del Café y Crepes | El Café de la Montaña esta enfocado en consolidar un equipo de trabajo motivado, bien dispuesto a conservar y mejorar la calidad para el logro de nuestros objetivos como empresa modelo y como grupo humano [\[27\]](#page-123-1).

### 3.4. Visión

La visión que tiene el Café y Crepes | El Café de la Montaña es posicionarse como el sitio bogotano favorito del publico amante de la montaña y la naturaleza, el buen café, el disfrute y el buen gusto [\[27\]](#page-123-1).

### 3.5. Objetivos Organizacionles

El restaurante Café y Crepes | El Café de la Montaña tiene un enfoque temático enfocado con el compromiso social y ambiental, por lo tanto cuenta con los siguientes objetivos:

- Actuar de manera responsable con otras instituciones de la industria gastronómica.
- Trabajar por la formación de personal amable y capaces de servir de forma espontánea.
- Contribuir al desarrollo económico de la sociedad a través de nuestra actividad económica.
- Servir comida fresca, de calidad y con buena presencia.
- Brindar a los clientes un servicio de calidad que satisfaga sus expectativas.
- Promover la preservación de un medio ambiente sano y con cultura ecológica y con énfasis en el reciclaje.

Adicionalmente dentro de la planeación estratégica del restaurante tienen como uno de los objetivos organizacionales, el crecimiento, unificación y mejora de las sedes, centralizando los esfuerzos en la sede ubicada en la calle 108 para ofrecer nuevos espacios físicos a los clientes en donde se podrá contar con espacios pet friendly, más espacios abiertos para clientes con discapacidades motoras y nuevos espacios para experiencias especiales sin perder la esencia característica del restaurante [\[27\]](#page-123-1).

### 3.6. Servicios

El Café y Crepes | El Café de la Montaña al ser un restaurante temático, adicional al servicio tradicional de brindar bebidas y comida, también tienen a la disposición de los clientes una serie de servicios de planes los cuales ofrecen la posibilidad de celebrar ocasiones especiales expresados en en las siguientes experiencias especiales:

- El y Ella: El cual es un plan de cena romántica para parejas, en donde se hace una decoración especial de la mesa y una adecuación para darle un toque romántico [\[28\]](#page-123-0).
- Celebraciones de cumpleaños: El cual es decorado con la temática escogida para el cumpleaños y se realiza la partida de la torta de cumpleaños [\[28\]](#page-123-0).
- Celebraciones especiales: El cual es un plan para varias personas en donde se conmemora eventos como despedidas de empresas, pedidas de mano, aniversarios, matrimonios, entre otros [\[28\]](#page-123-0).

Por otro lado el restaurante también cuenta con servicios de eventos especiales para todos sus clientes en fechas especiales, los cuales son los siguientes:

- Hora del Escalador: En donde todos los clientes durante una franja horaria puede disfrutar de todos los cócteles con licor a mitad de precio [\[28\]](#page-123-0).
- Música en VIVO: Durante dos horas en las noches de los jueves y sábado los clientes pueden disfrutar de música en VIVO [\[28\]](#page-123-0).

### 3.7. Proceso de reservas

Con base a la recolección de información mediante la fuente primaria por medio de las entrevistas presentada en el capitulo anterior, se levanta el diseño del proceso actual de reservas en BPMN puesto que es una notación gráfica estandarizada que permite el modelado de procesos de negocio, en un formato de flujo de trabajo entendible para personas tanto técnicas como de negocio.

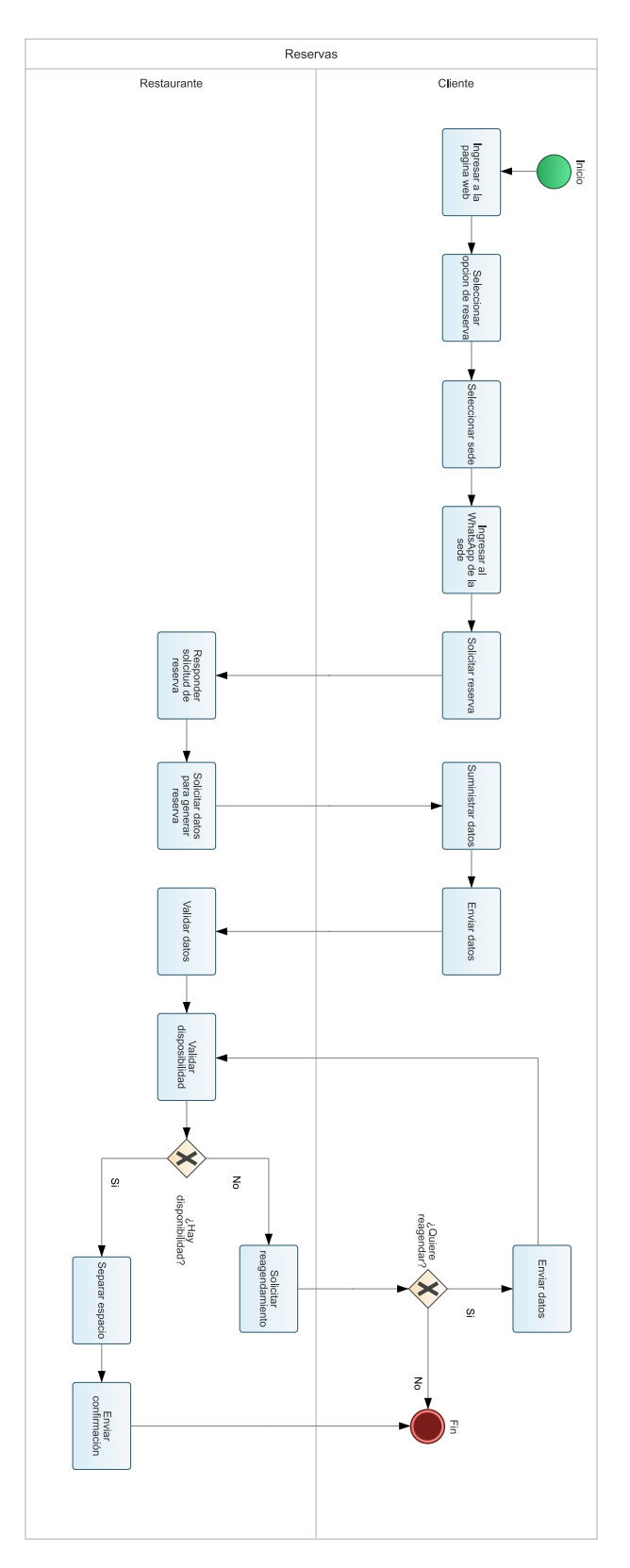

Figura 3.1: Modelado del proceso actual de reservas. Fuente: Propia

### 3.8. Productos

Al ser un establecimiento gastronómico, los productos del Café y Crepes | El Café de la Montaña son netamente productos comestibles catalogados en las siguientes opciones:

- Entradas.
- Alternativas.
- **Especiales.**
- Picadas.
- Parrilla.
- Crepes.
- **Licores.**
- **C**ócteles.
- Sin Licor.
- **Postres.**
- Malteadas y juegos.
- Onces.
- Desayunos.

La lista de todos los productos se encuentra disponible [aquí](http://www.cafeycrepes.com/nuestra-carta/) [\[28\]](#page-123-0).

### 3.9. Estructura Orgánica

El restaurante Café y Crepes | El Café de la Montaña posee una estructura orgánica representada en el siguiente organigrama:

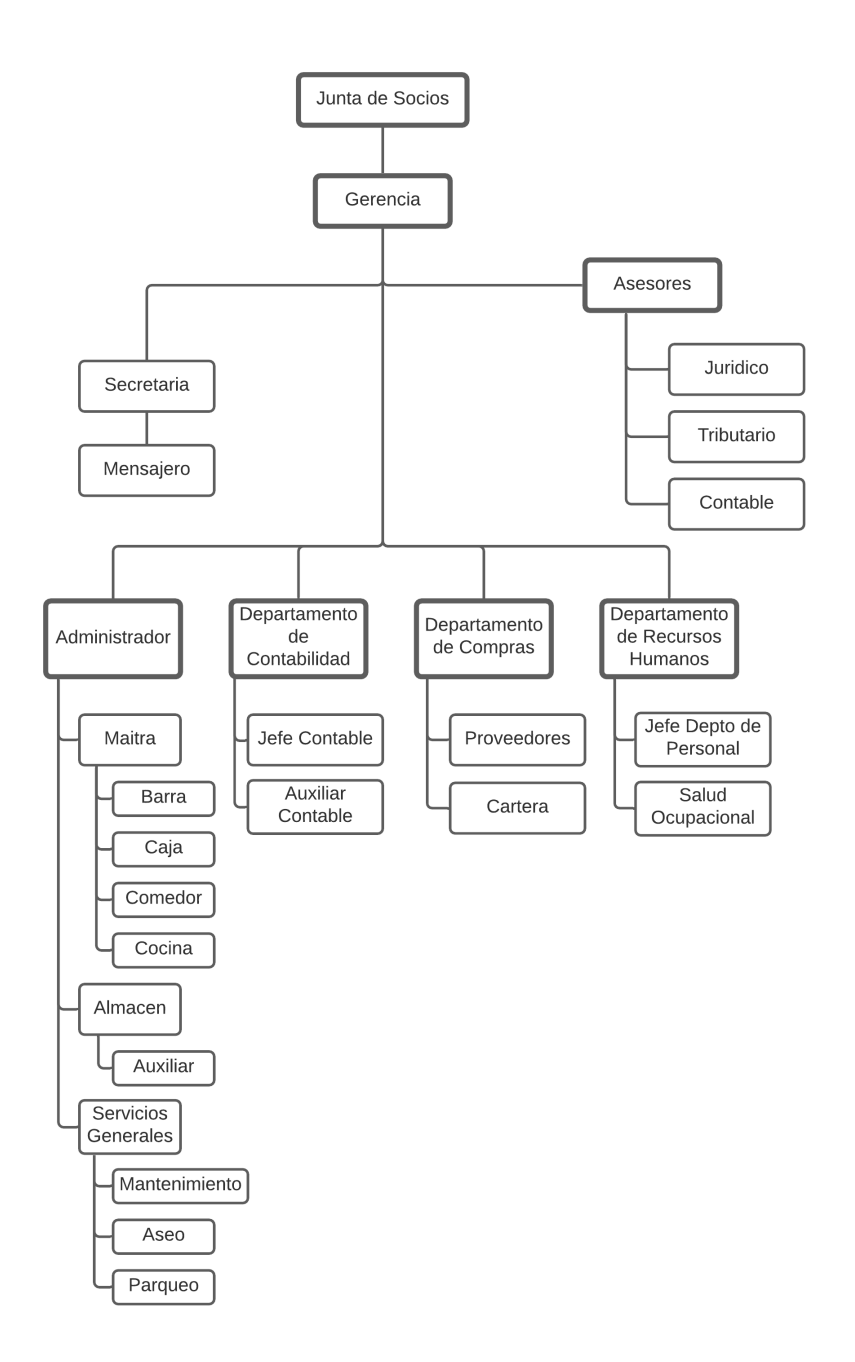

Figura 3.2: Organigrama Café y Crepes | El Café de la Montaña. Fuente: [\[27\]](#page-123-1)

# Capítulo 4

## Arquitectura empresarial

### 4.1. Archimate y la arquitectura TOGAF (ADM)

#### 4.1.1. Introducción

Archimate es un framework de modelado para describir analizar y visualizar las relaciones entre dominios de la arquitectura empresarial. Estableciendo un esquema arquitectónico el cual describe los diversos aspectos de la construcción y operación de procesos de negocio, estructuras organizacionales, flujos de información, sistemas de TI e infraestructura técnica y física [\[29\]](#page-123-2).

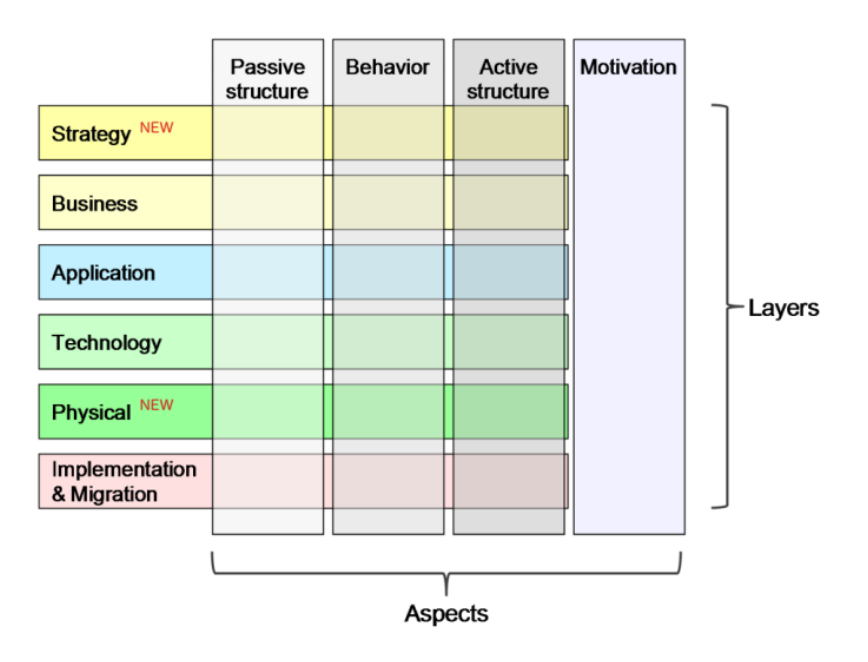

Figura 4.1: El framework de Archimate. Fuente: [\[29\]](#page-123-2)

Archimate desde su versión 3.0 dentro del modelado de la arquitectura empresarial, incluye la capa física y de estrategia dentro del framework para bosquejar la organización desde diversos puntos de vista donde se reflejan tanto los involucrados en el negocio, la infraestructura y la misma solución como los diferentes componentes, dando una visión general que describe a la perfección la organización y su solución informática [\[29\]](#page-123-2).

#### 4.1.2. ADM

Dentro del método de desarrollo de arquitectura TOGAF (ADM), Archimate mapea las capas de negocio, aplicación y tecnología, junto con elementos para modelar la estrategia y la motivación subyacentes a una arquitectura, así como su implementación y migración.

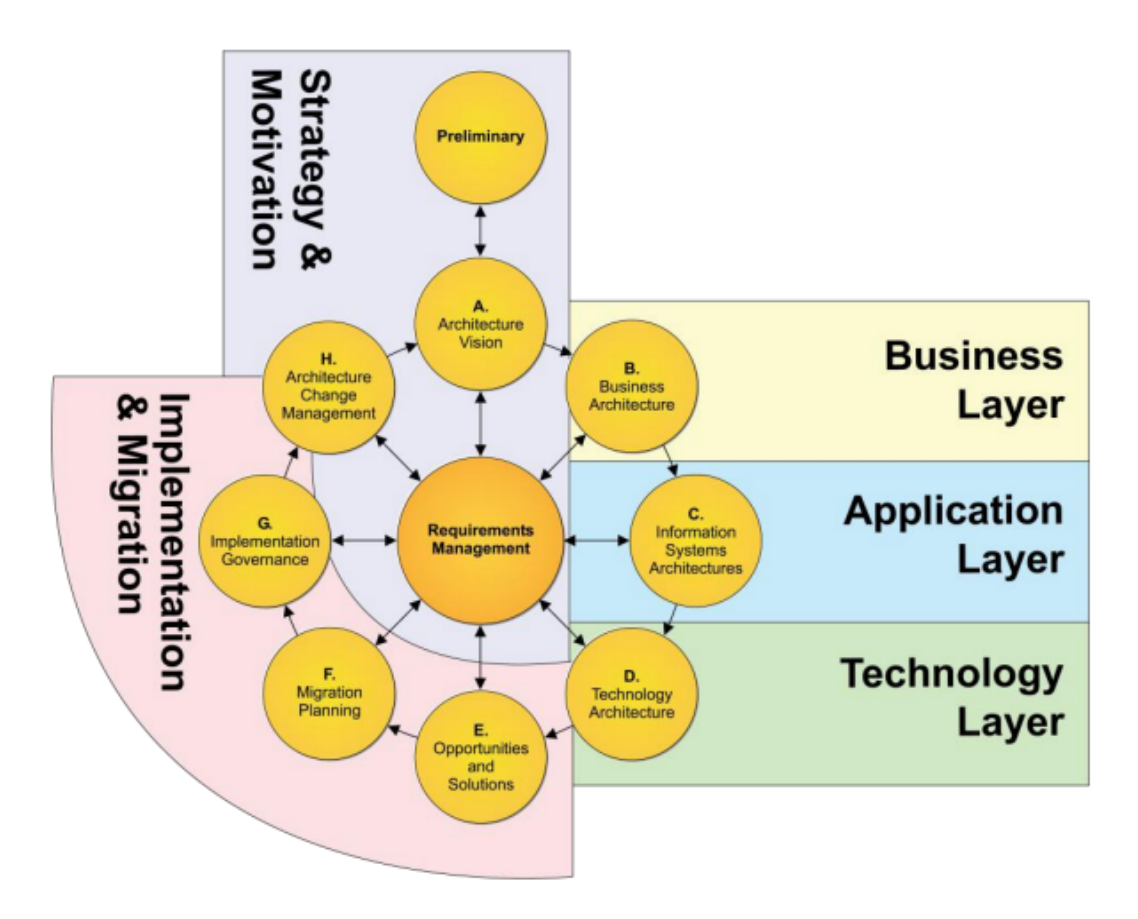

Figura 4.2: Mapeo entre Archimate y la arquitectura TOGAF (ADM). Fuente: [\[29\]](#page-123-2)

### 4.2. Capa de Motivación

### 4.2.1. Introducción

La capa de motivación añade los conceptos motivacionales de una organización o individuo para lograr resultados representados por objetivos, principios, requerimientos y restricciones. Esto direcciona la forma en que la arquitectura empresarial está alineada en el contexto de los elementos motivacionales [\[30\]](#page-123-3).

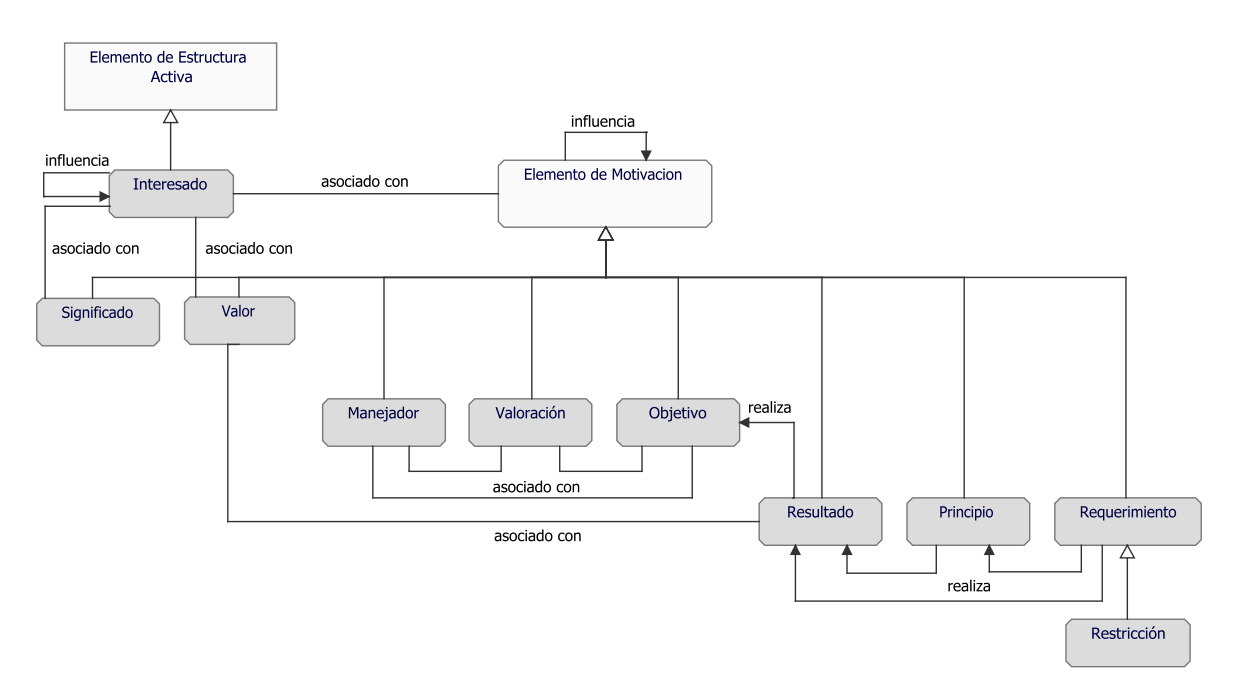

Figura 4.3: Meta-modelo de los elementos de motivación. Fuente: [\[30\]](#page-123-3)

#### 4.2.2. Punto de Vista de Stakeholder

El presente punto de vista permite modelar a las partes interesados, los motores de cambio y las valoraciones en términos de fortalezas, debilidades, oportunidades y amenazas. También describen los enlaces a los objetivos organizacionales que direccionan estos manejadores, valoraciones y resultados.

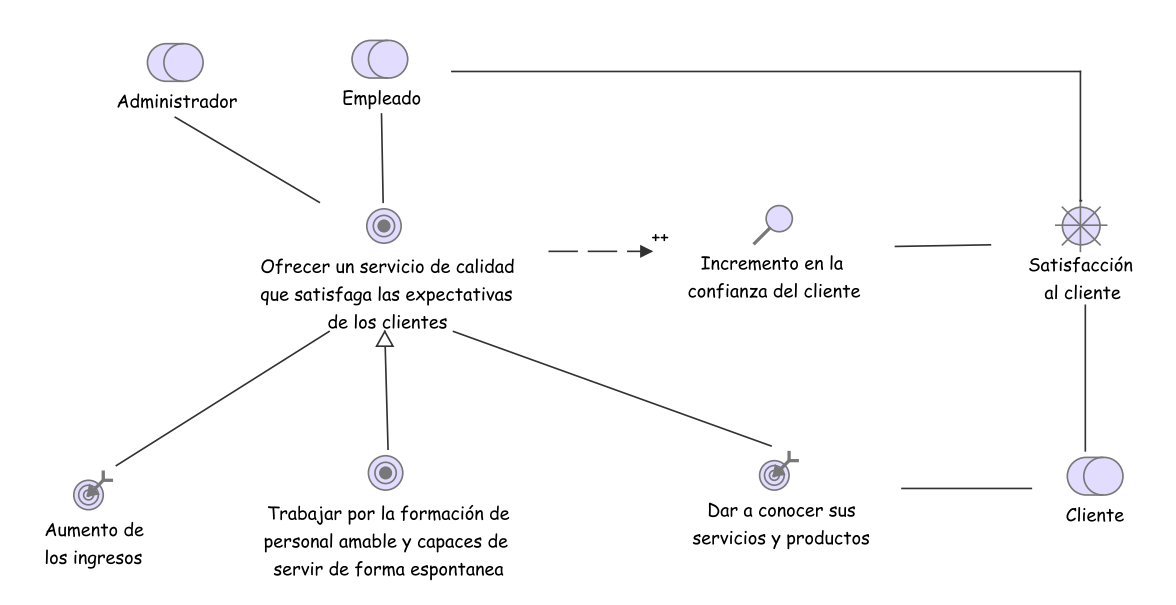

Figura 4.4: Punto de vista de stakeholder. Fuente: Propia

### 4.2.3. Punto de Vista de Realización de Objetivos

El presente punto de vista permite modelar el refinamiento de los objetivos de alto nivel en objetivos más concretos y la transpilación de dichos objetivos en requerimientos y restricciones describiendo las propiedades necesarias para su realización.

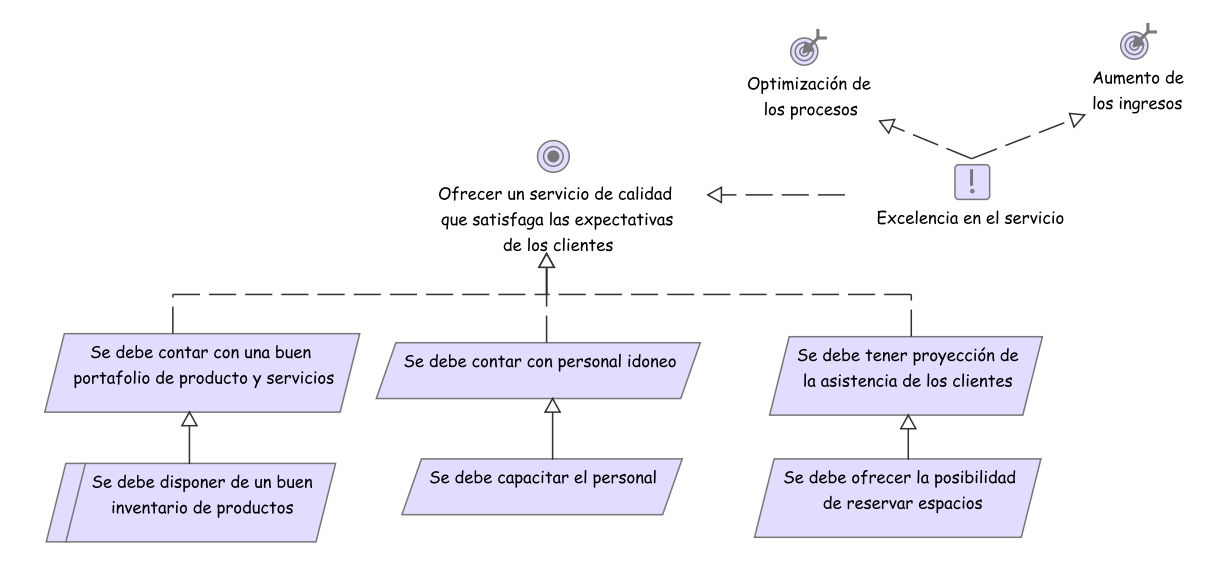

Figura 4.5: Punto de vista de realización de objetivos. Fuente: Propia

### 4.2.4. Punto de Vista de Contribución de Objetivos

El presente punto de vista relaciona los puntos de vista con los requerimientos, dando como resultado una vista de los impactos que tienen los objetivos.

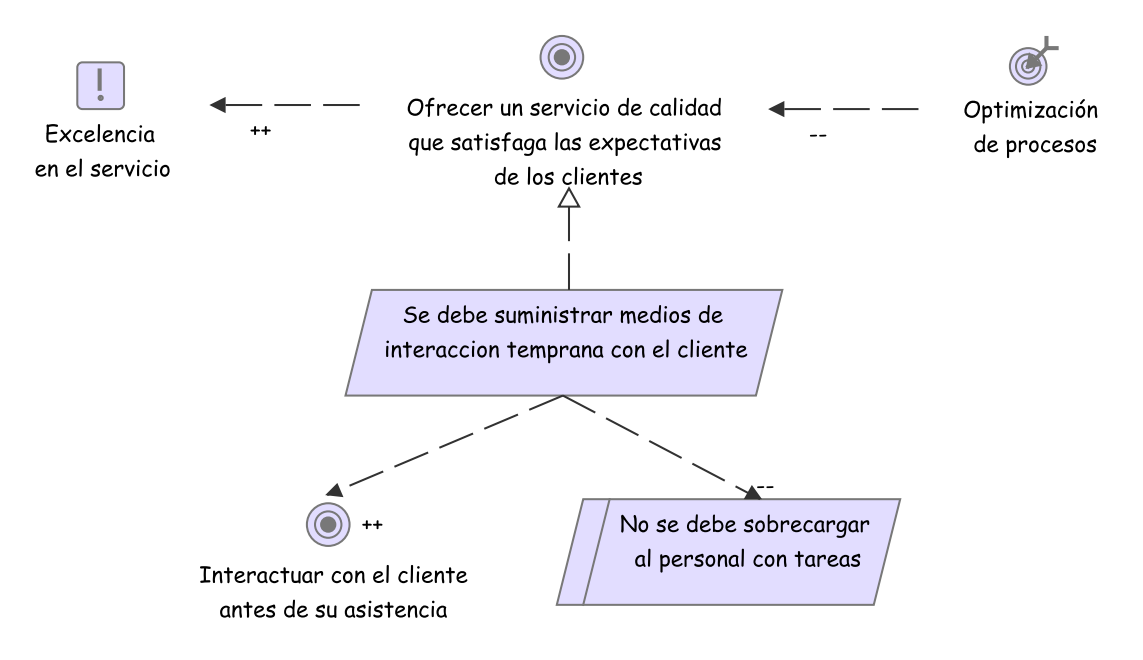

Figura 4.6: Punto de vista de contribución de objetivos. Fuente: Propia

#### 4.2.5. Punto de Vista de Principios

El presente punto de vista relaciona los diferentes valores y principios de la organización que permiten la realización del objetivo de la Empresarial.

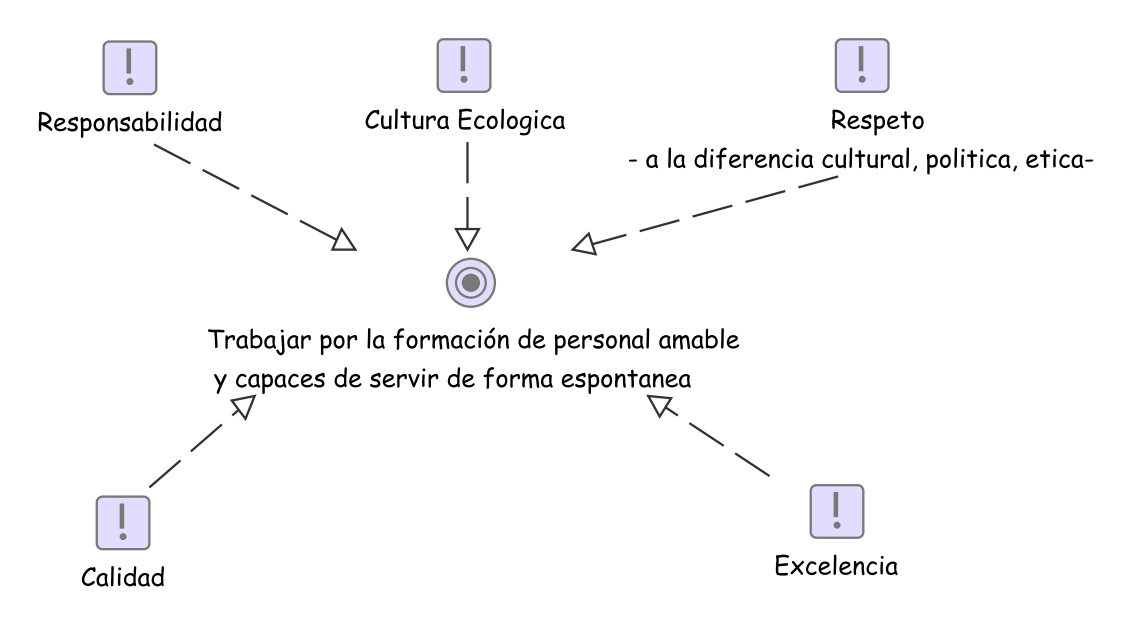

Figura 4.7: Punto de vista de principios. Fuente: Propia

#### 4.2.6. Punto de Vista de Realización de Requerimientos

El presente punto de vista permite relacionar principios al objetivo organizacional y a partir de esto surgen requerimientos, los cuales se pueden especializar para llegar a un requerimiento que este mas relacionado a la finalidad del proyecto de investigación en este caso brindar facilidades tecnológicas al restaurante.

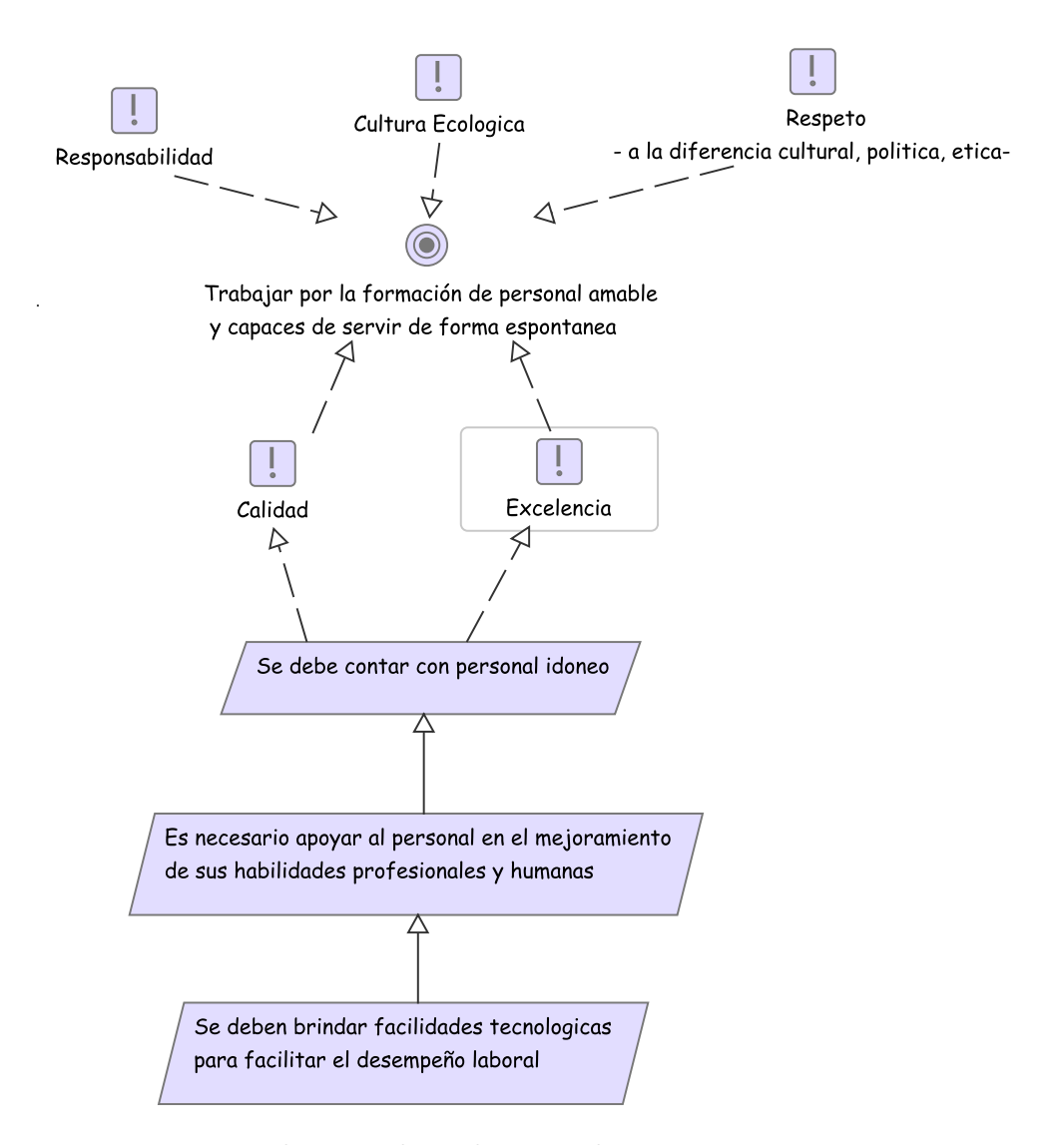

Figura 4.8: Punto de vista de realización de requerimientos. Fuente: Propia

#### 4.2.7. Punto de Vista de Motivación

El presente punto de vista se realiza un análisis DOFA respecto a un objetivo de la organización que generará un resultado concreto, a su vez se analizan relaciones entre manejadores e implicados.

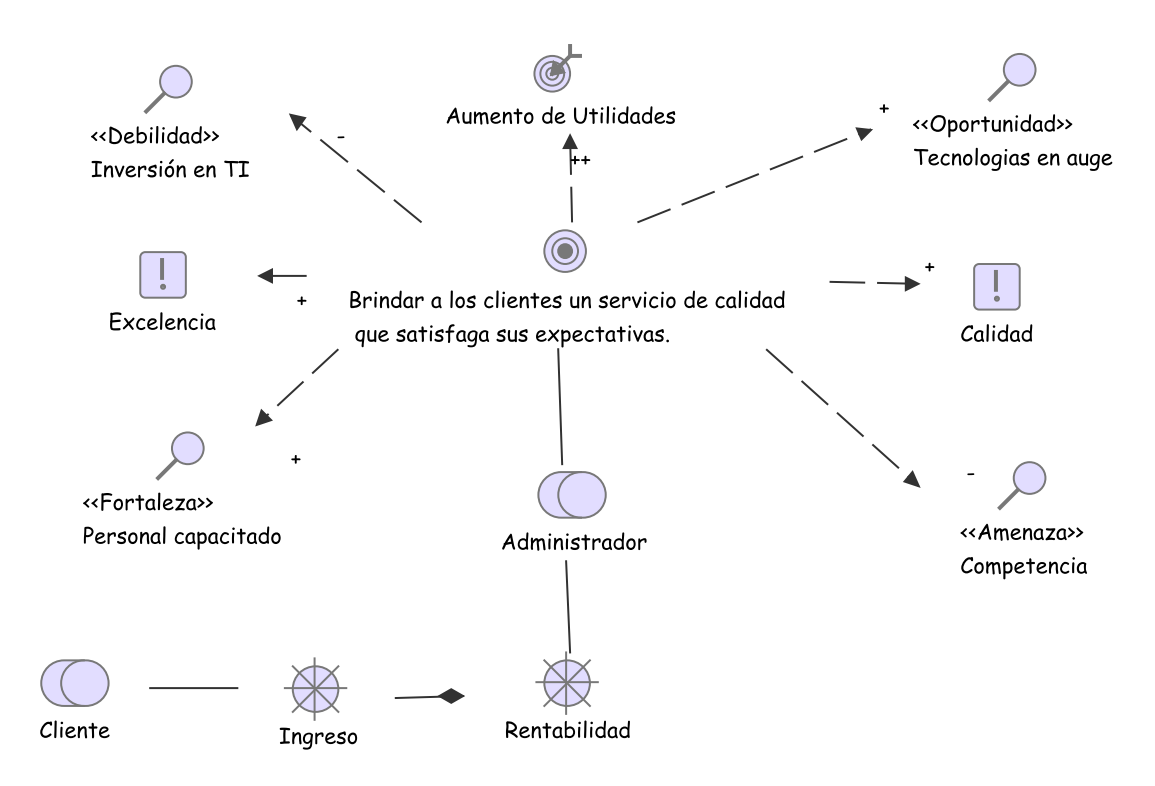

Figura 4.9: Punto de vista de motivación. Fuente: Propia

### 4.3. Capa de Estrategia

### 4.3.1. Introducción

La capa de estrategia incluye los elementos de capacidad, recursos y cursos de acción para respaldar la estrategia basada en capacidades y dominios relacionados en linea con enfoques utilizados en estándares relacionados como el marco TOGAF y el modelo de motivación empresarial [\[30\]](#page-123-3).

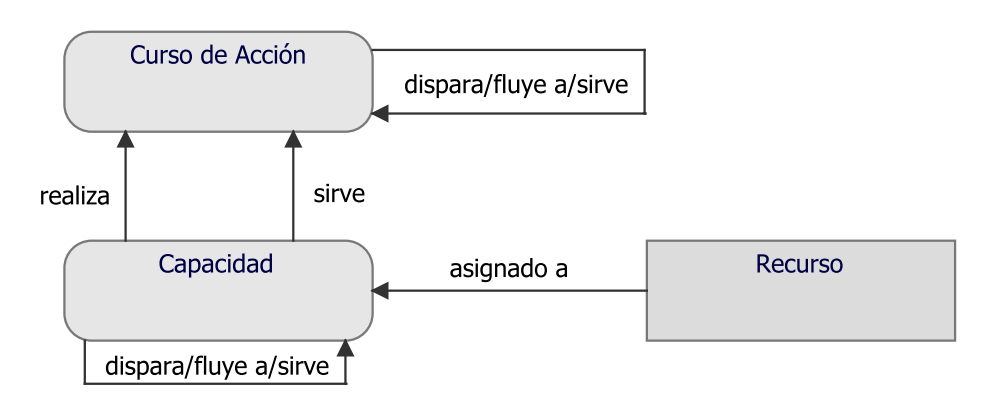

Figura 4.10: Meta-modelo de los elementos de estrategia. Fuente: [\[30\]](#page-123-3)

### 4.3.2. Punto de Vista de Estrategia

El presente punto de vista relaciona los objetivos organizacionales con los curso de acción para así clasificar las tácticas y estrategias basándose en las capacidades que la sustentan para que sean ejecutadas de manera exitosa con el tiempo y alcance establecido.

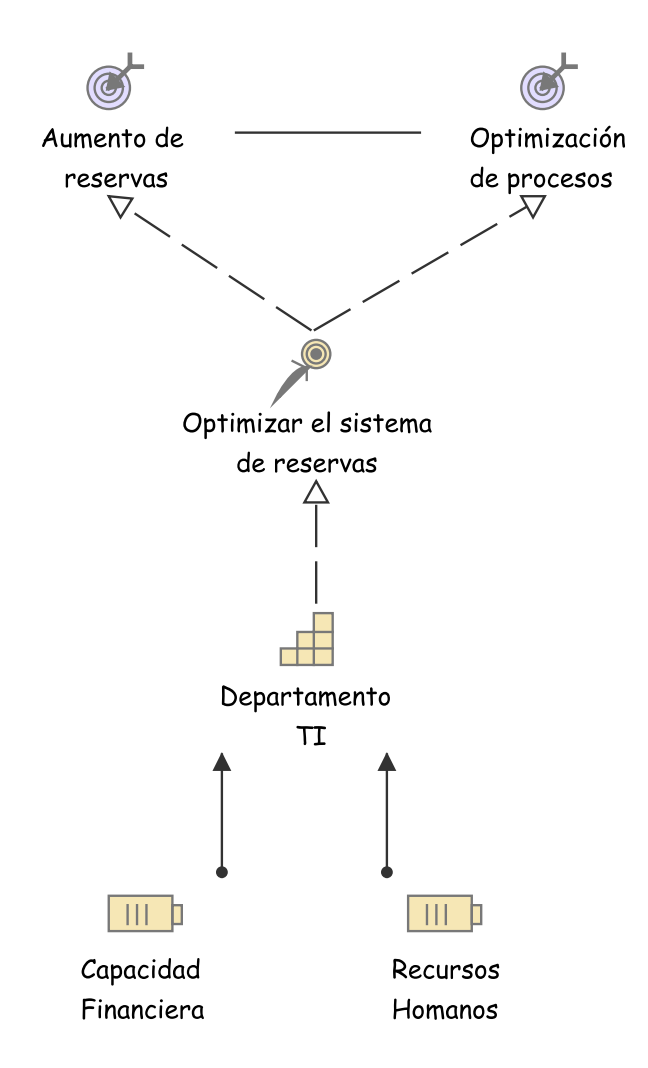

Figura 4.11: Punto de vista estrategia. Fuente: Propia

### 4.3.3. Punto de Vista de Mapa de Capacidad

El presente punto de vista modela las capacidades de manera estructurada para ser agrupada y clasificada de forma ordenada dentro de los objetivos organizacionales para facilitar su uso y administración.

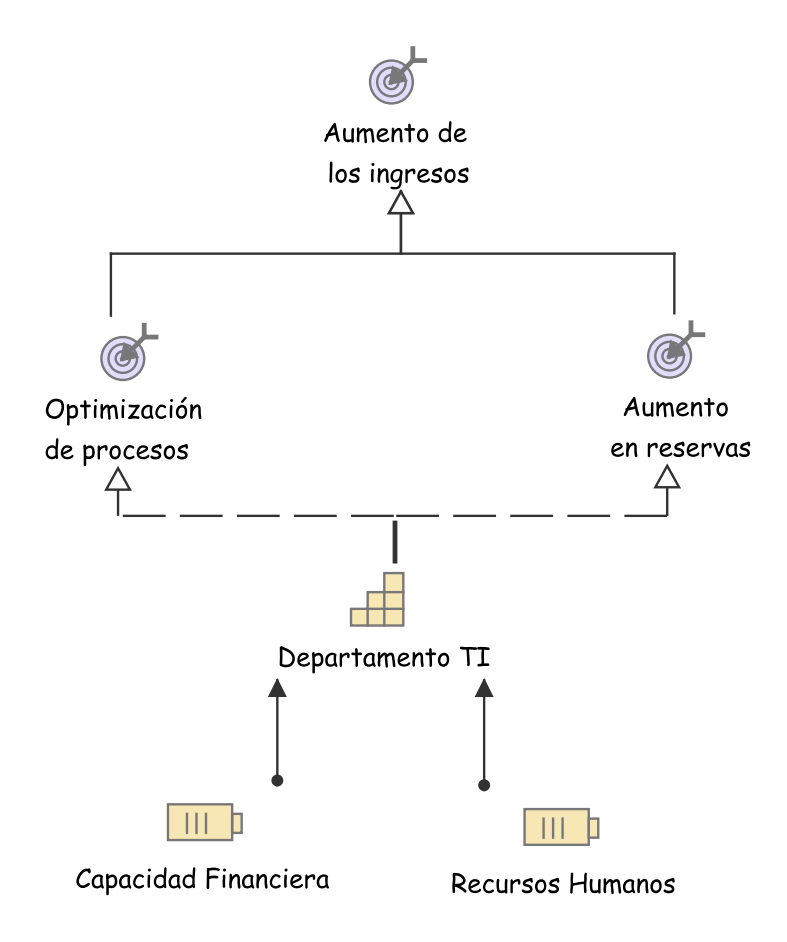

Figura 4.12: Punto de vista mapa de capacidad. Fuente: Propia

#### 4.3.4. Punto de Vista de Realización de Resultado

El presente punto de vista relaciona los recursos de los que depende la organización como cimientos para el establecimiento de una capacidad que a su vez depende para la construcción de un espacio de trabajo, en este caso concreto la implementación del prototipo de asistente virtual (chatbot).

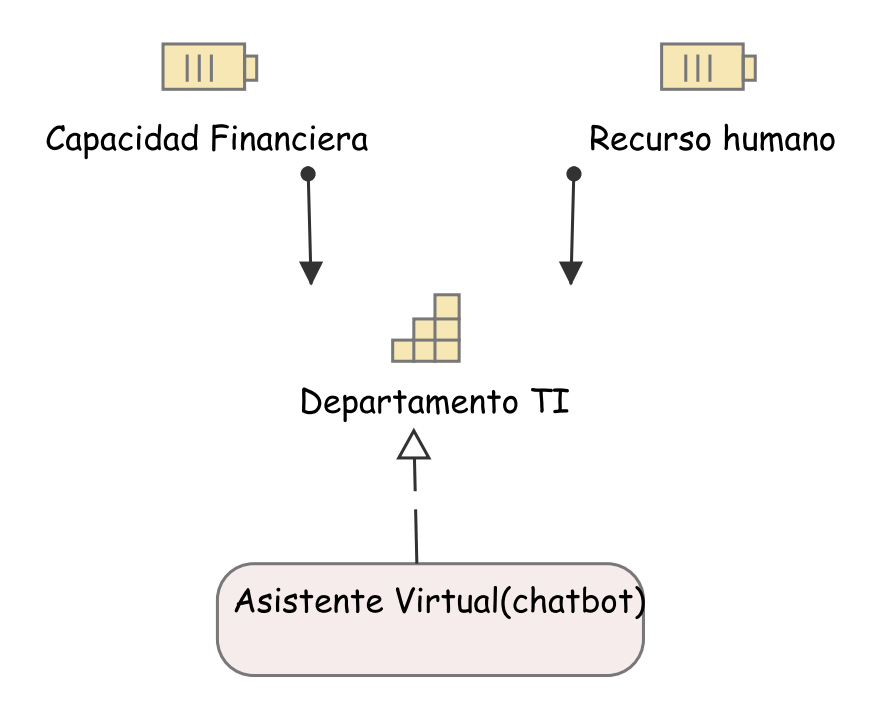

Figura 4.13: Punto de vista realización de resultados. Fuente: Propia

### 4.3.5. Punto de Vista de Mapa de Recurso

Este punto de vista relaciona capacidades necesarias para la obtención de objetivos en este caso el aumento de reservas teniendo indicadores de éxito como lo son que el incremento debe ser no menor al 20 %.

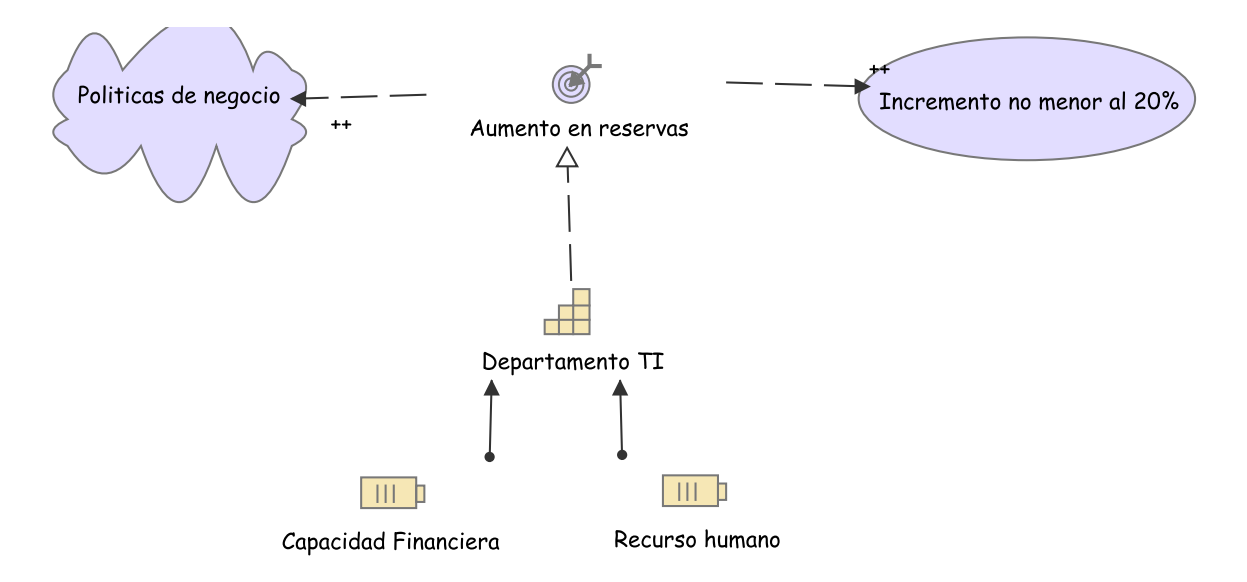

Figura 4.14: Punto de vista mapa de recursos. Fuente: Propia

#### 4.3.6. Punto de Vista de Flujo de Valor

El presente punto de vista relaciona aquellas actividades que ejecuta la organización para generar valor y alcanzar ciertos objetivos, estas se consideran desde la perspectiva de los involucrados, en ese orden de ideas lo que para el administrador es mejorar canales de comunicación para el cliente es una mejoría en la atención hacia el.

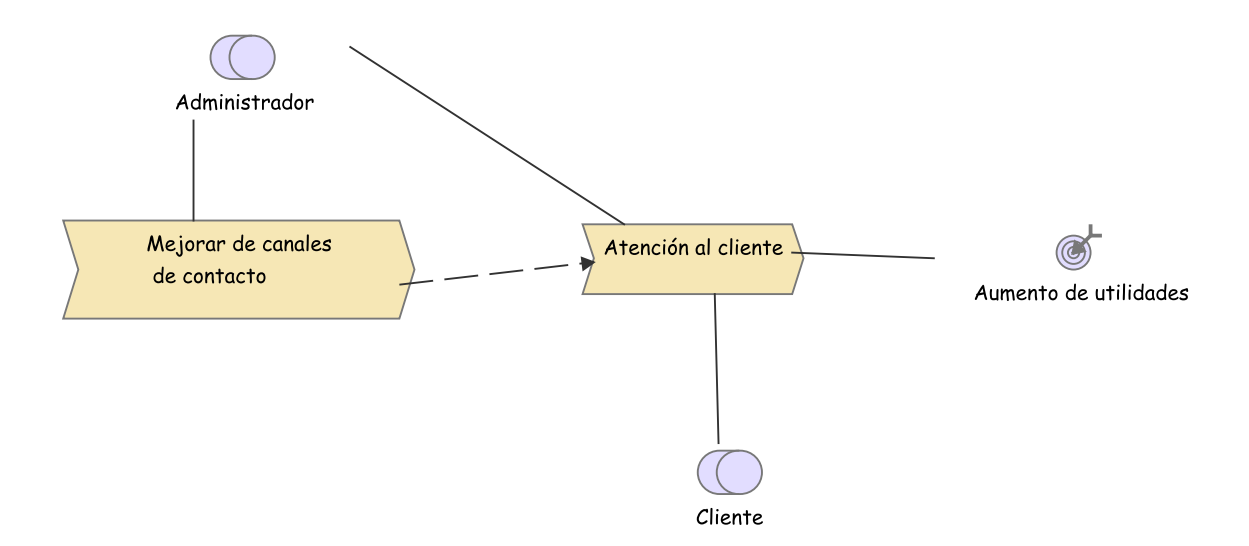

Figura 4.15: Punto de vista flujo de valor. Fuente: Propia

### 4.4. Capa de Negocio

### 4.4.1. Introducción

La capa de negocio comprende el conocimiento de la lógica de negocio que resuelve los requerimientos funcionales de los clientes, mediante la descripción de los procesos, actores y roles que intervienen en su ejecución.

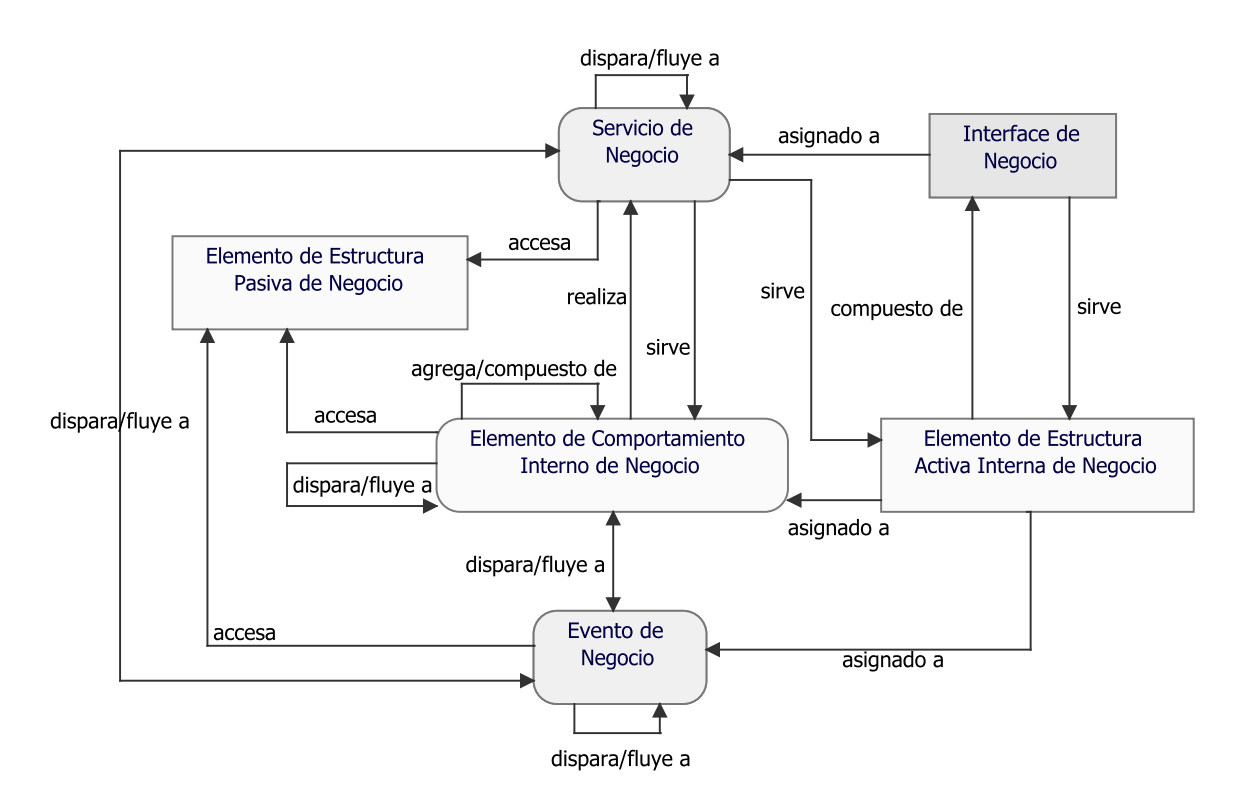

Figura 4.16: Meta-modelo de los elementos de negocio. Fuente: [\[30\]](#page-123-3)

### 4.4.2. Punto de Vista de Organización

Este punto de vista se enfoca en la organización interna de la compañía y permite la identificación de competencias y responsabilidades en una organización.

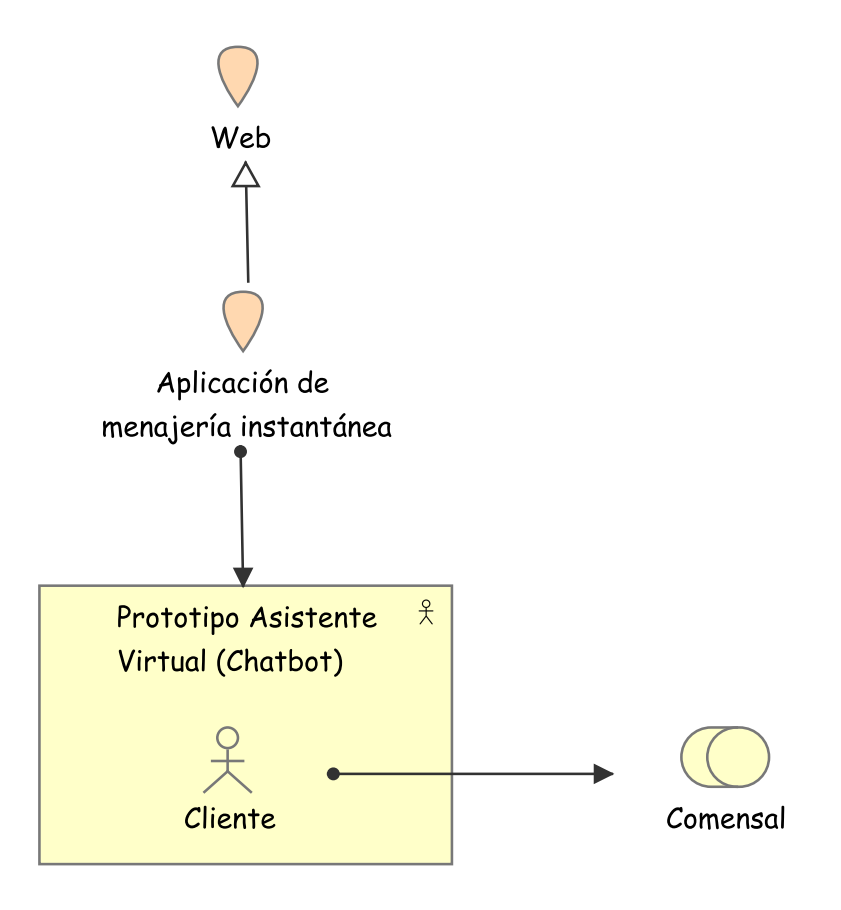

Figura 4.17: Punto de vista organización. Fuente: Propia

### 4.4.3. Punto de Vista de Cooperación de Actor

El presente punto de vista focaliza las relaciones de los actores en un proceso en especifico, situándolos en su entorno y determinando dependencias externas y colaboraciones estableciendo la cadena de valor donde el actor opera.

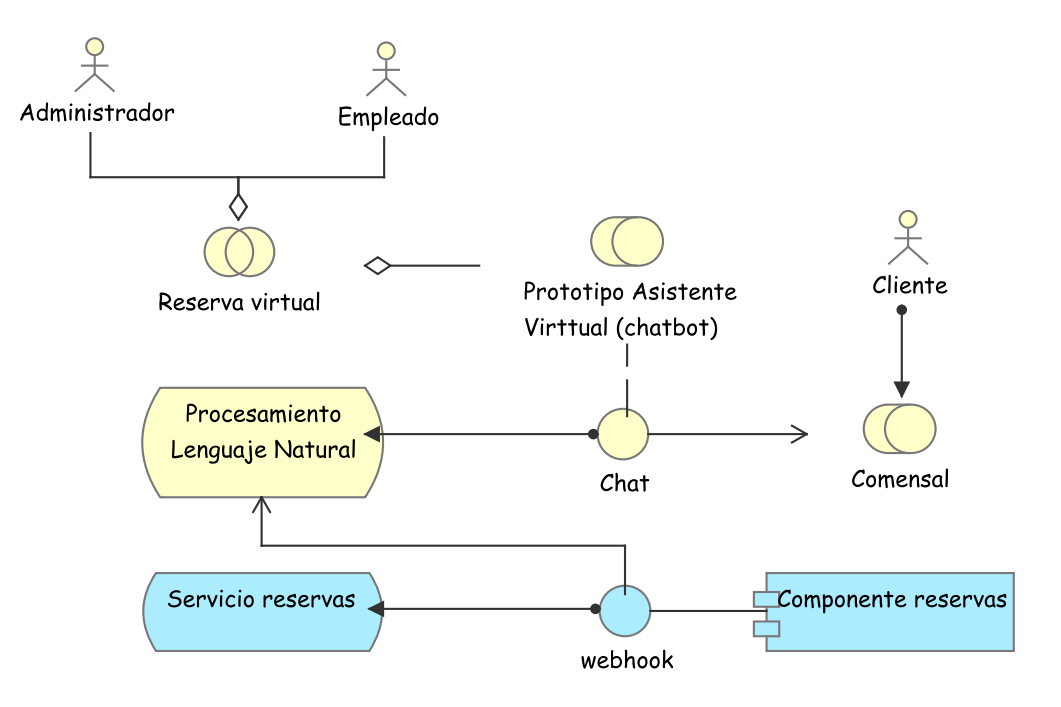

Figura 4.18: Punto de vista cooperación de actor. Fuente: Propia

### 4.4.4. Punto de Vista de Función de Negocio

El presente punto de vista modela las funciones principales de negocio de una organización y sus relaciones en término del flujo de la información, valor o bienes entre ellos.

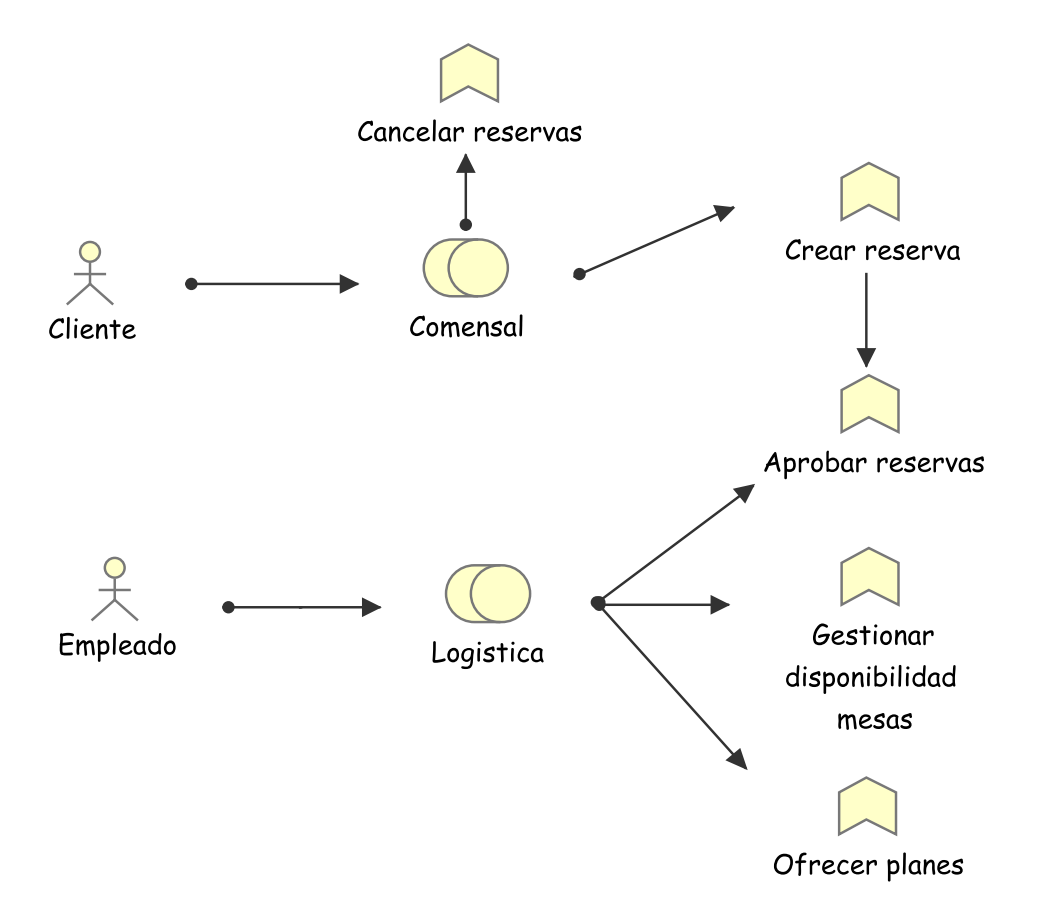

Figura 4.19: Punto de vista función de negocio. Fuente: Propia

### 4.4.5. Punto de Vista de Proceso de Negocio

El presente punto de vista modela a muy alto nivel uno o mas procesos de negocio de la organización descomponiéndolo en varios subprocesos y mostrando como dicho proceso lleva a la realización de un servicio.

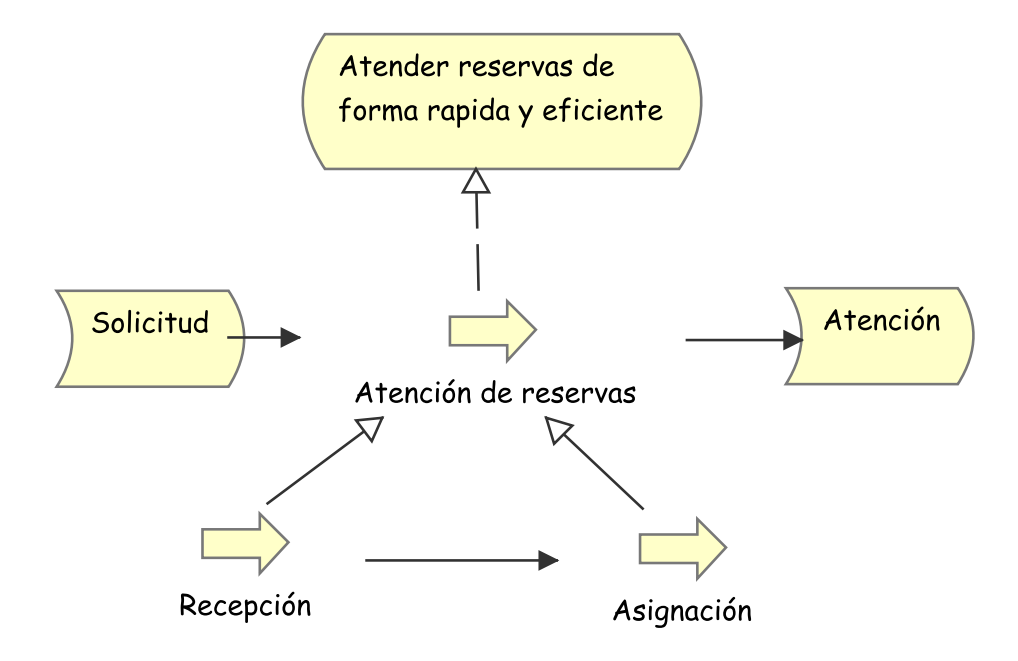

Figura 4.20: Punto de vista proceso de negocio. Fuente: Propia

### 4.4.6. Punto de Vista de Cooperación de Proceso de Negocio

El presente punto de vista modela la forma en que varios servicios de negocio cooperan para llevar a cabo un servicio en este caso el de atención al cliente.

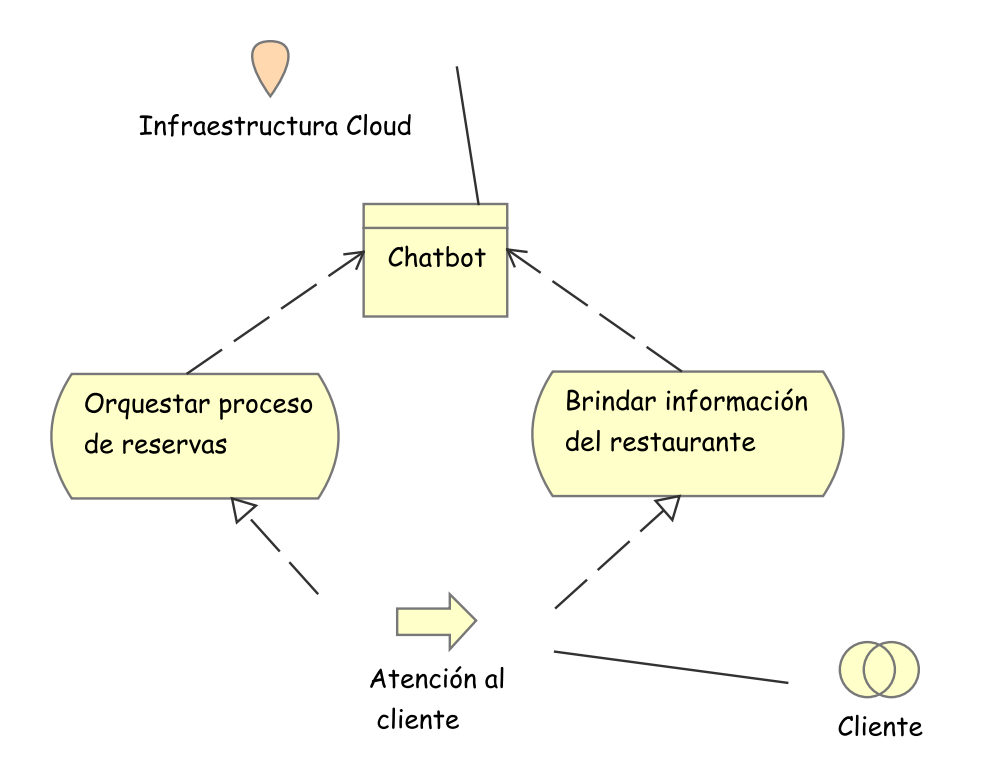

Figura 4.21: Punto de vista cooperación proceso de negocio. Fuente: Propia

### 4.4.7. Punto de Vista de Producto

El presente punto de vista modela la forma en que servicios y procesos convergen para dar lugar a un producto en este caso el chatbot o asistente virtual.

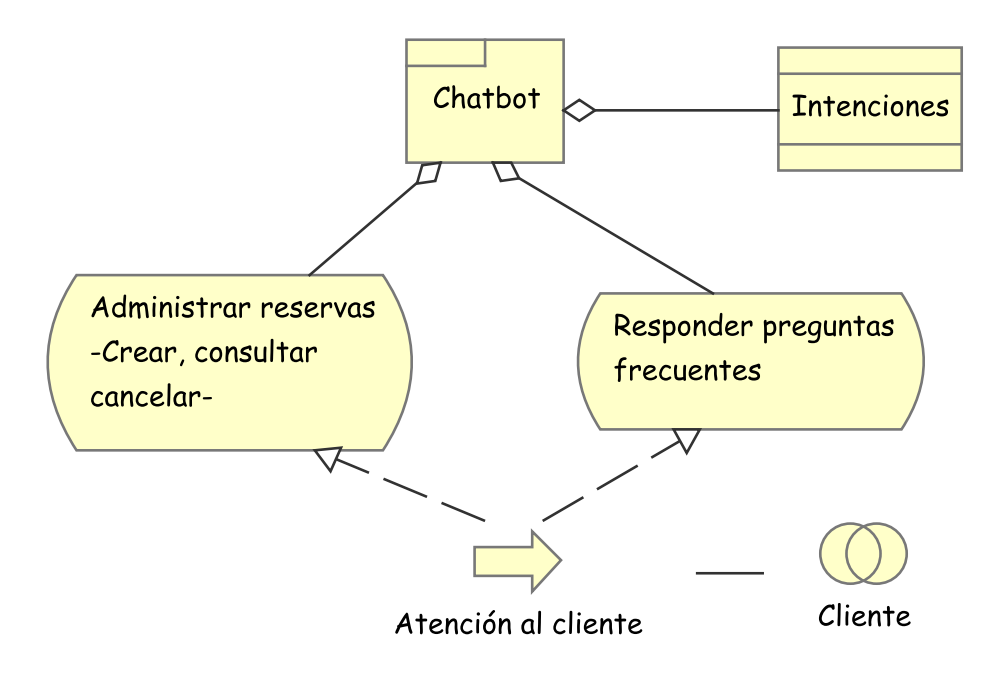

Figura 4.22: Punto de vista de producto. Fuente: Propia

### 4.5. Capa de Aplicación

### 4.5.1. Introducción

La capa de aplicación comprende los servicios necesarios para poner en ejecución la aplicación, mostrando la conexión entre el hardware y los sistemas de software [\[30\]](#page-123-3).

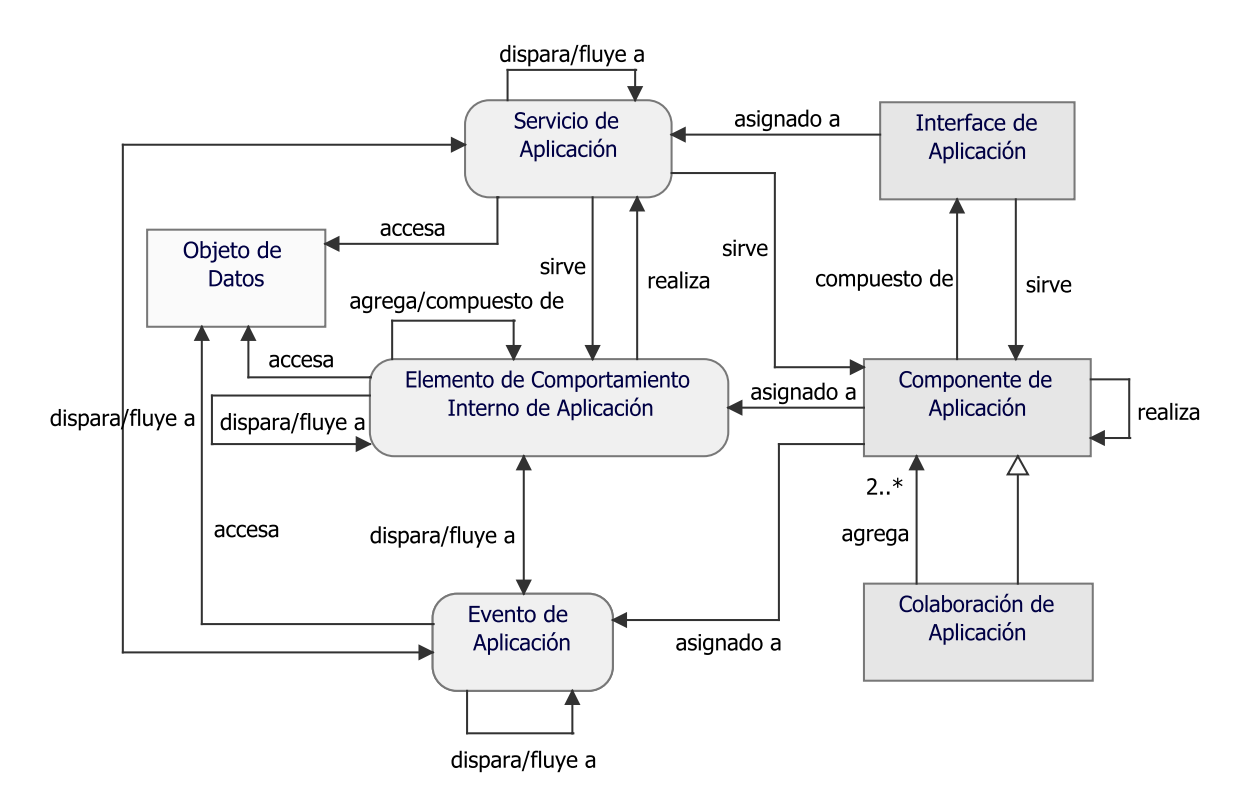

Figura 4.23: Meta-modelo de los elementos de aplicación. Fuente: [\[30\]](#page-123-3)

### 4.5.2. Punto de Vista de Comportamiento de Aplicación

El presente punto de vista describe el modelo de comportamiento de aplicación, determinando los componentes candidatos dentro de la aplicación.

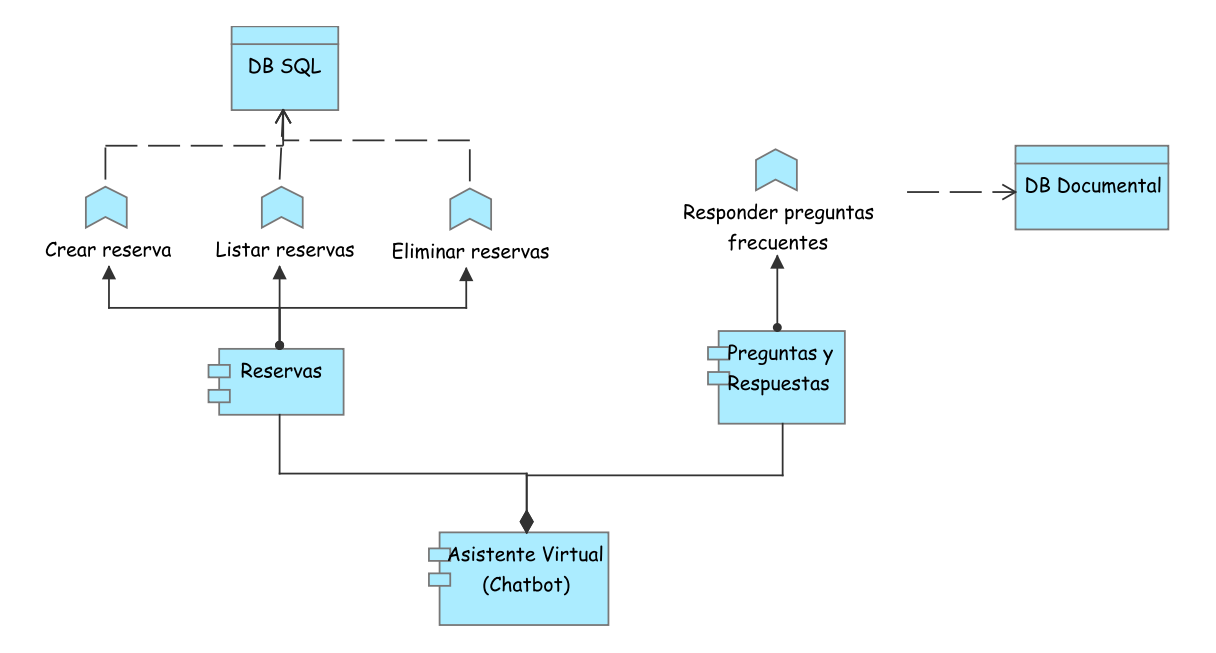

Figura 4.24: Punto de vista comportamiento de aplicación. Fuente: Propia

#### 4.5.3. Punto de Vista de Cooperación de Aplicación

El presente punto de vista modela las relaciones entre los componentes y los flujos de información que hay entre estos, dicho modelo expresa la cooperación interna y la orquestación de los servicios que intervienen en la aplicación de software.

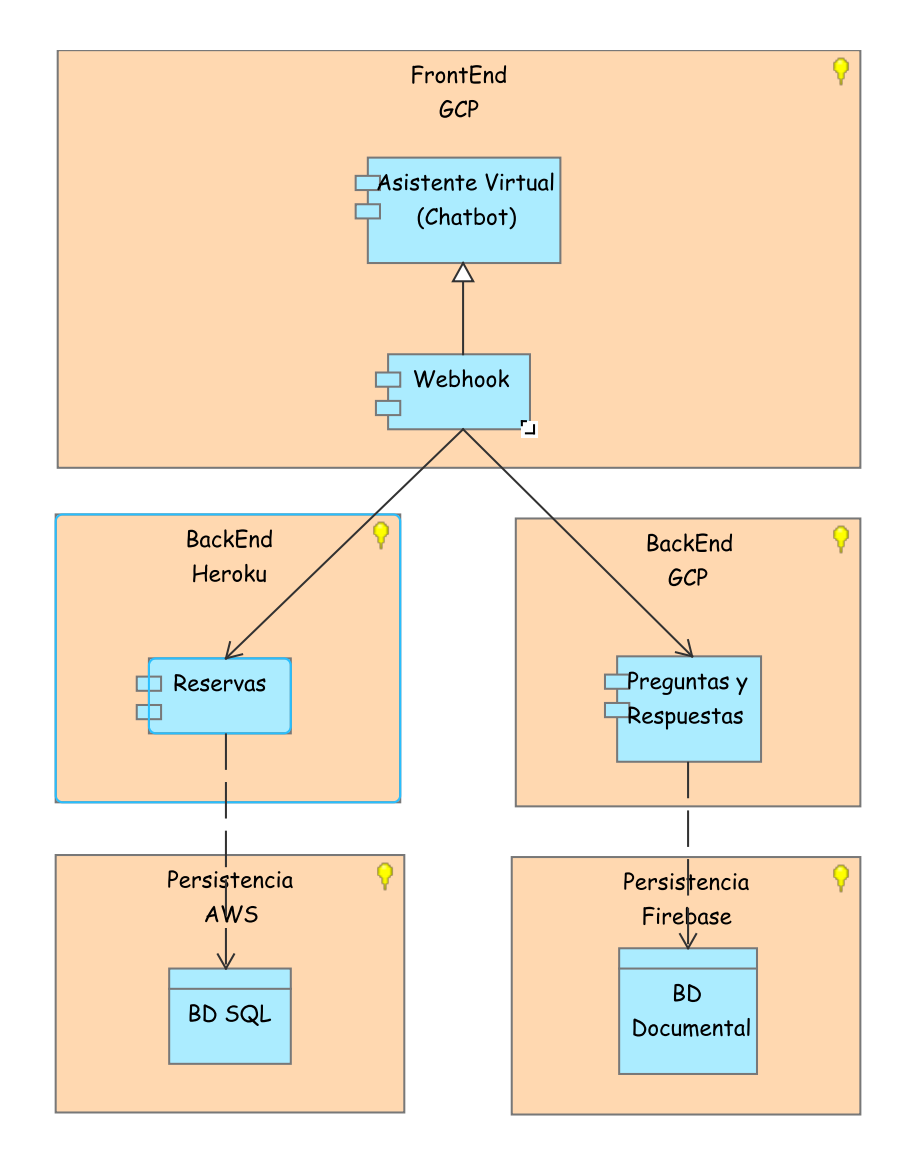

Figura 4.25: Punto de vista cooperación de aplicación. Fuente: Propia

### 4.5.4. Punto de Vista de Estructura de Aplicación

El presente punto de vista modela Los diferentes componentes que componen la aplicación y su interacción mediante interfaces.

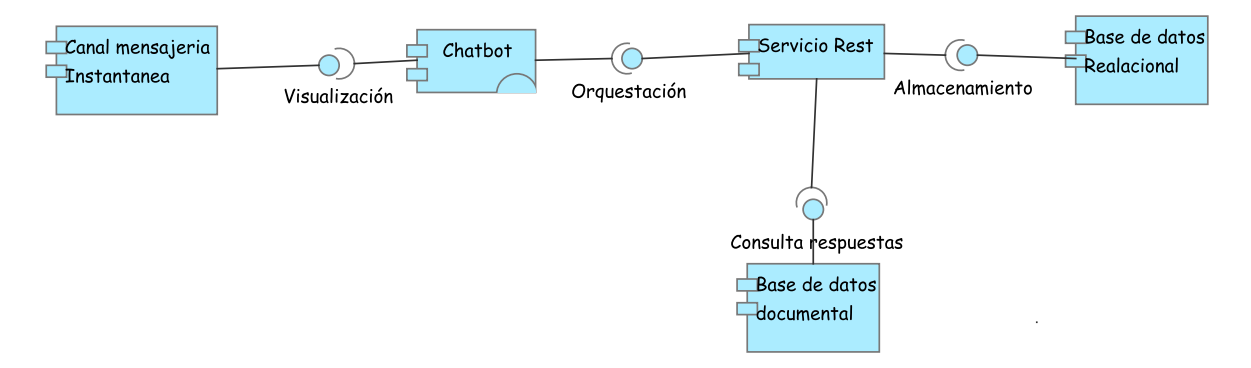

Figura 4.26: Punto de vista estructura de aplicación. Fuente: Propia
# 4.5.5. Punto de Vista de Uso de Aplicación

El presente punto de vista modela Diferentes servicios de un modulo de aplicación que ayudan a soportar un proceso de negocios en este caso el caso de atención al cliente.

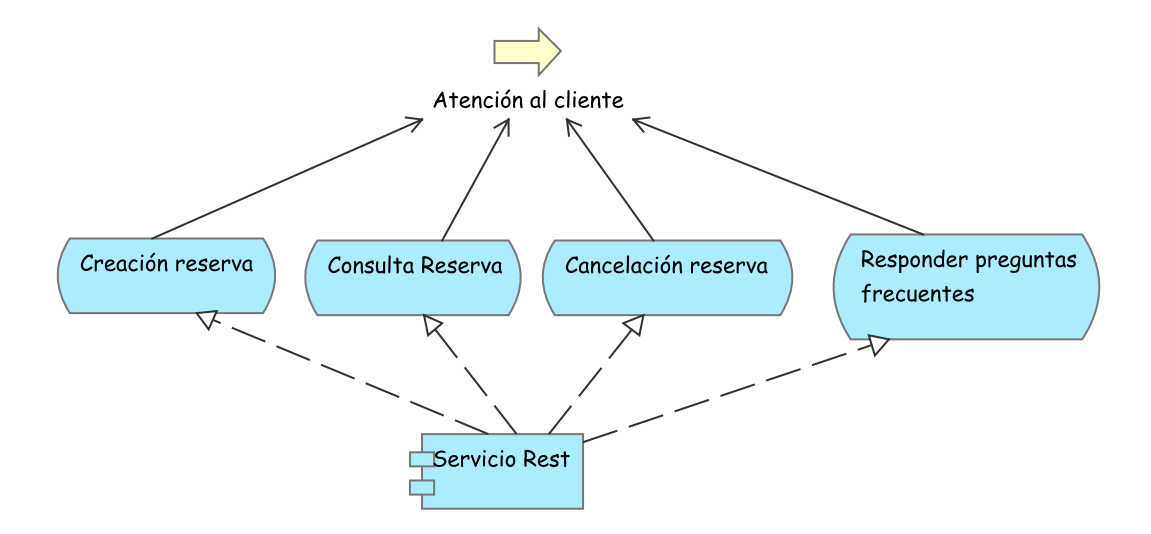

Figura 4.27: Punto de vista uso de aplicación. Fuente: Propia

# 4.6. Capa de Tecnología

# 4.6.1. Introducción

La capa de tecnología expresa la forma en la cual interactúan los diferentes componentes tanto de software como de hardware (dispositivos e infraestructura) en relación con los procesos de negocio [\[30\]](#page-123-0).

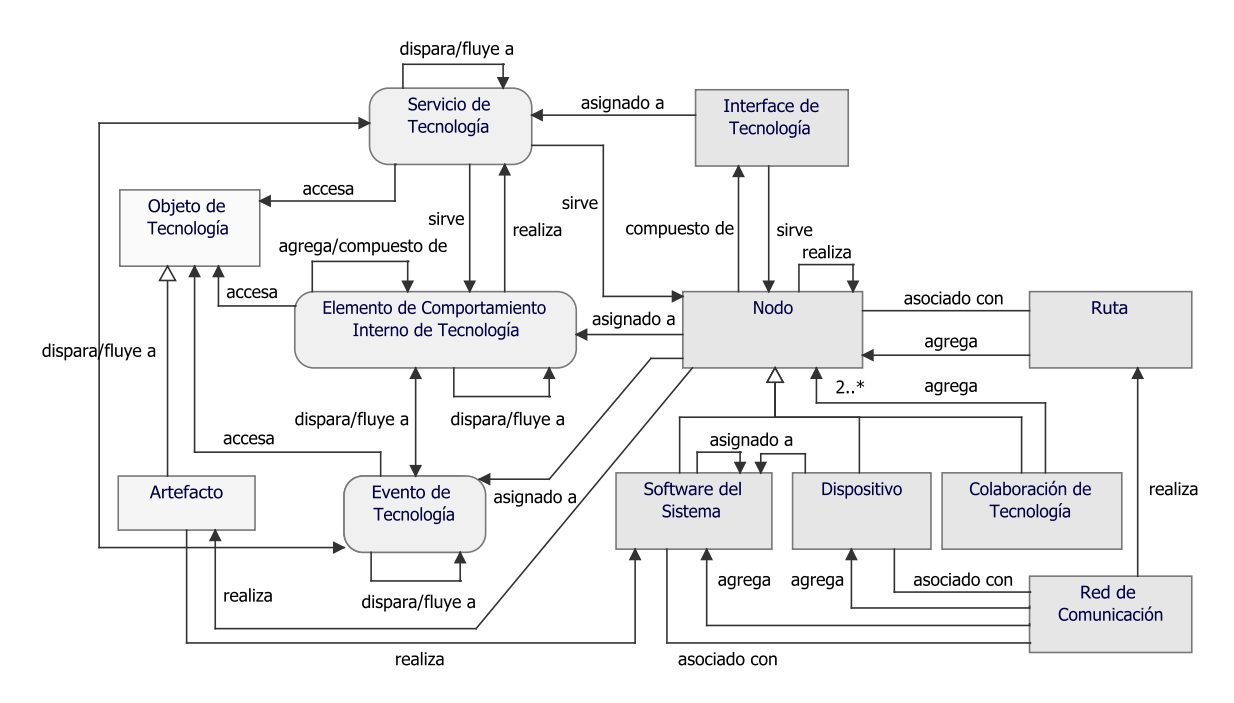

Figura 4.28: Meta-modelo de los elementos de tecnología. Fuente: [\[30\]](#page-123-0)

# 4.6.2. Punto de Vista de Tecnología

En el presente punto de vista se expresan los elementos de software y hardware en los que se basa la aplicación.

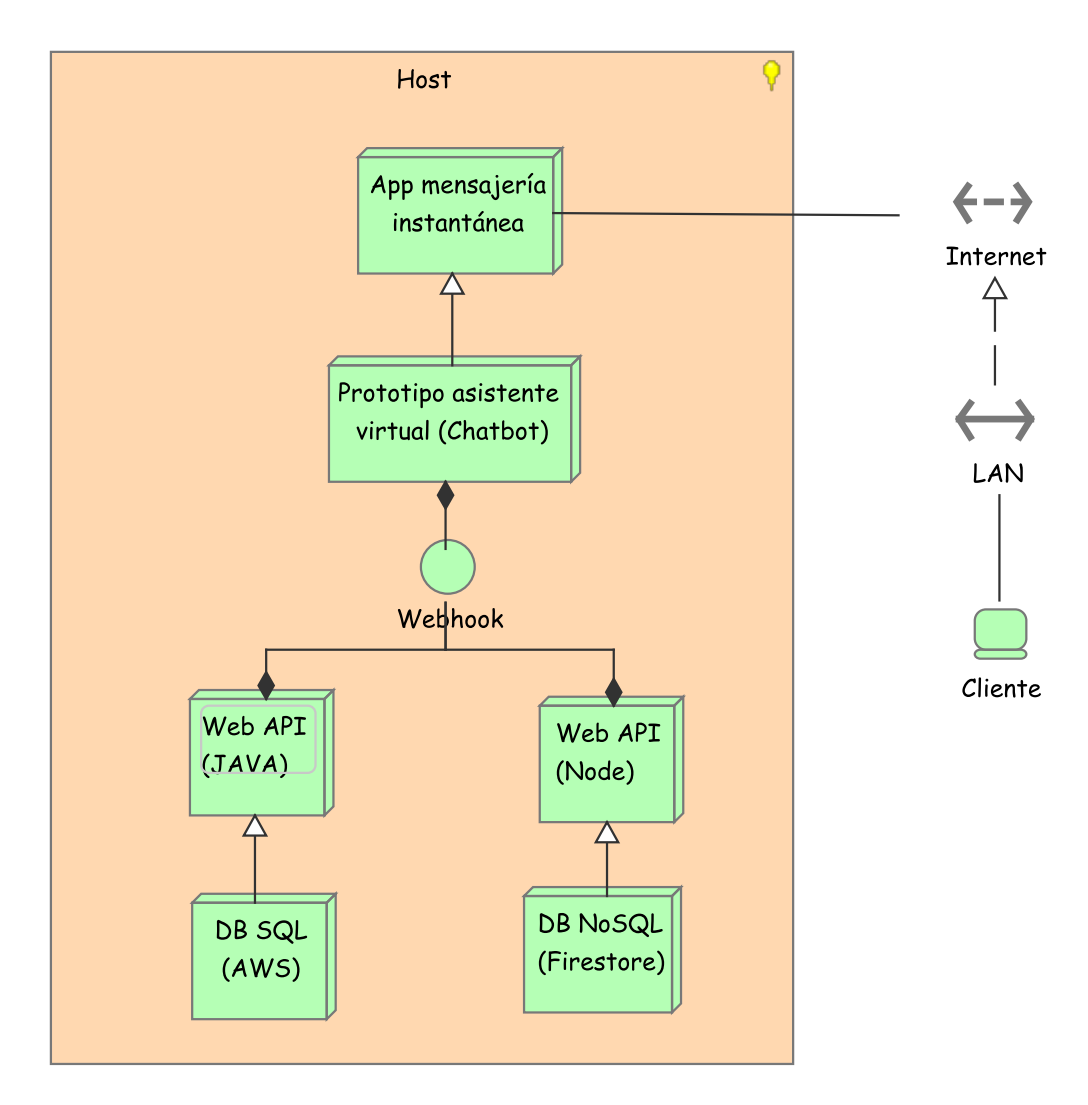

Figura 4.29: Punto de vista tecnología. Fuente: Propia

# 4.6.3. Punto de Vista de Uso de Tecnología

En el presente punto de vista se modelan las aplicaciones del proyecto y como son soportadas por la infraestructura.

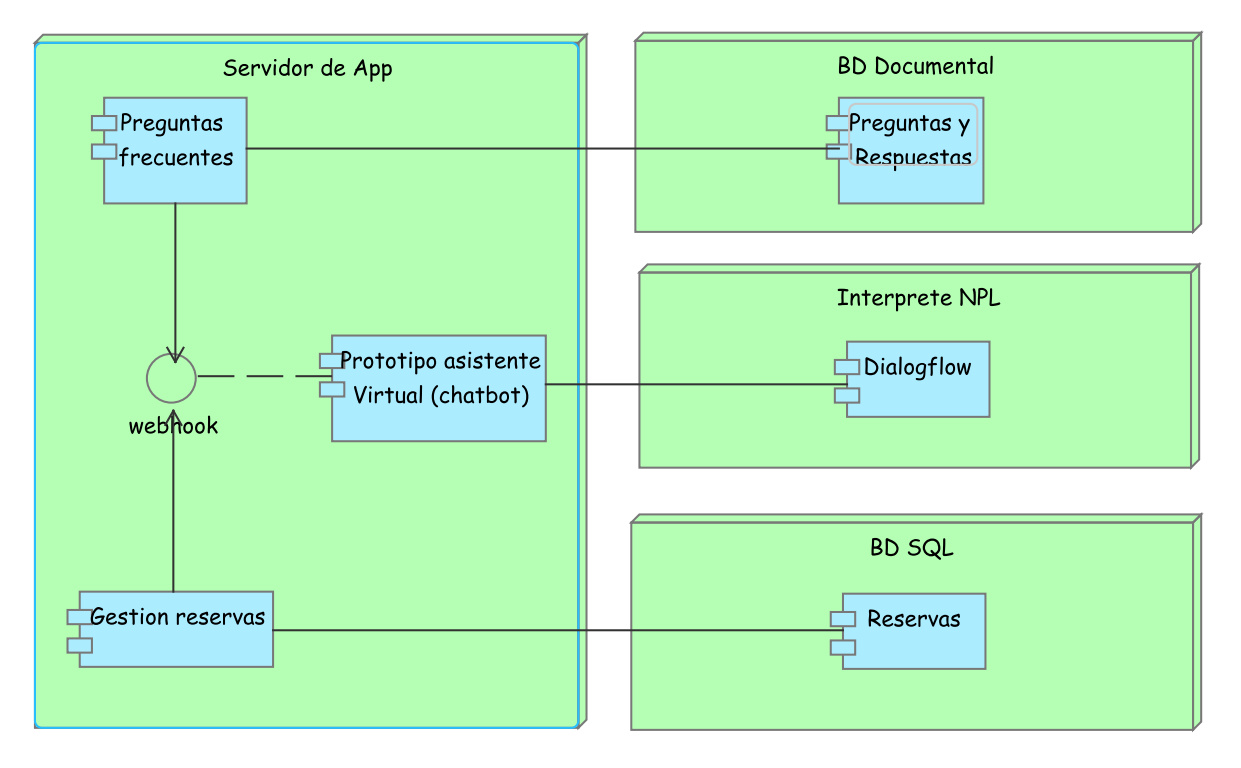

Figura 4.30: Punto de vista uso de tecnología. Fuente: Propia

# 4.6.4. Punto de Vista de Despliegue e Implementación

En el presente punto de vista se modela el despliegue de las diferentes aplicaciones del proyecto soportadas por la infraestructura.

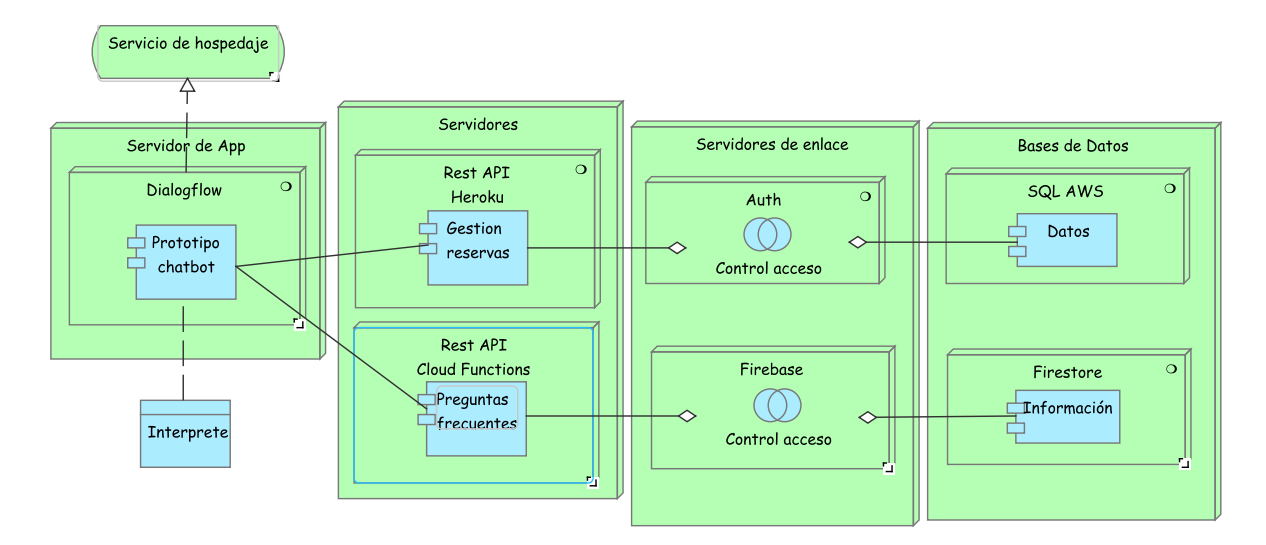

Figura 4.31: Punto de vista despliegue e implementación. Fuente: Propia

# 4.6.5. Punto de Vista de Estructura de Información

En el presente punto de vista se modela a información estructurada usada en el negocio o proceso especifico en términos de tipos de datos y estructuras de datos.

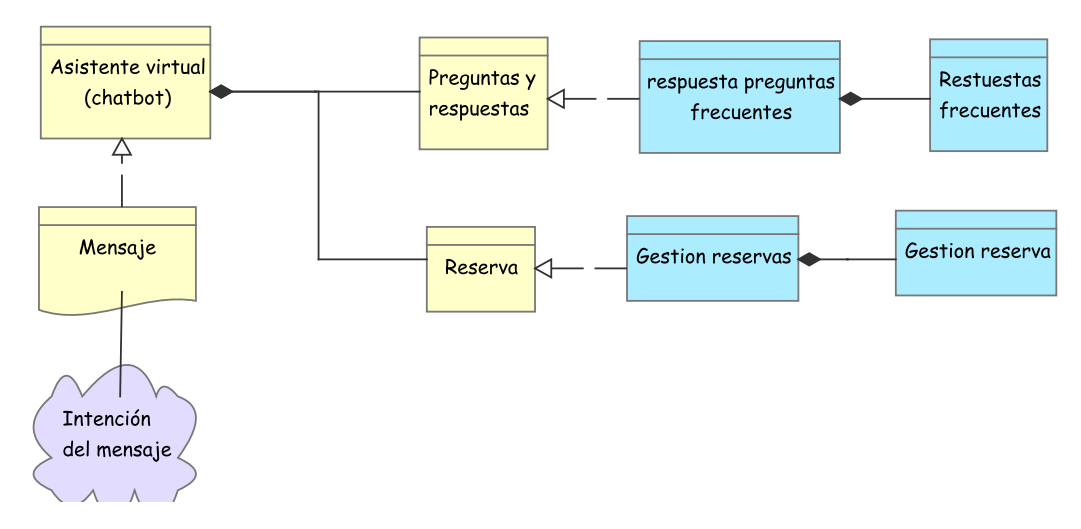

Figura 4.32: Punto de vista estructura de información. Fuente: Propia

### 4.6.6. Punto de Vista de Realización del Servicio

El presente punto de vista da un enfoque global de la aplicación y los actores que interactúan con ella .

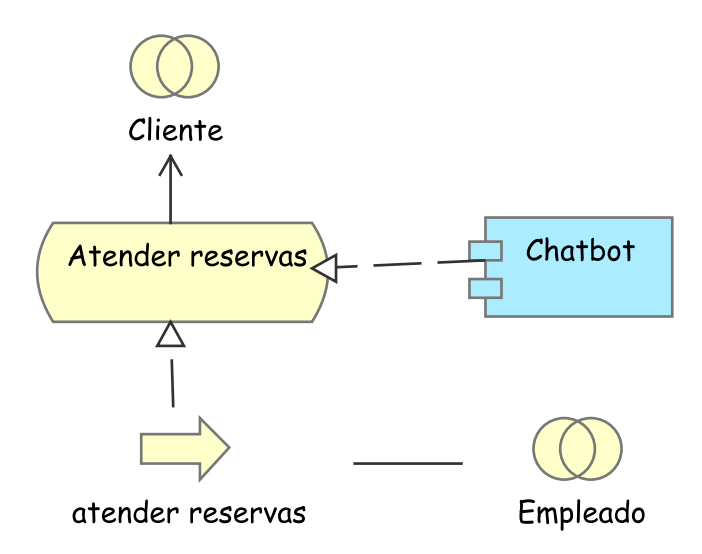

Figura 4.33: Punto de vista realización de servicio. Fuente: Propia

# 4.6.7. Punto de Vista de Físico

El presente punto de vista da un enfoque global de la arquitectura física para acceder al prototipo, en este caso al estar on cloud el acceso es directo vía internet por el canal de mensajería instantánea .

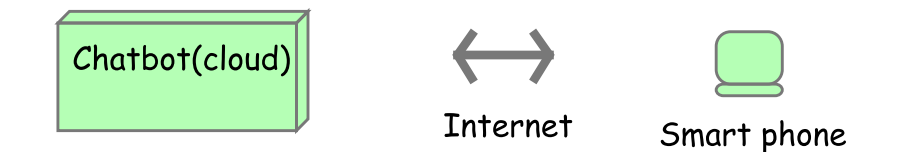

Figura 4.34: Punto de vista físico. Fuente: Propia

## 4.6.8. Punto de Vista Capas

El presente punto de vista presenta una separación a nivel de capas de la solución para este caso se manejaron las capas de datos, aplicación y negocio.

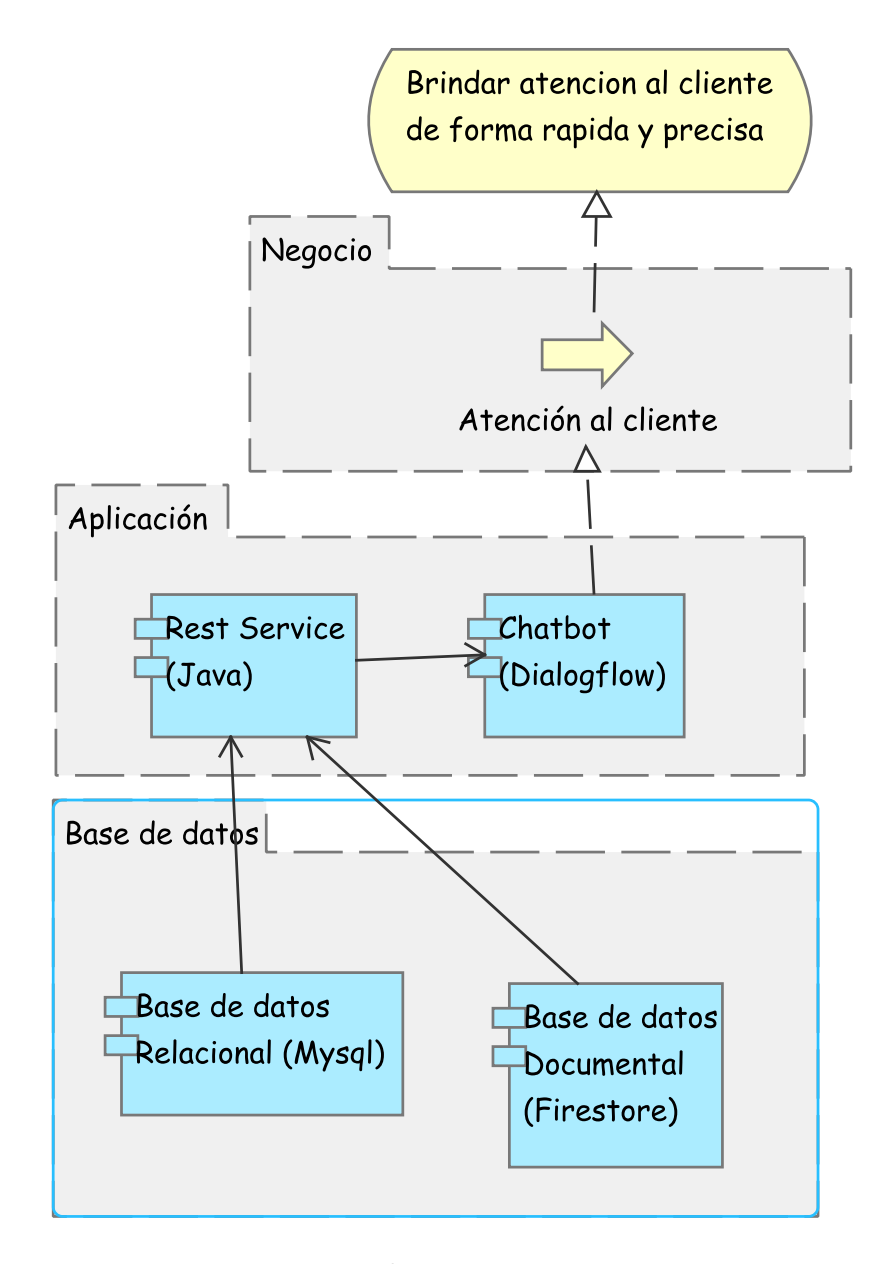

Figura 4.35: Punto de vista capas. Fuente: Propia

# 4.7. Capa de Implementación y Despliegue

# 4.7.1. Introducción

La capa de implementación y despliegue plante los conceptos de modelado para la implementación de los componentes software y los proyectos que soportan dicha implementación incluyendo la gestión de proyectos y el concepto de planeación de migraciones [\[30\]](#page-123-0).

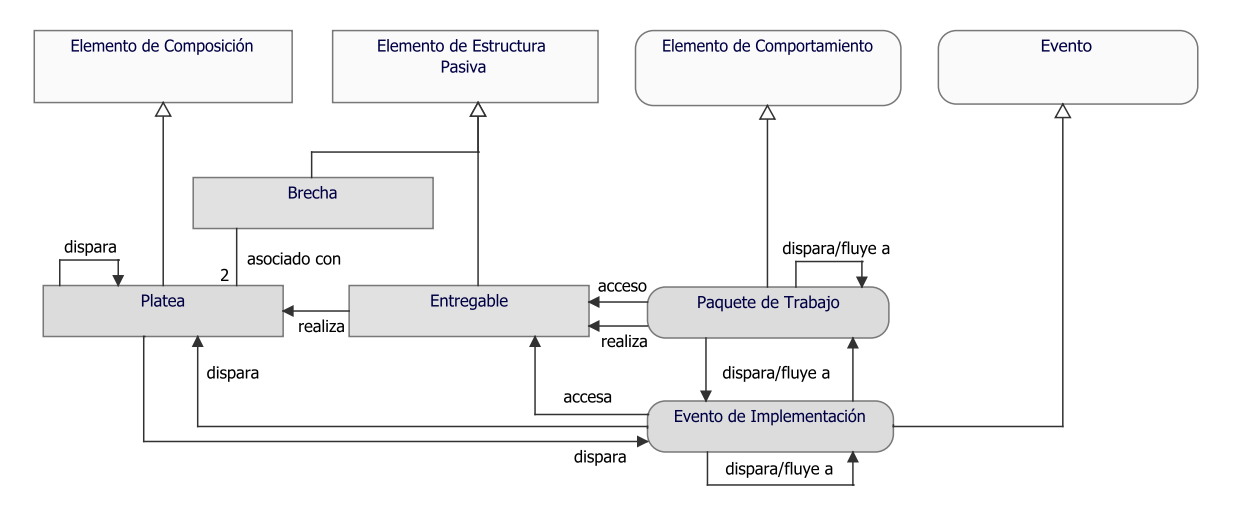

Figura 4.36: Meta-modelo de los elementos de implementación y despliegue. Fuente: [\[30\]](#page-123-0)

# 4.7.2. Punto de Vista de Proyecto

El presente punto de vista modela la interacción entre los diferentes elementos del producto incluyendo las situación ideal del proyecto y el objetivo asociado a este proyecto.

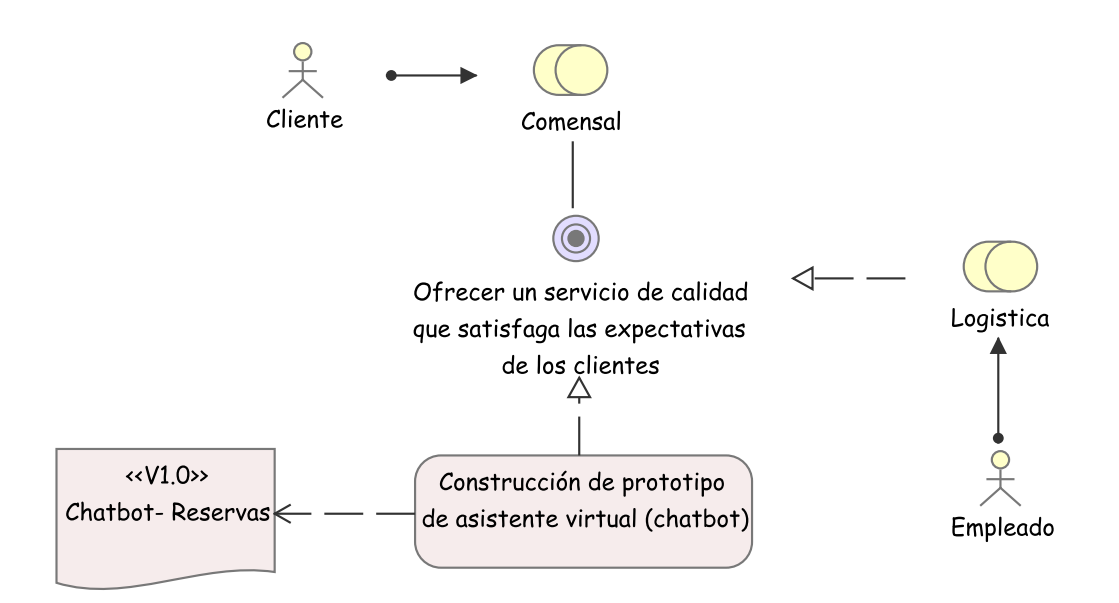

Figura 4.37: Punto de vista proyecto. Fuente: Propia

# 4.7.3. Punto de Vista de Migración

El presente punto de vista da un enfoque global de la evolución que puede llegar a tener el producto en el futuro y los retos que se deben llevar a cabo para lograr dicha evolución.

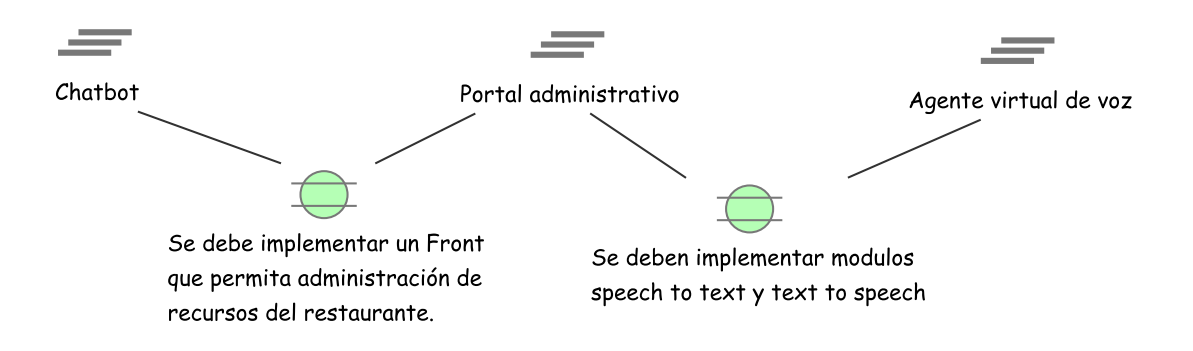

Figura 4.38: Punto de vista migración. Fuente: Propia

# 4.7.4. Punto de Vista de Implementación/Migración

El presente punto de vista conecta la evolución del producto así como un primer entrégale relacionado al objetivo de la organización y su interacción con los diferentes actores.

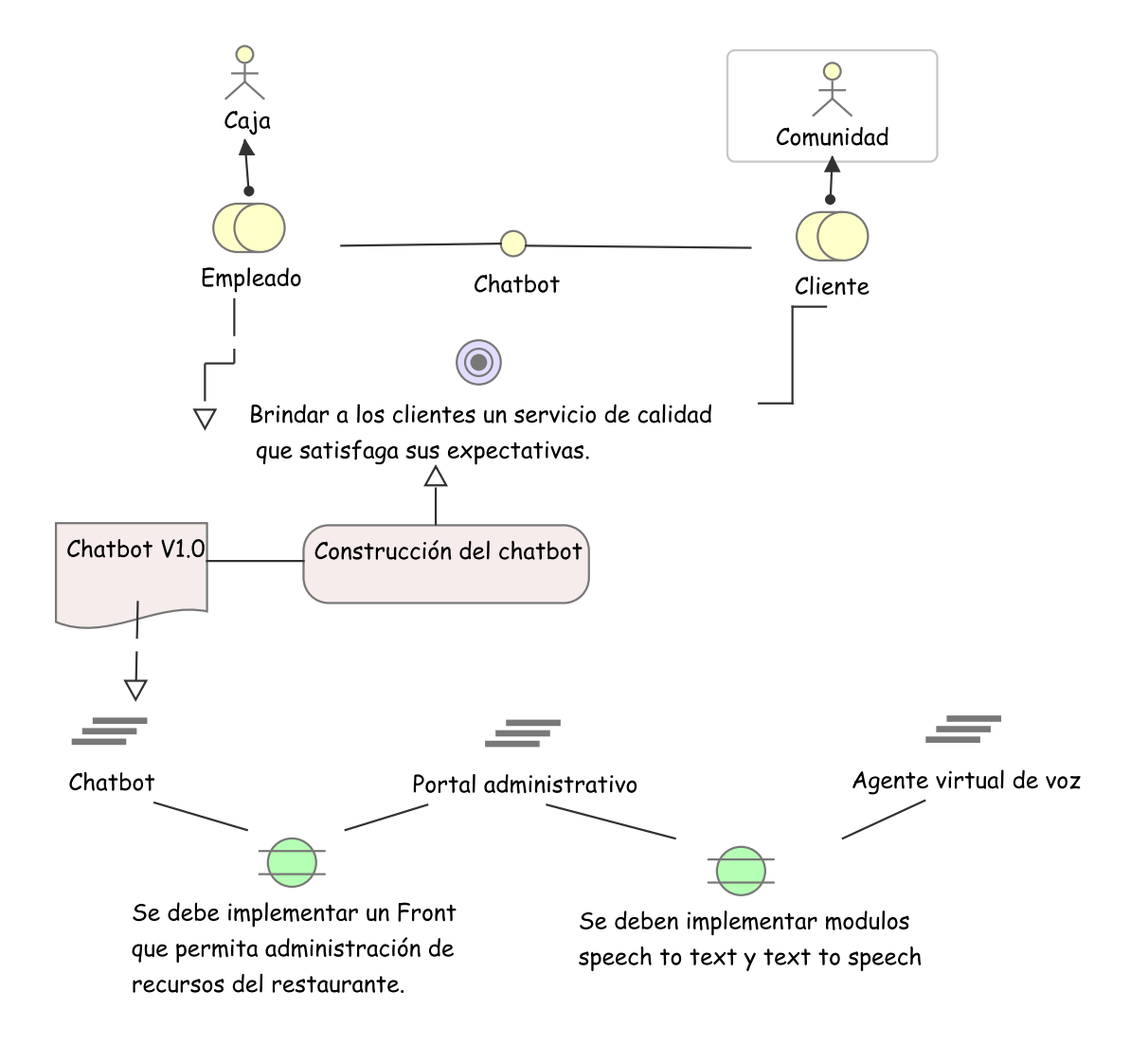

Figura 4.39: Punto de vista implementación/migración. Fuente: Propia

# Capítulo 5 Detalle de la solución

# 5.1. Requerimientos funcionales y no funcionales

Para la realización de la solución del prototipo de asistente virtual (Chatbot), se levantaron los requerimientos funcionales y no funcionales basando el juicio de expertos, la encuesta a personal que asisten a restaurantes y el gerente del restaurante objetivo, dando como resultado los siguientes requerimientos.

# 5.1.1. Requerimientos funcionales

Para el desarrollo del prototipo se definen los siguientes requerimientos funcionales:

- REQ01 Registro de reservas: El chatbot debe estar en capacidad de solicitar al cliente la información necesaria para concretar una reserva y almacenar la misma en base de datos.
- REQ02 Consulta de reservas: El chatbot debe estar en capacidad de mostrar las reservas de un cliente asociadas a su numero de identificación.
- REQ03 Cancelación de reservas: El chatbot debe estar en capacidad de cancelar reservas indicando primero las reservas asociadas mediante el requerimiento REQ02.
- REQ04 Solución a Preguntas Locativas: El chatbot debe estar en capacidad de responder preguntas frecuentes del restaurante asociadas a las categorías de:
	- Eventos.
	- Ubicación.
	- Menú.
	- Planes.
	- Horario de atención.
	- Parqueadero.

# 5.1.2. Requerimientos no funcionales

Para el desarrollo del prototipo se definen los siguientes requerimientos no funcionales:

- **REQ01 Tiempo de respuesta:** El chatbot debe responder a solicitudes en menos de 30 segundos.
- REQ02 Disponibilidad 24/7: El chatbot debe estar disponible en todo momento para atender solicitudes por parte de los usuarios.
- REQ03 Seguridad: La información relacionada a los clientes no debe ser accedida por personas externas al restaurante.
- REQ04 Mensajes de error: El chatbot debe proporcionar mensajes de error que sean informativos y orientados a usuario final.
- REQ05 Usabilidad: El chatbot debe manejar flujos intuitivos para llevar al cliente por el proceso de reserva de forma fácil y en la menor cantidad de interacciones posibles.

# 5.2. Casos de Uso

## 5.2.1. Resumen Ejecutivo

Partiendo de los siguientes casos uso se describe las funcionalidades del prototipo de asistente virtual (chatbot) implementados en el restaurante objetivo Café y Crepes | El Café de la Montaña:

- **Proceso de reserva:** Donde el cliente interactúa con el chatbot y este le solicita los datos necesarios para concretar una reserva en el restaurante.
- Consulta de reserva: Donde se le solicita información al chatbot sobre la o las reservas asociadas al numero de identificación del cliente.
- Cancelación de reserva: Donde el cliente solicita la cancelación de una reserva, el chatbot muestra la reserva o las reservas asociadas al cliente y posteriormente este confirma cual reserva desea cancelar.
- Respuesta a preguntas frecuentes: Donde el cliente esta en la capacidad de preguntar respecto a los siguientes temas:
	- Eventos
	- Ubicación
	- Menú
	- Planes
	- Horario de atención
	- Parqueadero

Y el chatbot responde de acuerdo a su base de conocimiento de respuestas.

# 5.2.2. Diagrama de casos de uso

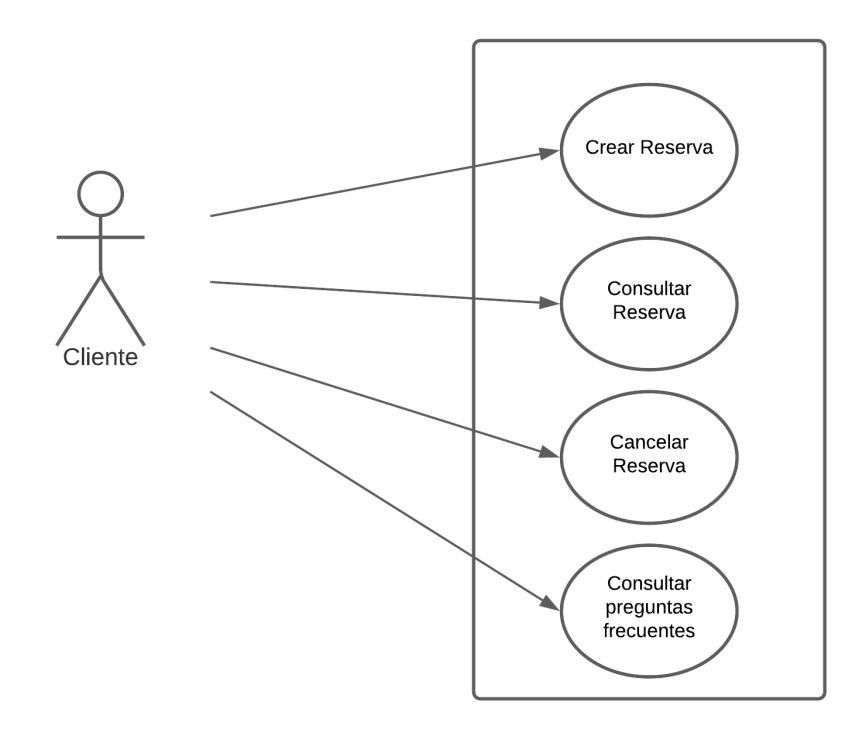

Figura 5.1: Diagrama de casos de uso. Fuente: Propia

# 5.2.3. Descripción Actores

# Cliente

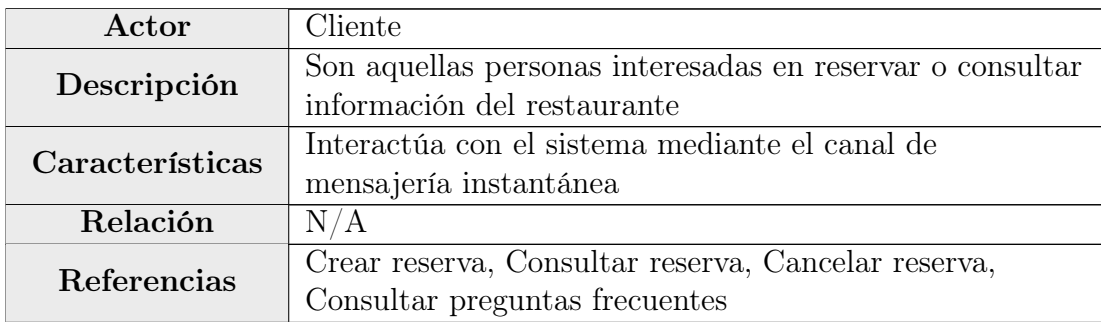

Cuadro 5.1: Actor Cliente. Fuente: Propia

# CAPÍTULO 5. DETALLE DE LA SOLUCIÓN 79

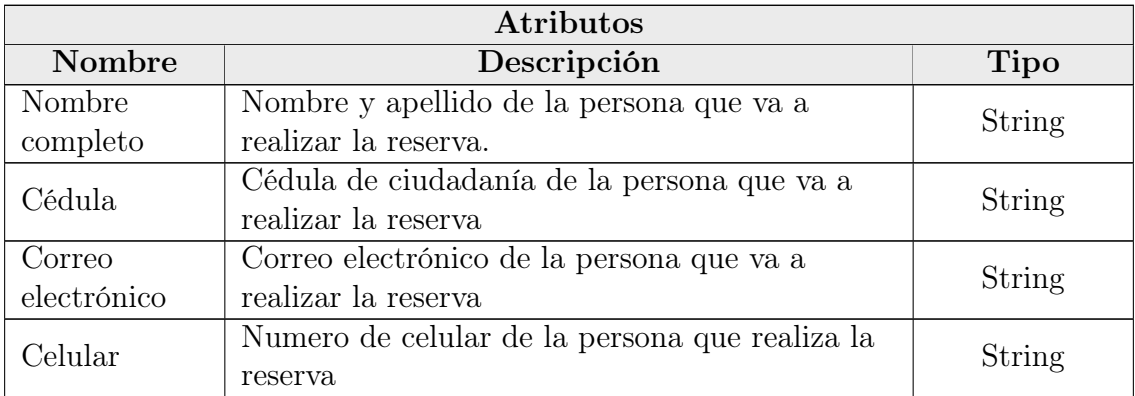

Cuadro 5.2: Atributos del actor Cliente. Fuente: Propia

# 5.2.4. Especificación Casos de Uso

Reservar Mesa

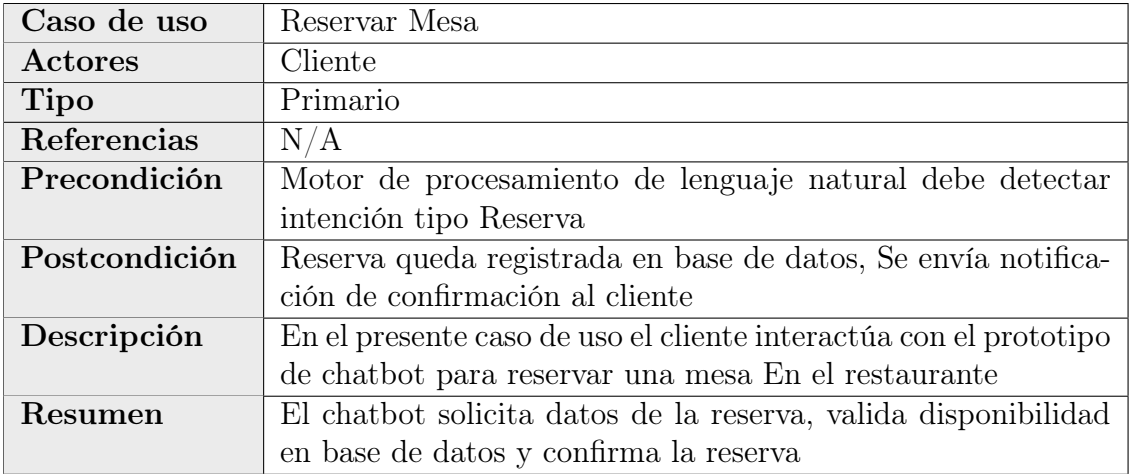

Cuadro 5.3: Caso de Uso Reservar Mesa. Fuente: Propia

#### Curso Normal

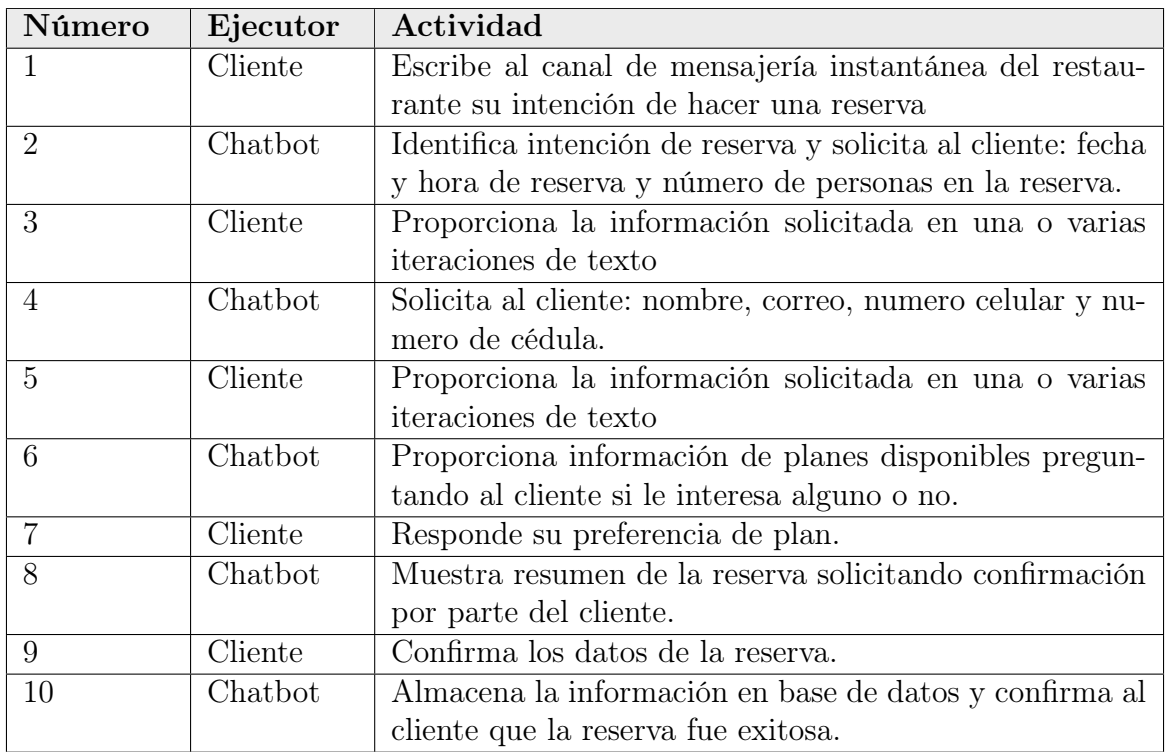

Cuadro 5.4: Curso Normal caso de uso Reservar Mesa. Fuente: Propia

## Cursos Alternos

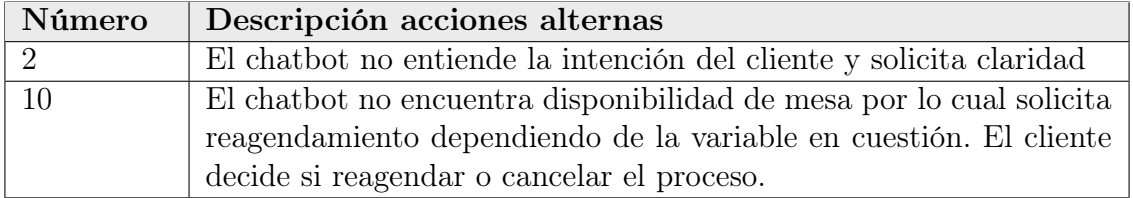

Cuadro 5.5: Cursos Alternos caso de uso Reservar Mesa. Fuente: Propia

#### Consultar reserva

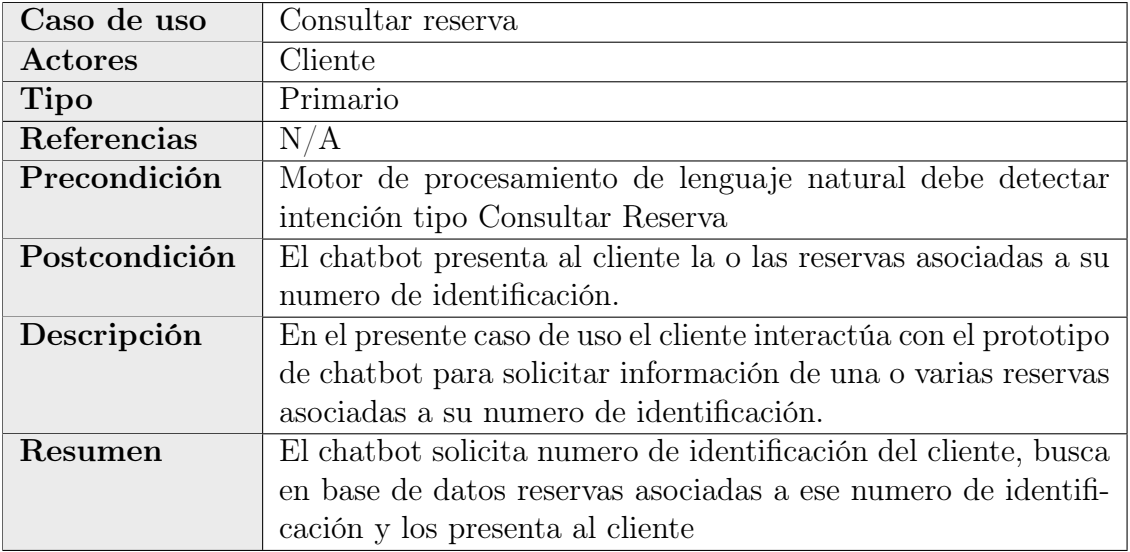

Cuadro 5.6: Caso de Uso Consultar reserva. Fuente: Propia

#### Curso Normal

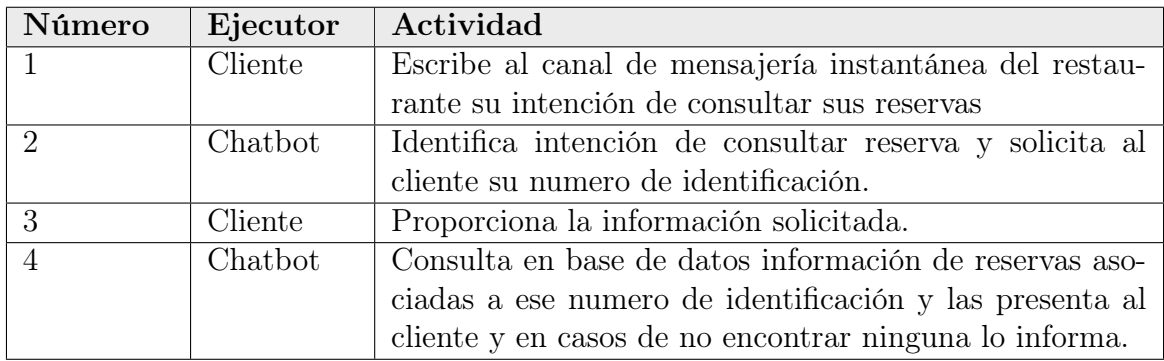

Cuadro 5.7: Curso Normal caso de uso Consultar reserva. Fuente: Propia

## Cursos Alternos

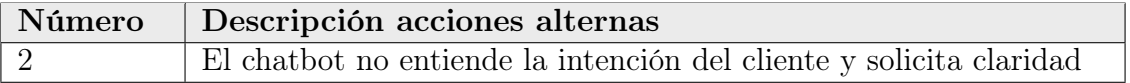

Cuadro 5.8: Cursos Alternos caso de uso Consultar reserva. Fuente: Propia

## Caso de uso Cancelar reserva Actores Cliente Tipo Primario Referencias N/A Precondición Motor de procesamiento de lenguaje natural debe detectar intención tipo Cancelar Reserva Postcondición El chatbot elimina de base de datos la reserva a cancelar e informa al cliente que la reserva ha sido cancelada con éxito. Descripción En el presente caso de uso el cliente interactúa con el prototipo de chatbot para solicitar cancelar una reserva asociadas a su numero de identificación. Resumen El chatbot solicita numero de identificación del cliente, busca en base de datos reservas asociadas a ese numero de identificación y los presenta al cliente para que escoja cual reserva desea cancelar, posterior a eso el chatbot borra la información de dicha reserva de base de datos e informa al cliente que la reserva se canceló de manera exitosa.

#### Cancelar reserva

Cuadro 5.9: Caso de Uso Cancelar reserva. Fuente: Propia

#### Curso Normal

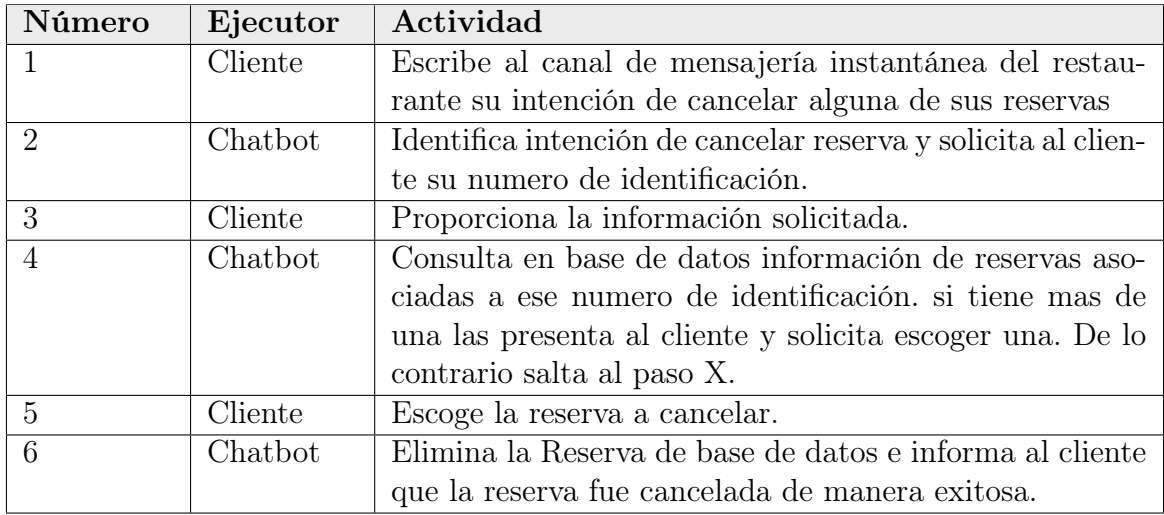

Cuadro 5.10: Curso Normal caso de uso Cancelar reserva. Fuente: Propia

#### Cursos Alternos

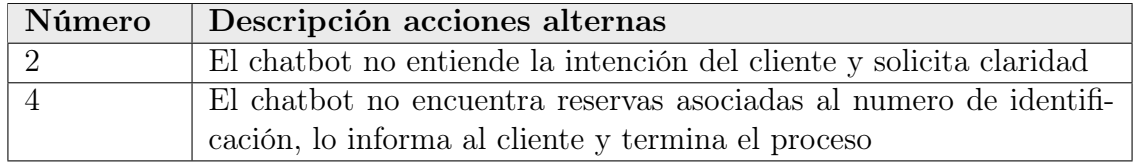

Cuadro 5.11: Cursos Alternos caso de uso Cancelar reserva. Fuente: Propia

#### Responder preguntas frecuentes

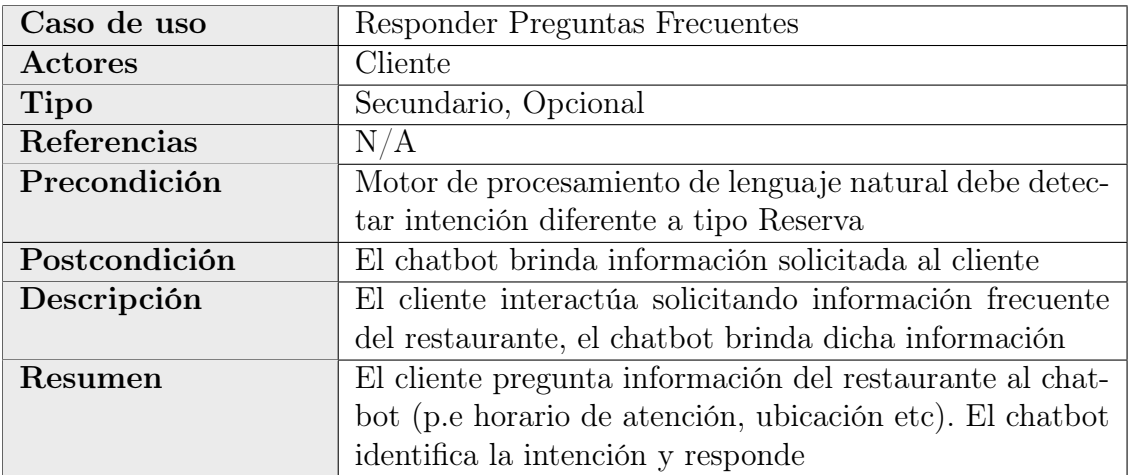

Cuadro 5.12: Caso de Uso Responder Preguntas Frecuentes. Fuente : Propia

### Curso Normal

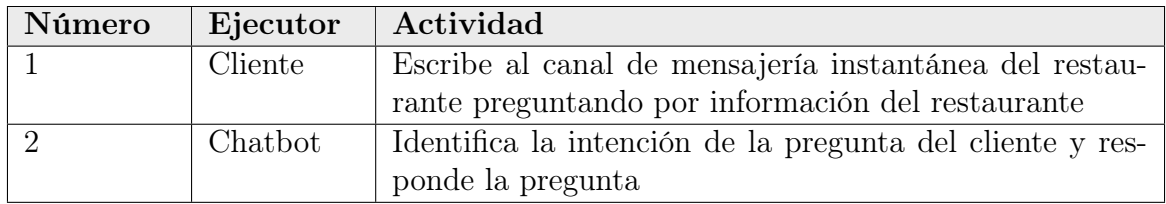

Cuadro 5.13: Curso Normal caso de uso Responder Preguntas Frecuentes. Fuente: Propia

### Cursos Alternos

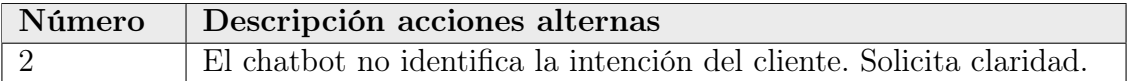

Cuadro 5.14: Cursos Alternos caso de uso Responder Preguntas Frecuentes. Fuente: Propia

# 5.3. Metodología de desarrollo

## 5.3.1. Introducción

Para el desarrollo del proyecto de investigación y la implementación del prototipo de asistente virtual (chatbot) se trabajó basado el marco ágil SCRUM ya que este marco permite la flexibilidad de manejar componentes de otras metodologías e integrarlas dentro de la ejecución del proyecto teniendo en claro la consigna de generar valor desde etapas tempranas del desarrollo (primer entregable), permitiéndole al equipo de trabajo auto-gestionarse y generando a su vez una visión global de todas las tareas a las partes interesadas, permitiendo priorizar las funcionalidades a implementar, asignarlas y establecer fechas de entrega.

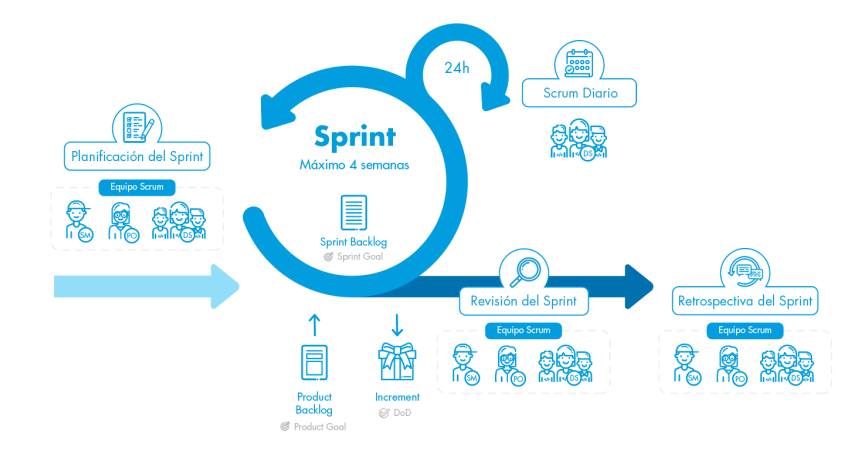

Figura 5.2: Estructura marco de trabajo ágil SCRUM. Fuente: [\[31\]](#page-123-1)

Para llevar a cabo la gestión del proyecto se opto por usar la herramienta Trello, puesto que es una herramienta fácil de manejar, online y open source que permite llevar de forma fácil el desarrollo incremental de los requisitos del proyecto en bloques temporales cortos y fijos.

# 5.3.2. Épicas

Para tener un mayor control del proyecto, se dividió el trabajo en grandes funcionalidades denominadas "Épicas" las cuales componen la totalidad de la investigación y el desarrollo del prototipo de la siguiente forma:

- Chatbot-Reservas: Épica relacionada con el desarrollo del componente de reservas.
- **Chatbot-Q&A**: Épica relacionada con el desarrollo del componente de preguntas y respuestas mas comunes relacionadas con el restaurante seleccionado como caso de estudio.
- Documentación-Técnica: Épica relacionada a la documentación técnica.
- Documentación-Negocio: Épica relacionada a la documentación del proyecto.

La totalidad del proyecto se desarrollo en 6 sprints de 2 semanas cada uno expresados de la siguiente manera.

# 5.3.3. Historias de Usuario

Con base a los requerimientos funcionales y no funcionales apoyados por los casos de uso se establecieron una lista de historias de usuario para que sean desarrollados durante una iteración de 2 semanas cada uno denominado sprint, en donde cada historia de usuario cuenta con un esfuerzo expresado en story points en donde 1 SP equivale a 9 Horas de trabajo.

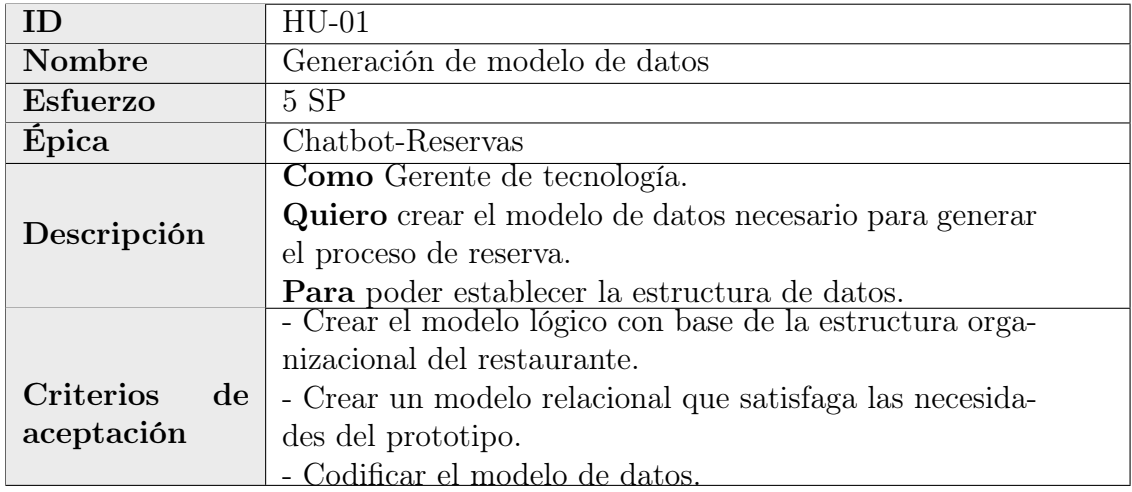

Cuadro 5.15: HU-01 Generación modelo de datos. Fuente: propia

# CAPÍTULO 5. DETALLE DE LA SOLUCIÓN 87

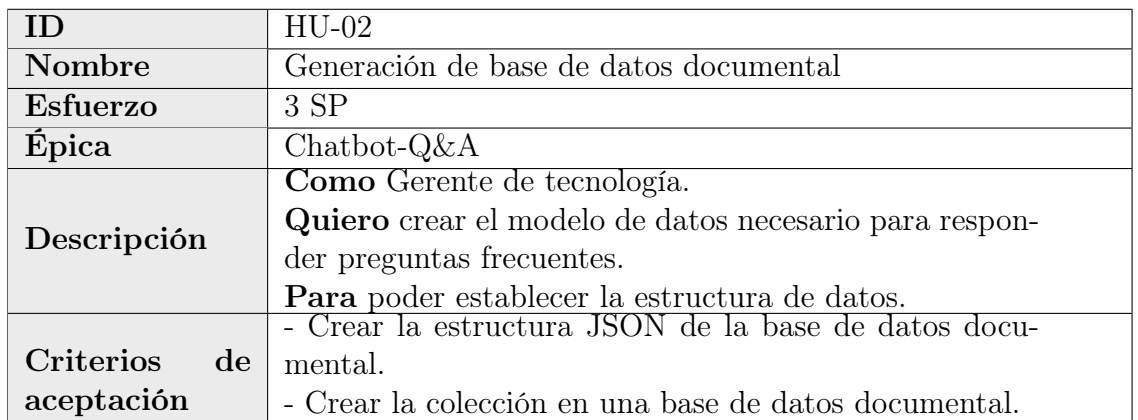

Cuadro 5.16: HU-02 Generación BD documental. Fuente: propia

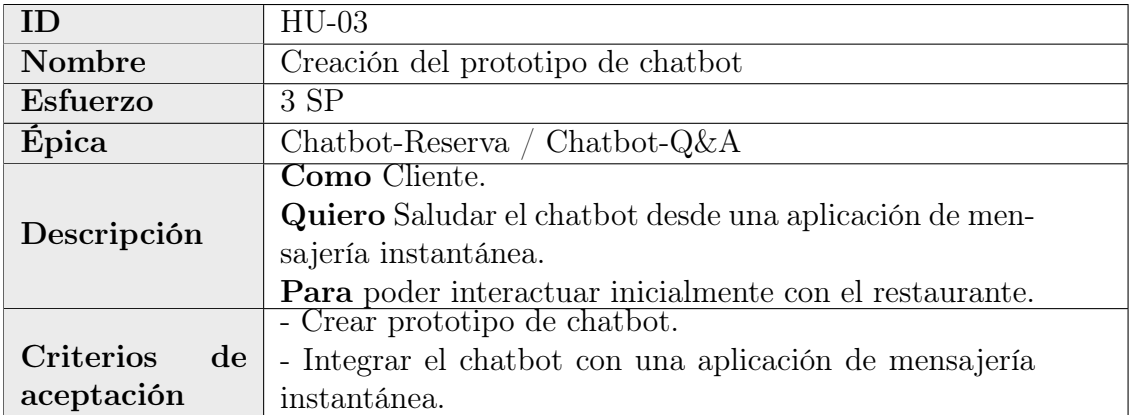

Cuadro 5.17: HU-03 Creación prototipo chatbot. Fuente: propia

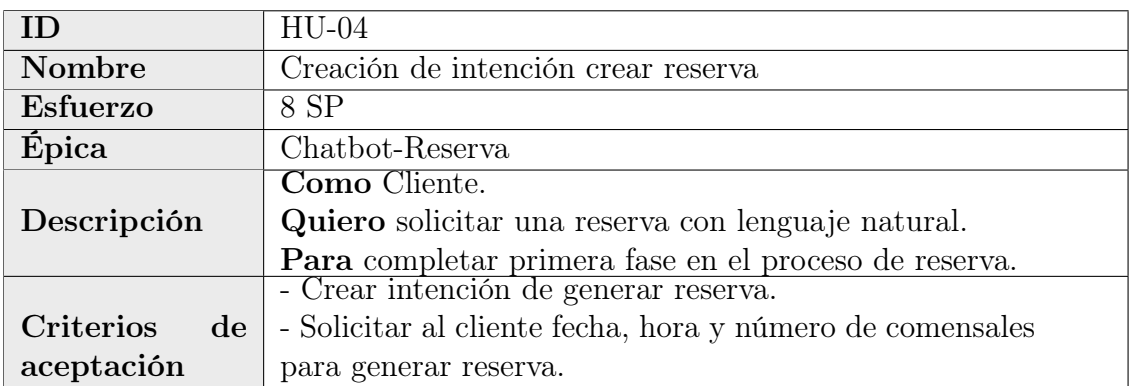

Cuadro 5.18: HU-04 Creación intención crear reserva. Fuente: propia

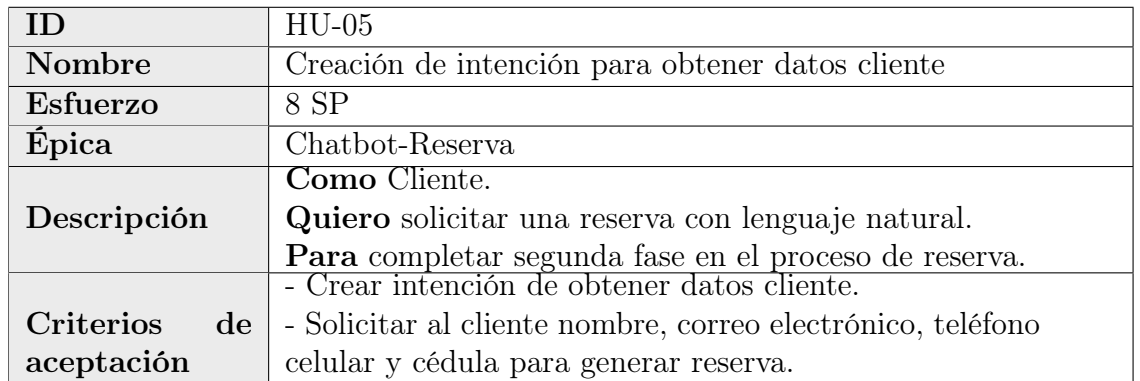

Cuadro 5.19: HU-05 Creación intención obtener datos cliente. Fuente: propia

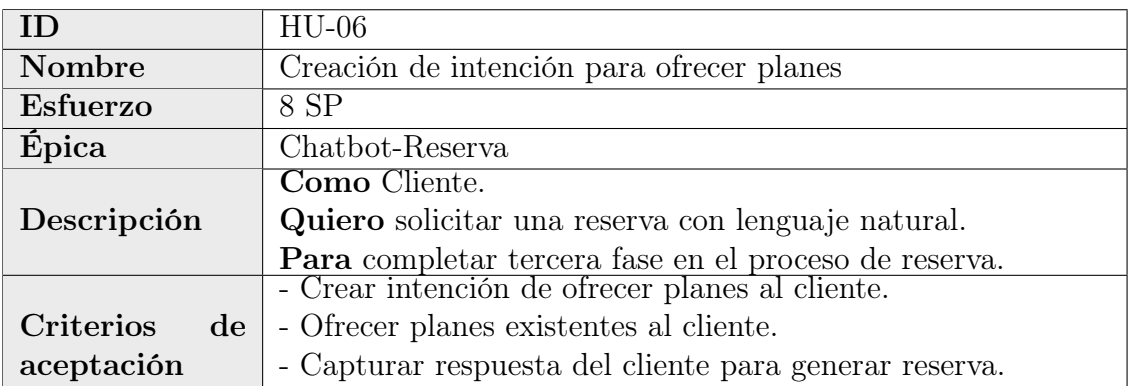

Cuadro 5.20: HU-06 Creación intención para ofrecer planes. Fuente: propia

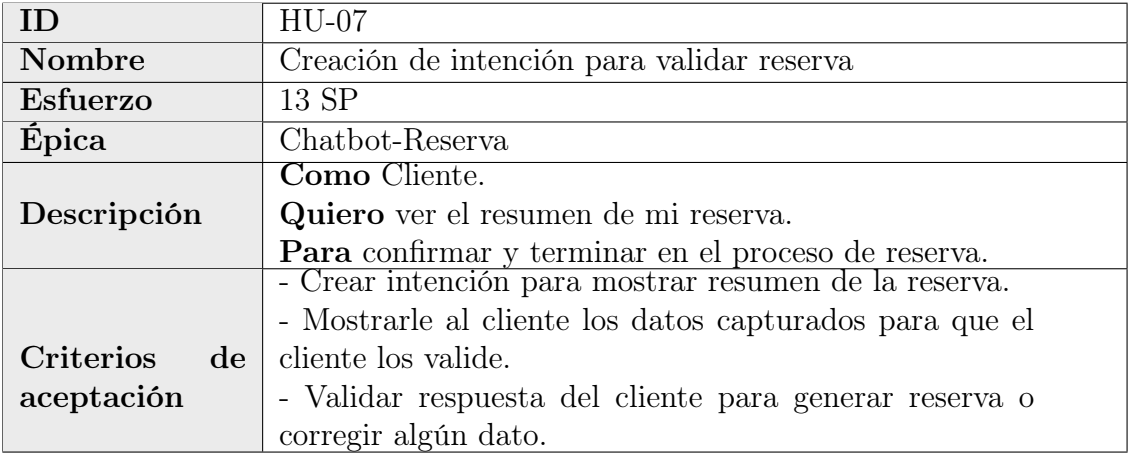

Cuadro 5.21: HU-07 Creación intención validar reserva. Fuente: propia

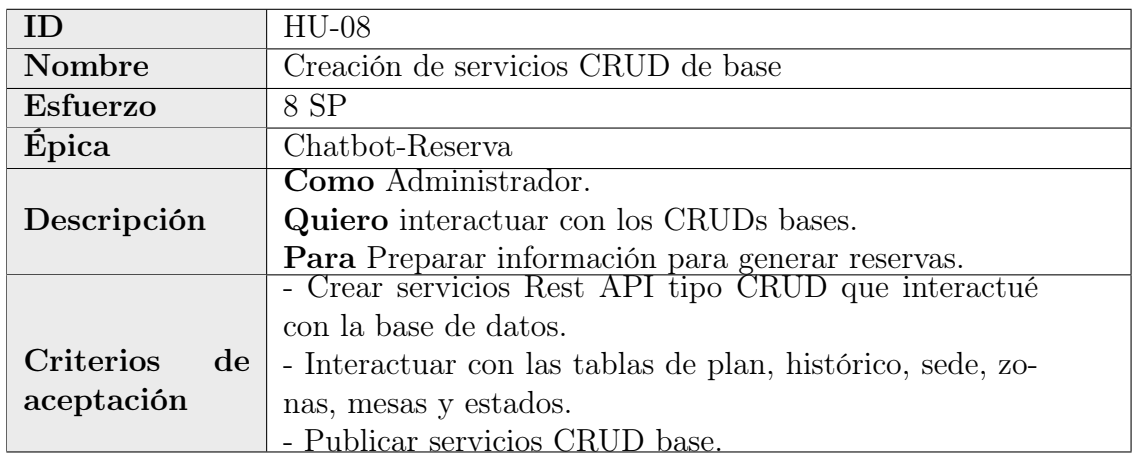

Cuadro 5.22: HU-08 Creación servicios CRUD de base. Fuente: propia

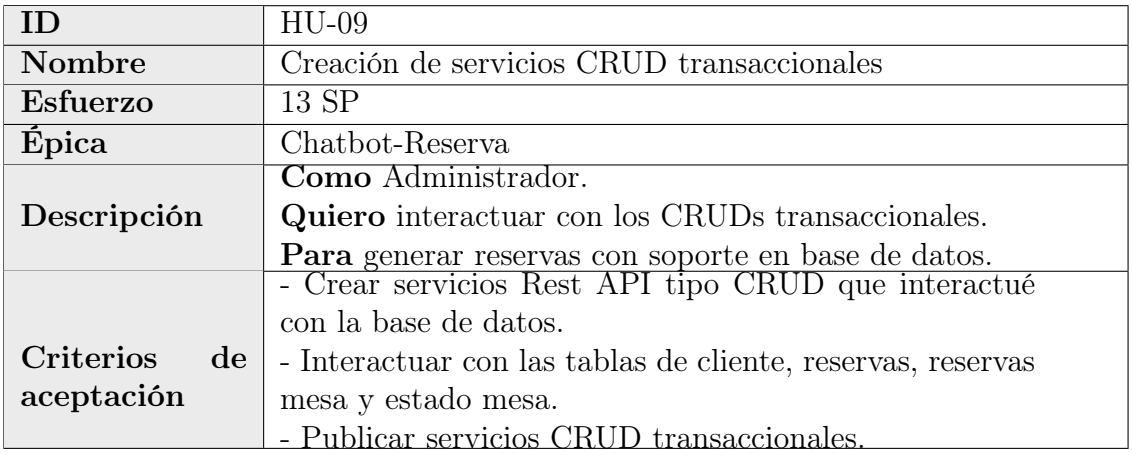

Cuadro 5.23: HU-09 Creación servicios CRUD transaccionales. Fuente: propia

# CAPÍTULO 5. DETALLE DE LA SOLUCIÓN 90

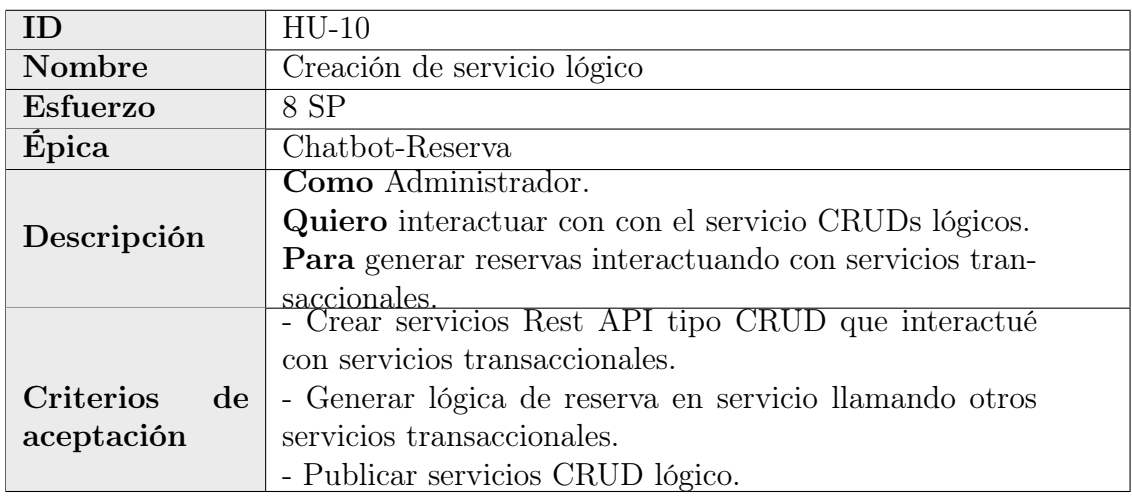

Cuadro 5.24: HU-10 Creación servicios CRUD lógico. Fuente: propia

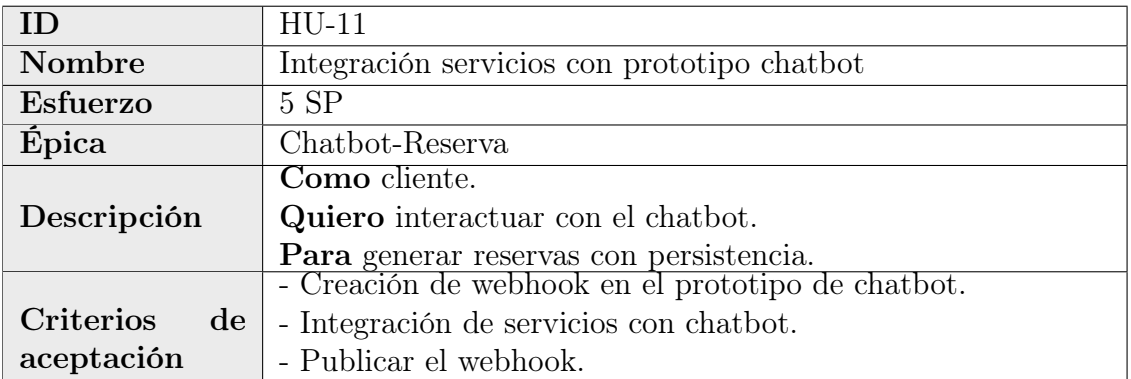

Cuadro 5.25: HU-11 Integración servicios con prototipo chatbot. Fuente: propia

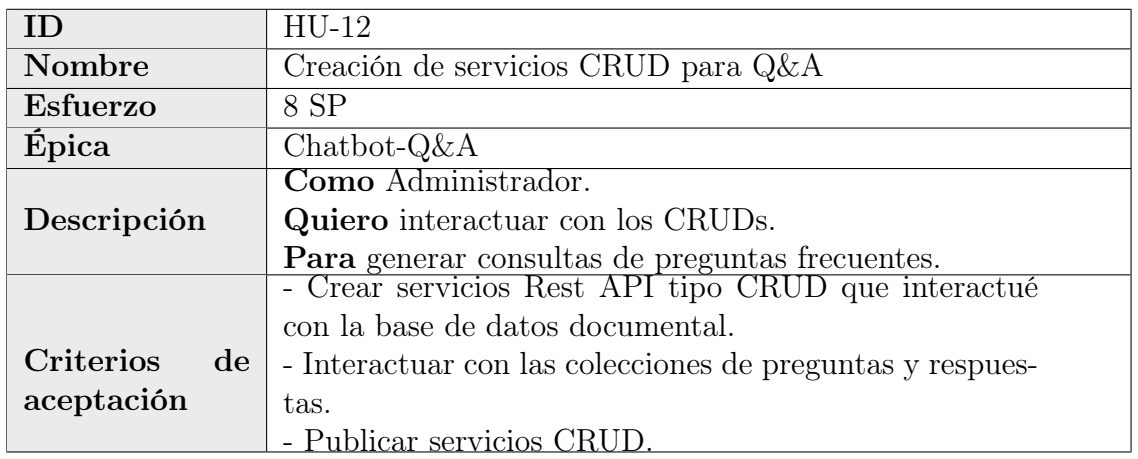

Cuadro 5.26: HU-12 Creación servicios CRUD Q&A. Fuente: propia

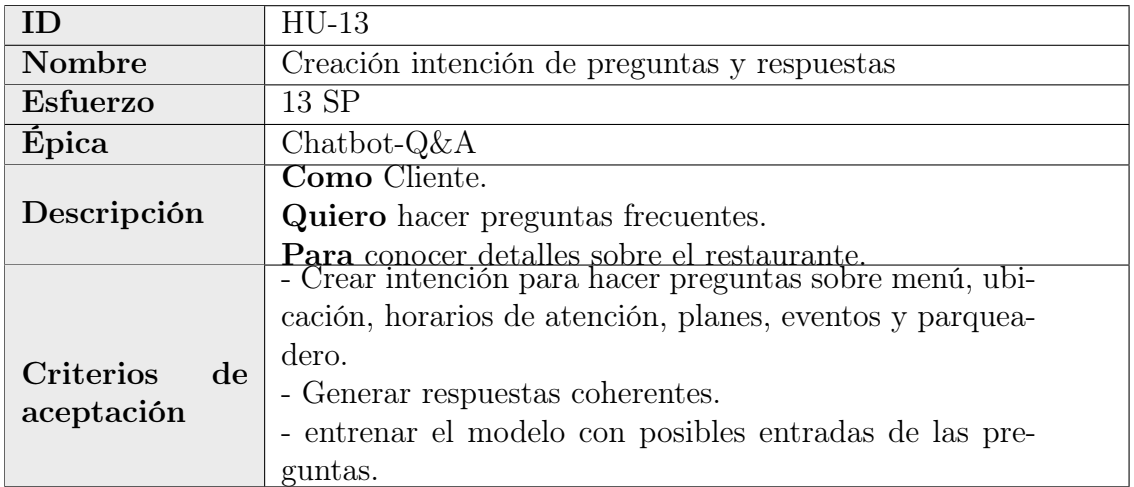

Cuadro 5.27: HU-13 Creación intención de preguntas y respuestas. Fuente: propia

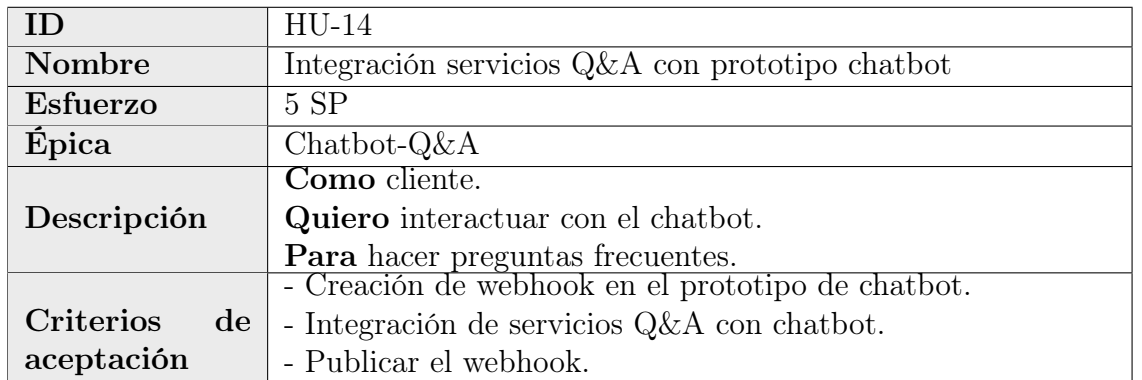

Cuadro 5.28: HU-14 Integración servicios Q&A con prototipo chatbot. Fuente: propia

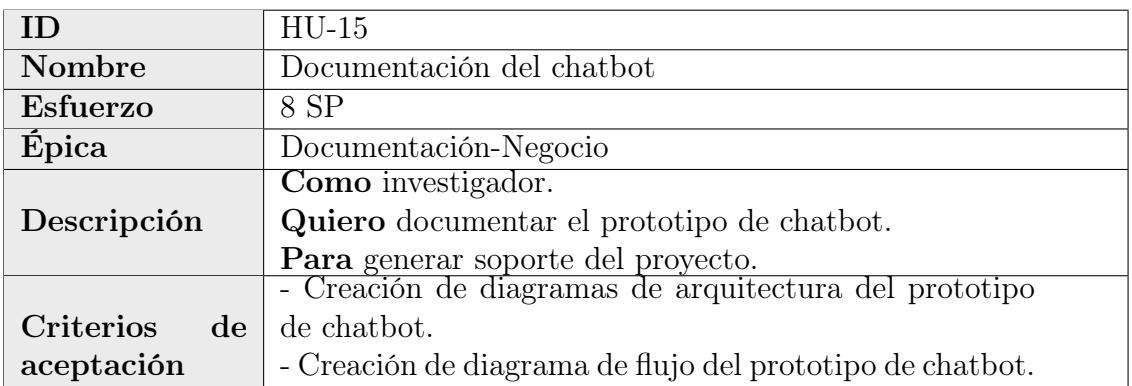

Cuadro 5.29: HU-15 Documentación del chatbot. Fuente: propia

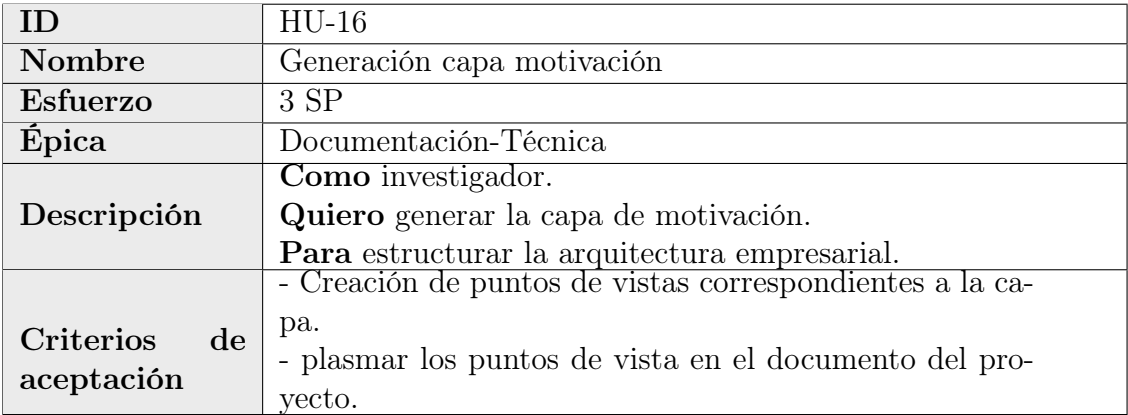

Cuadro 5.30: HU-16 Generación capa motivación. Fuente: propia

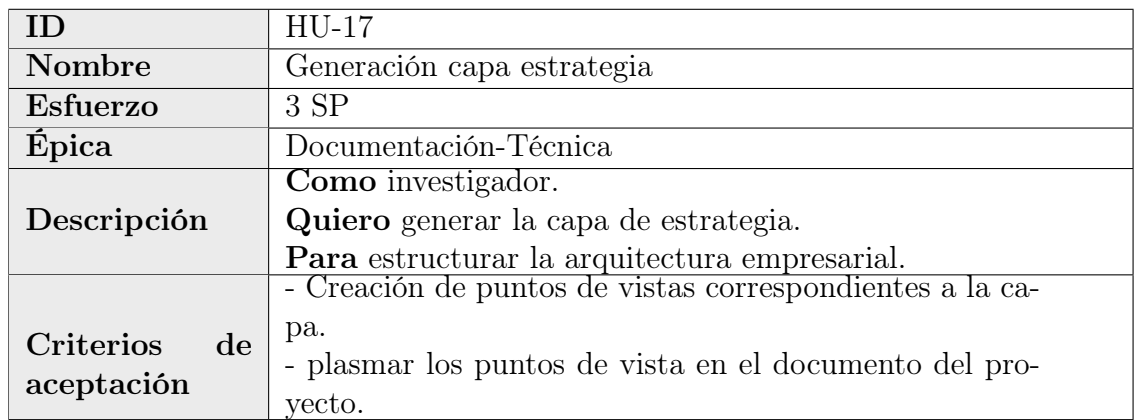

Cuadro 5.31: HU-17 Generación capa estrategia. Fuente: propia

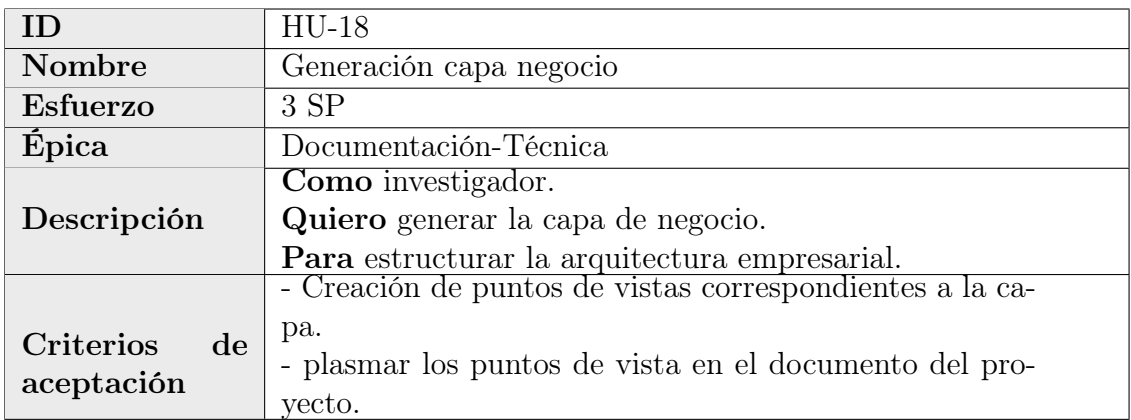

Cuadro 5.32: HU-18 Generación capa negocio. Fuente: propia

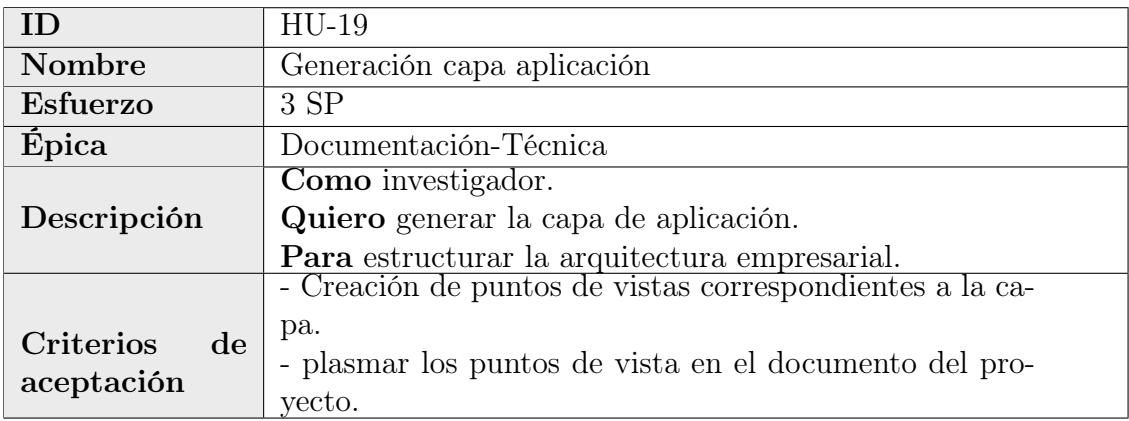

Cuadro 5.33: HU-19 Generación capa aplicación. Fuente: propia

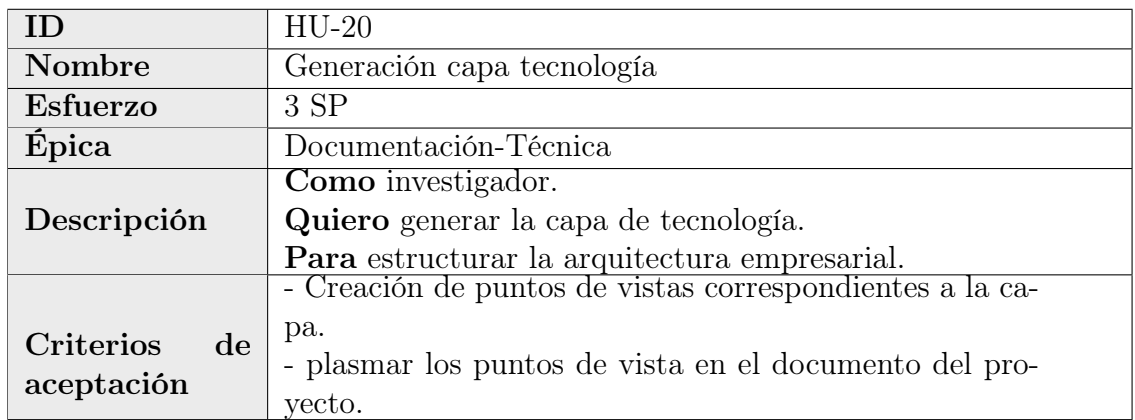

Cuadro 5.34: HU-20 Generación capa tecnología. Fuente: propia

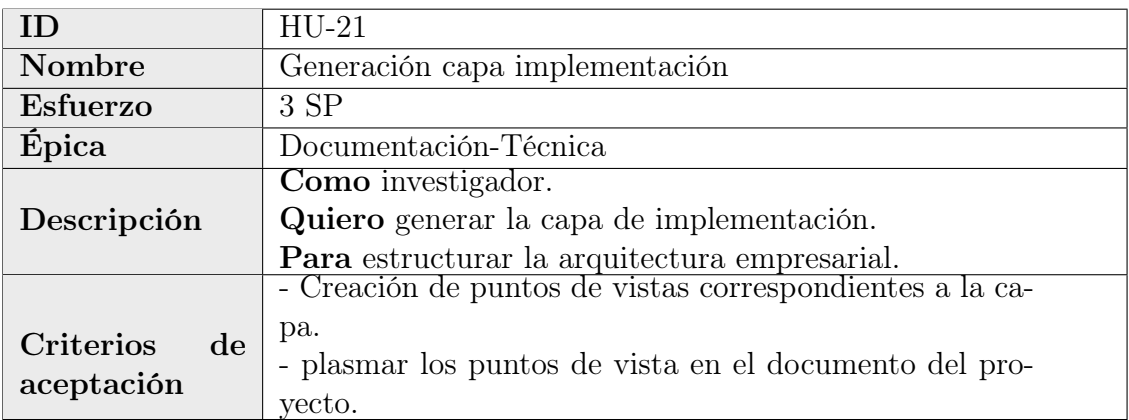

Cuadro 5.35: HU-21 Generación capa implementación. Fuente: propia

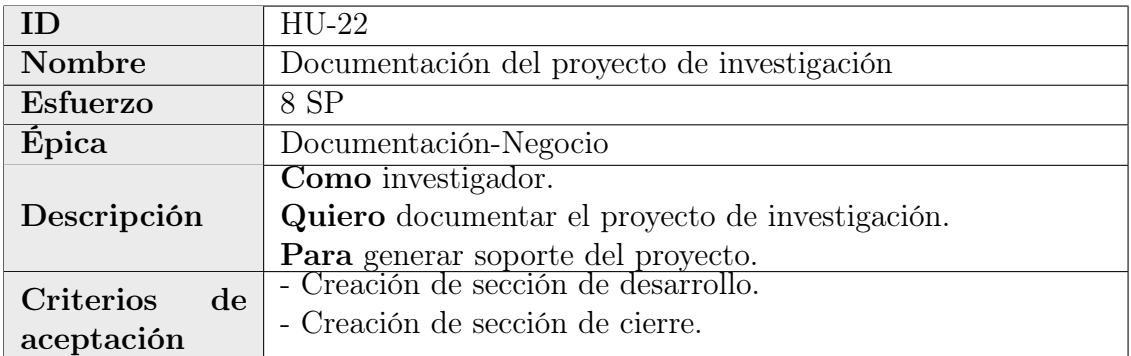

Cuadro 5.36: HU-22 Documentación del proyecto de investigación. Fuente: propia

# 5.4. Modelo de datos

Para el desarrollo del prototipo es de vital importancia contar con un modelo de datos basado en la lógica de negocio del restaurante para poder tener un registro de las reservas. En las siguientes secciones se describirá el modelo empresarial y el modelo relacional obtenidos a partir de las entrevista realizada al gerente del restaurante.

# 5.4.1. Modelo Empresarial

El siguiente modelo se obtuvo a partir del organigrama facilitado por el restaurante a partir de este y de la información de la lógica de negocio correspondiente a las reservas:

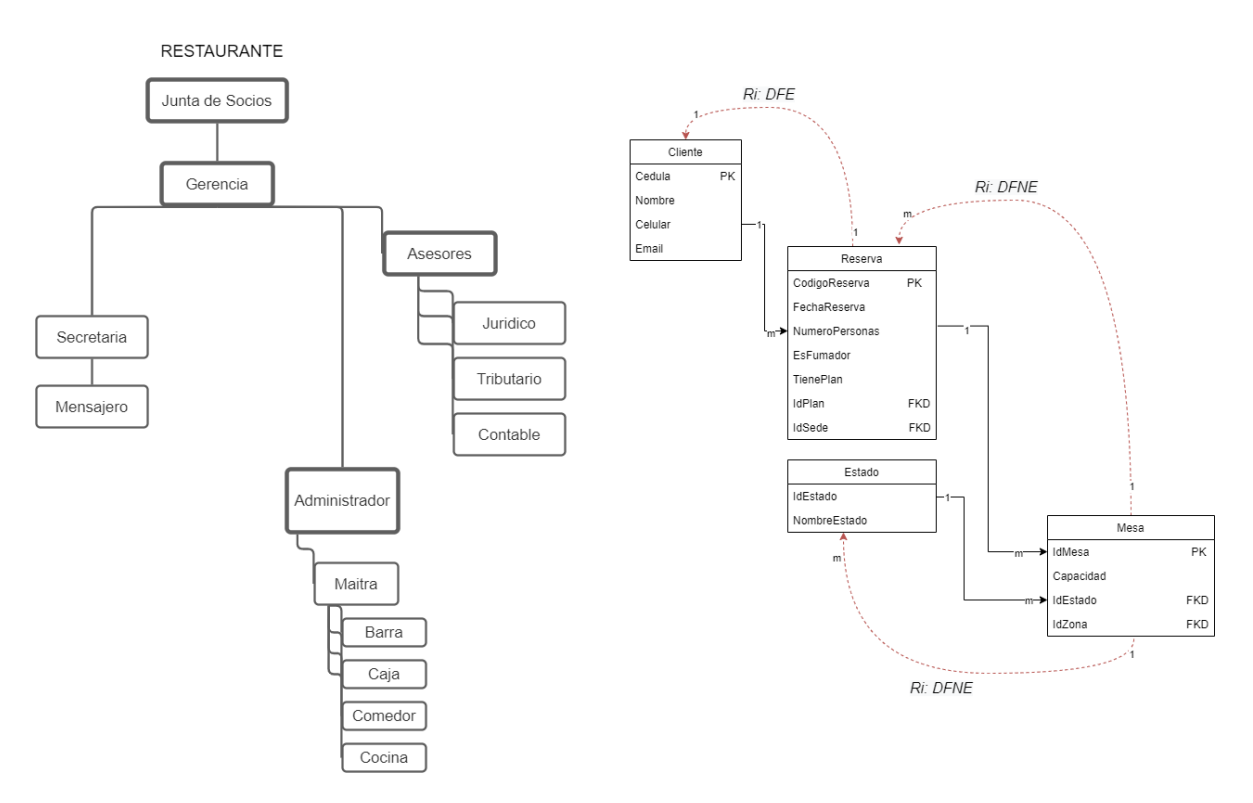

Figura 5.3: Modelo empresarial. Fuente: Propia

## 5.4.2. Modelo Relacional

Partiendo del modelo empresarial e identificando las respectivas tablas intermedias y de inventario se llego a un modelo relacional final donde intervienen los diferentes actores del proceso de reserva. Este es el modelo a desplegar en el motor de base de datos para que el chatbot pueda llevar a cabo el registro de las reservas:

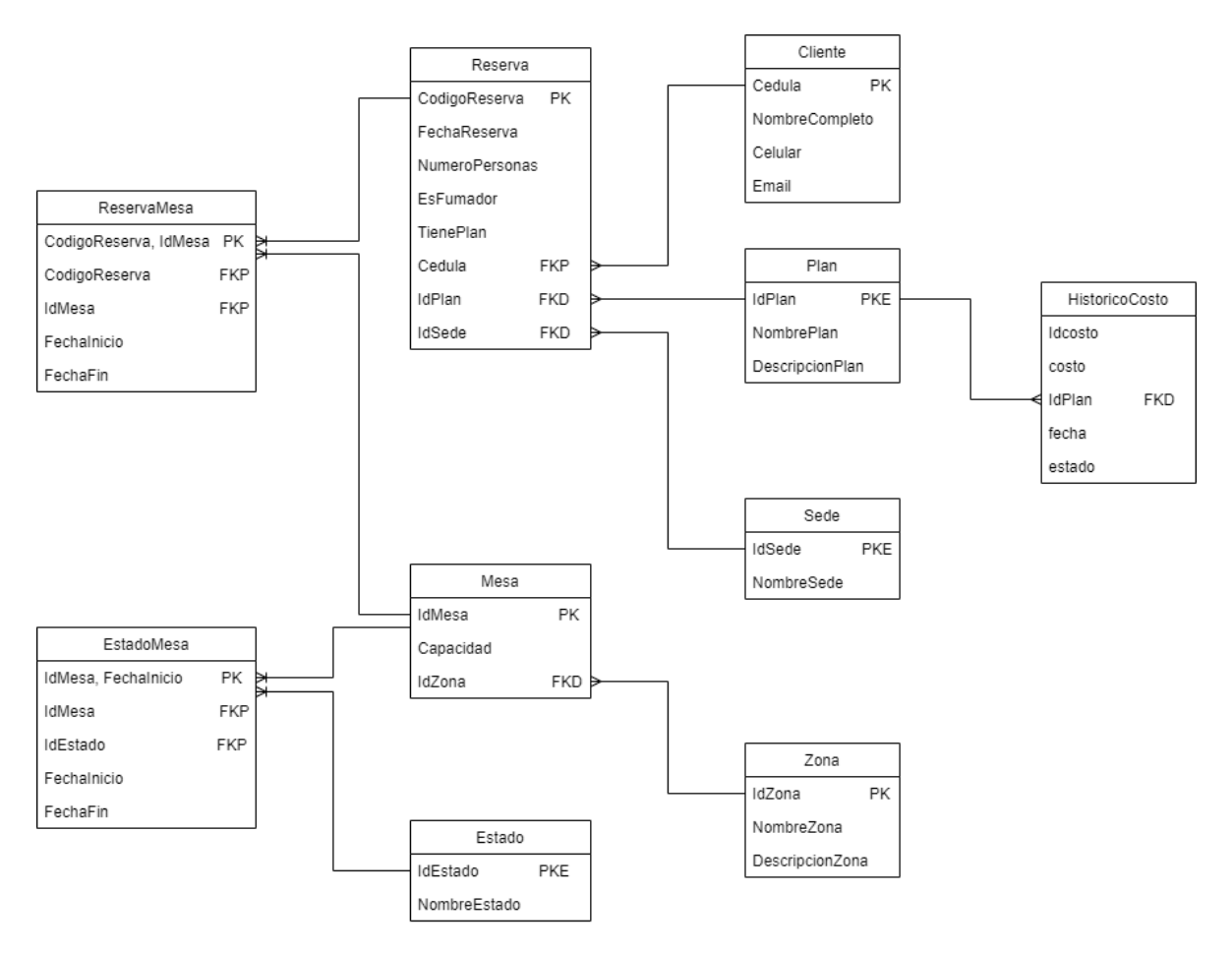

Figura 5.4: Modelo relacional. Fuente: Propia

#### 5.4.3. Modelo Datos No Estructurados

Para la solución de preguntas y respuestas (Q&A) por parte del prototipo de asistente virtual (chatbot) se almacenaron las respuestas dentro de una base de datos NoSQL la cual consta de cuatro colecciones en las cuales se albergan las diferentes opciones de intenciones disponibles en el prototipo de asistente virtual, conservando la siguiente estructura de datos:

#### Preguntas filtradas por tipos

Esta colección guarda una respuesta asociada a un tema en particular, en donde el asistente virtual (chatbot) busca puntualmente sobre los temas de estacionamiento, menú y ubicación.

```
1 [
2 \qquad \qquad3 "id": "id",
4 " answer ": " respuesta ",
5 " type ": " tema "
6 }
7 ]
```
#### Horarios de atención

La segunda colección guarda exclusivamente los horarios de atención del restaurante especializándose en los días y horarios por cada documento.

```
1 [
2 {
3 "id": "id",
4 " days ": " dias ",
5 " schedule ": " horario "
6 }
7 ]
```
#### Planes

La siguiente colección guarda exclusivamente los planes del restaurante especializándose en el nombre y descripción del plan con la posibilidad de incluir la URL de la imagen que se desea adjuntar a la carta de presentación del plan.

```
1 [
2 {
3 "id": "id",
4 " name ": " nombre plan ",
5 " description ": " descripcion del plan ",
6 " url ": " url foto del plan "
7 }
8 ]
```
#### Eventos

Esta ultima colección almacena exclusivamente los eventos del restaurante especializándose en el nombre y descripción del mismo y determinando sus días y horarios de ejecución.

```
1 [
2 {
3 "id": "id",
4 " name ": " nombre evento ",
5 " description ": " descripcion del evento ",
6 " days ": " dias ",
7 " schedule ": " horario "
8 }
9 ]
```
#### 5.5. Diseño de la solución

Para el desarrollo del prototipo se diseña la infraestructura que soporta el proyecto.

#### 5.5.1. Modelo de proceso de reservas.

El proceso de reservas desarrollado dentro del proyecto implementación del prototipo de asistente virtual (chatbot) cuenta con un componente de reservas en donde el cliente ingresa las variables comprendidas dentro de la fecha y hora, cantidad de comensales y datos personales de forma obligatoria, adicionalmente se puede seleccionar un tipo de plan como un componente complementario dentro del proceso.

Posteriormente se hace el registro dela reserva dependiendo de las validaciones del sistema y el asistente genera una confirmación la cual es el encargado de culminar con el proceso de reservas. Por otra parte el cliente puede cancelar el proceso en cualquier momento expresando la intención de cancelar o dejando inactivo el asistente virtual por mas de 20 minutos.

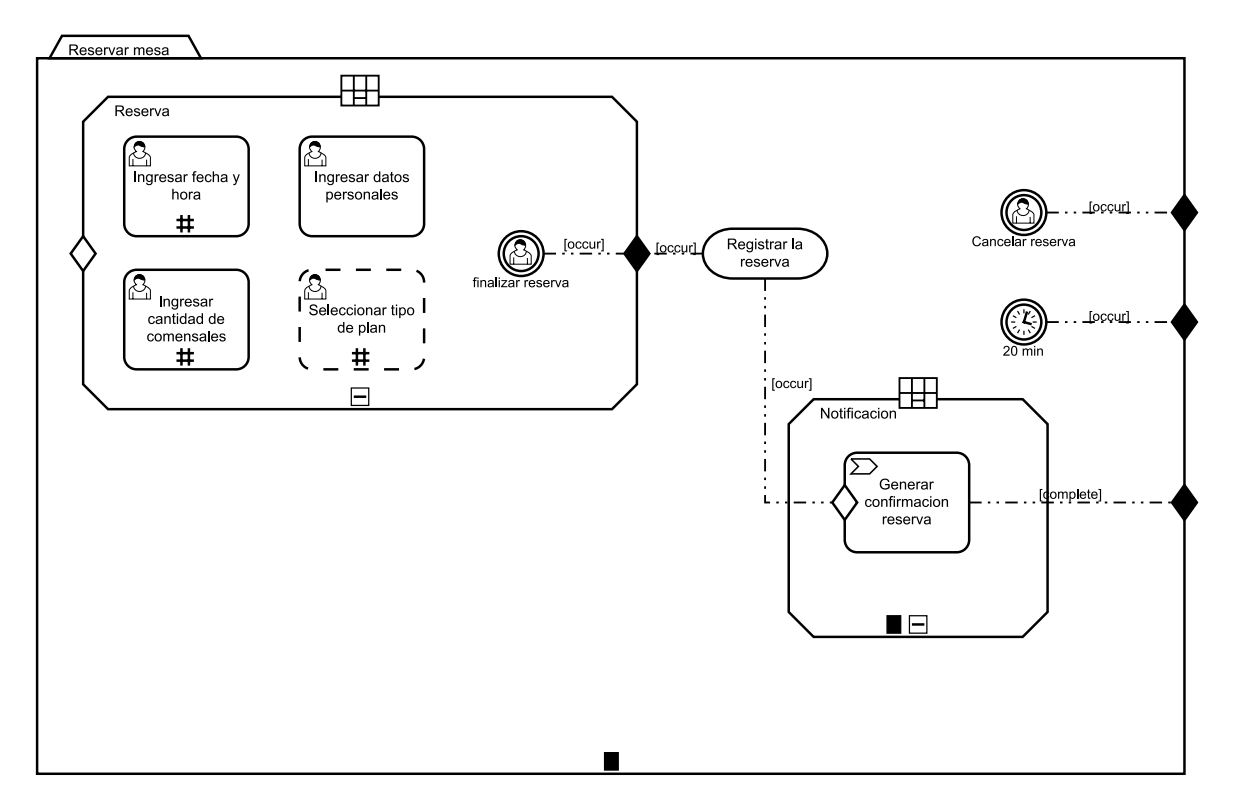

Figura 5.5: Modelo de reservas en CMMN. Fuente: Propia

#### 5.5.2. Diagrama solución detallada

Este diagrama prasma la infraestructura que soporta el prototipo de solución del proyecto de investigación y por tanto la distribución de los módulos que componen este y los flujos de comunicación entre componentes.

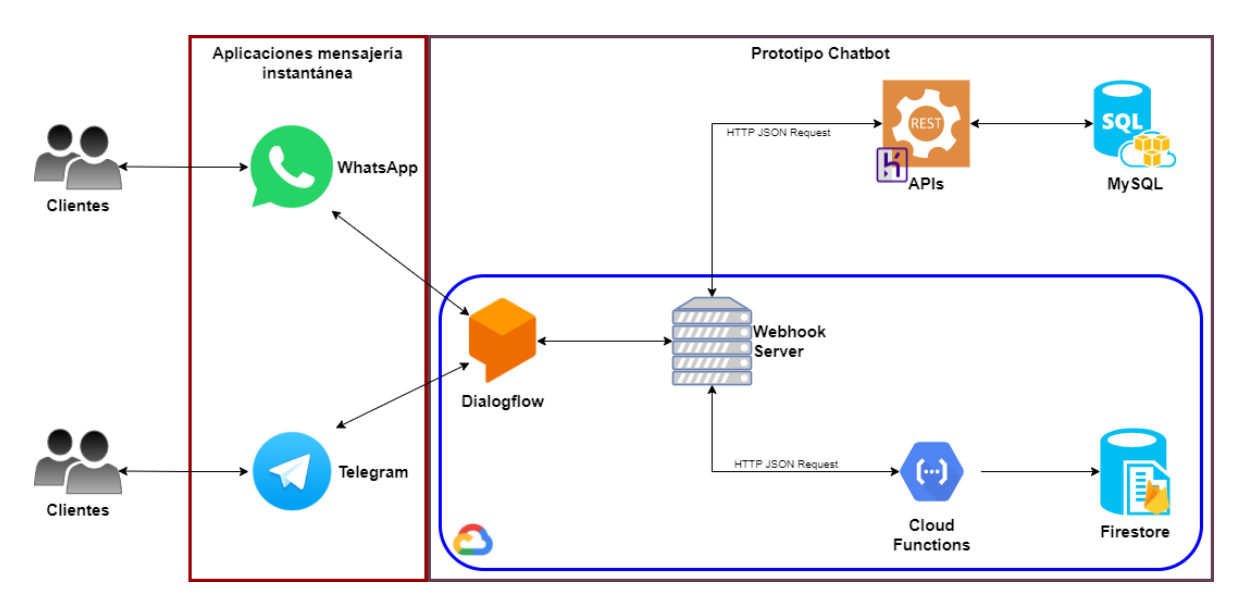

Figura 5.6: Diagrama solución detallada. Fuente: Propia

En donde un usuario puede interactuar directamente con el asistente virtual por medio de una aplicación de mensajería instantánea popular en el mercado al estilo de WhatsApp mediante un sandbox y Telegram, el motor de procesamiento de lenguaje natural se comunica con los componentes lógicos implementados en servicios API REST mediante el webhook dispuesto por la solución de Google Cloud Platform, los cuales a su vez interactúan con las bases de datos para la administración de todos los servicios disponibles por el prototipo de asistente virtual.

#### 5.5.3. Diagrama de componentes

Este diagrama muestra la vista de la solución del prototipo de asistente virtual (chatbot) a partir de elementos funcionales, de forma atómica, abstrayendo las responsabilidades de los componentes por funcionalidad.

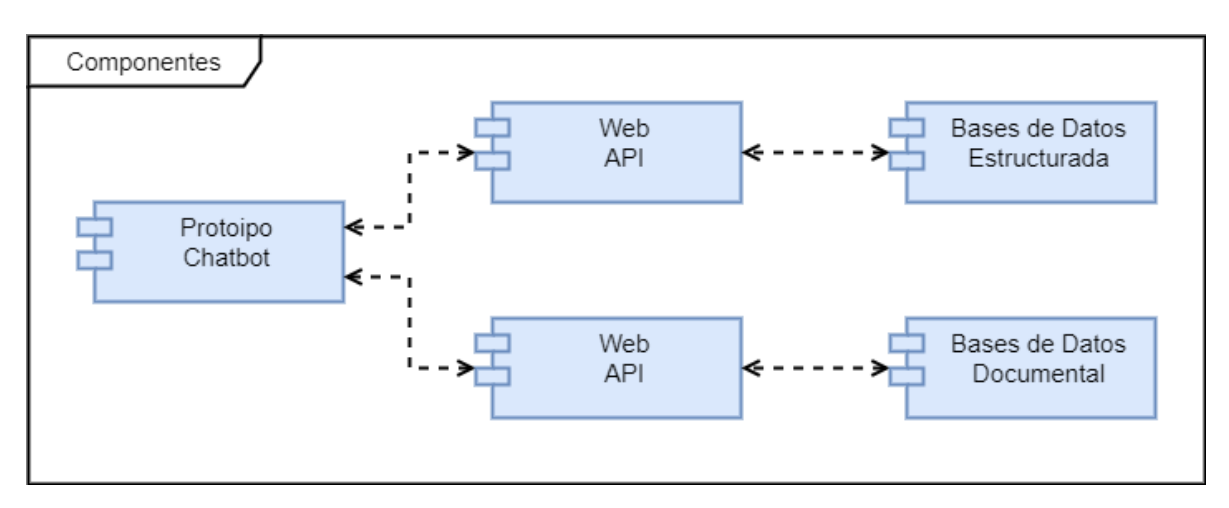

Figura 5.7: Diagrama de componentes. Fuente: Propia

# Parte III CIERRE

# Capítulo 6 Resultados y discusión

## 6.1. Prototipo asistente virtual (chatbot)

El prototipo de asistente virtual (chatbot) cuenta con la integración de su motor de procesamiento de lenguaje natural en dos de las aplicación de mensajería instantánea más populares en el mercado y mas utilizadas por las personas en la ciudad de Bogotá, las cuales son Telegram y WhatsApp.

Al ser plataformas con una integración diferente, presentan algunas discrepancias en los modelos gráficos en los cuales se presenta la información a los usuarios, por lo tanto se puede ver de dos formas diferentes el prototipo aunque la esencia de la conversación es la misma.

Por esta razón que se presentan los dos puntos de vista a continuación ubicando la representación integrada en Telegram a mano izquierda y en WhatsApp a mano derecha.

#### 6.1.1. Saludo

Se presenta un saludo al cliente identificando el nombre del restaurante objetivo y una pequeña descripción de las funcionalidades que puede ofrecer el prototipo de asistente virtual.

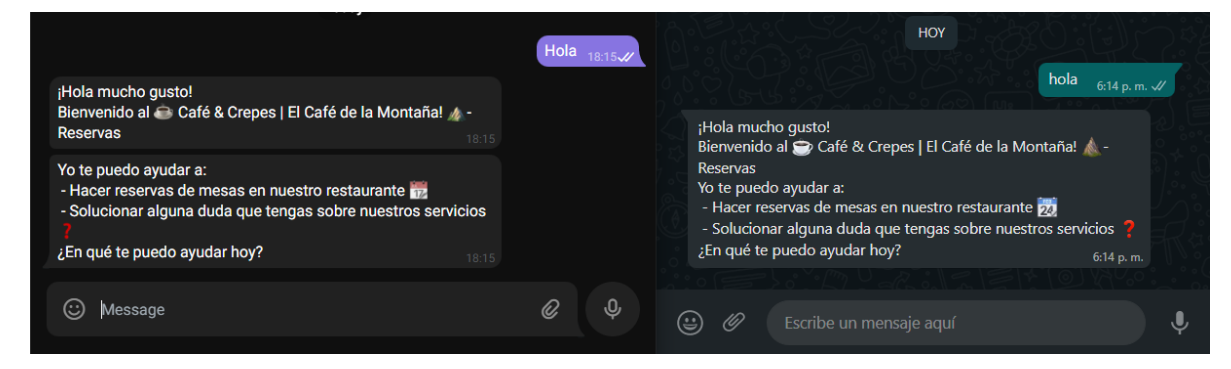

Figura 6.1: Saludo del prototipo de asistente virtual (chatbot). Fuente: Propia

#### 6.1.2. Proceso de creación de reserva

Siguiendo con el flujo de reserva descrito en capítulos anteriores, el asistente virtual identifica dentro de la intención de reserva las entidades necesarias para su generación, solicitando en primera medida la fecha, hora y numero de comensales con que cuenta la reserva.

como segundo paso solicita los datos personales del cliente que esta realizando el proceso.

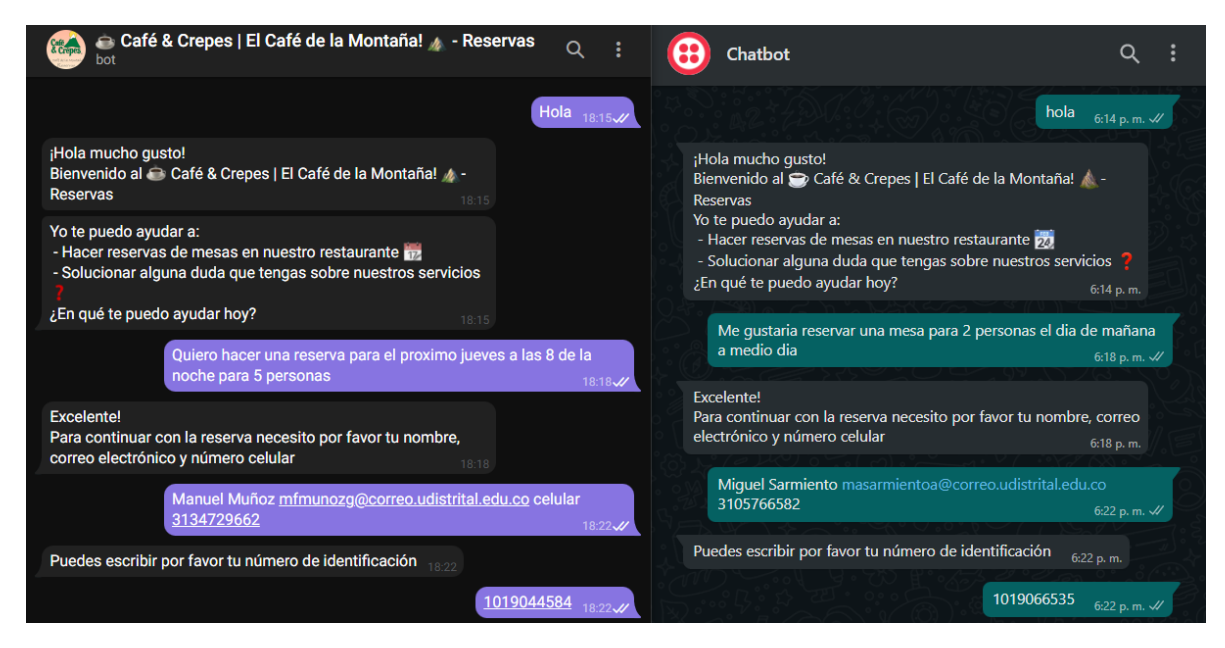

Figura 6.2: Proceso de reserva parte 1. Fuente: Propia

Finalmente el prototipo ofrece la posibilidad de incluir algún plan dentro de la reserva puesto que desde etapas tempranas del análisis del proyecto se identifico como una de las necesidades a suplir por parte del prototipo de asistente virtual, mostrando en la

aplicación Telegram una imagen de los tipos de planes disponibles.

Culminado este paso el prototipo muestra un resumen de la reserva en donde el cliente tiene la posibilidad de cambiar cualquiera de los elementos ahí listados o de lo contrario responder afirmativamente para enviar la solicitud de reserva al servicio API REST, el cual al momento de generar una respuesta, esta misma es expresada al cliente dentro de la conversación para darla como terminada dentro del contexto de generación de reserva.

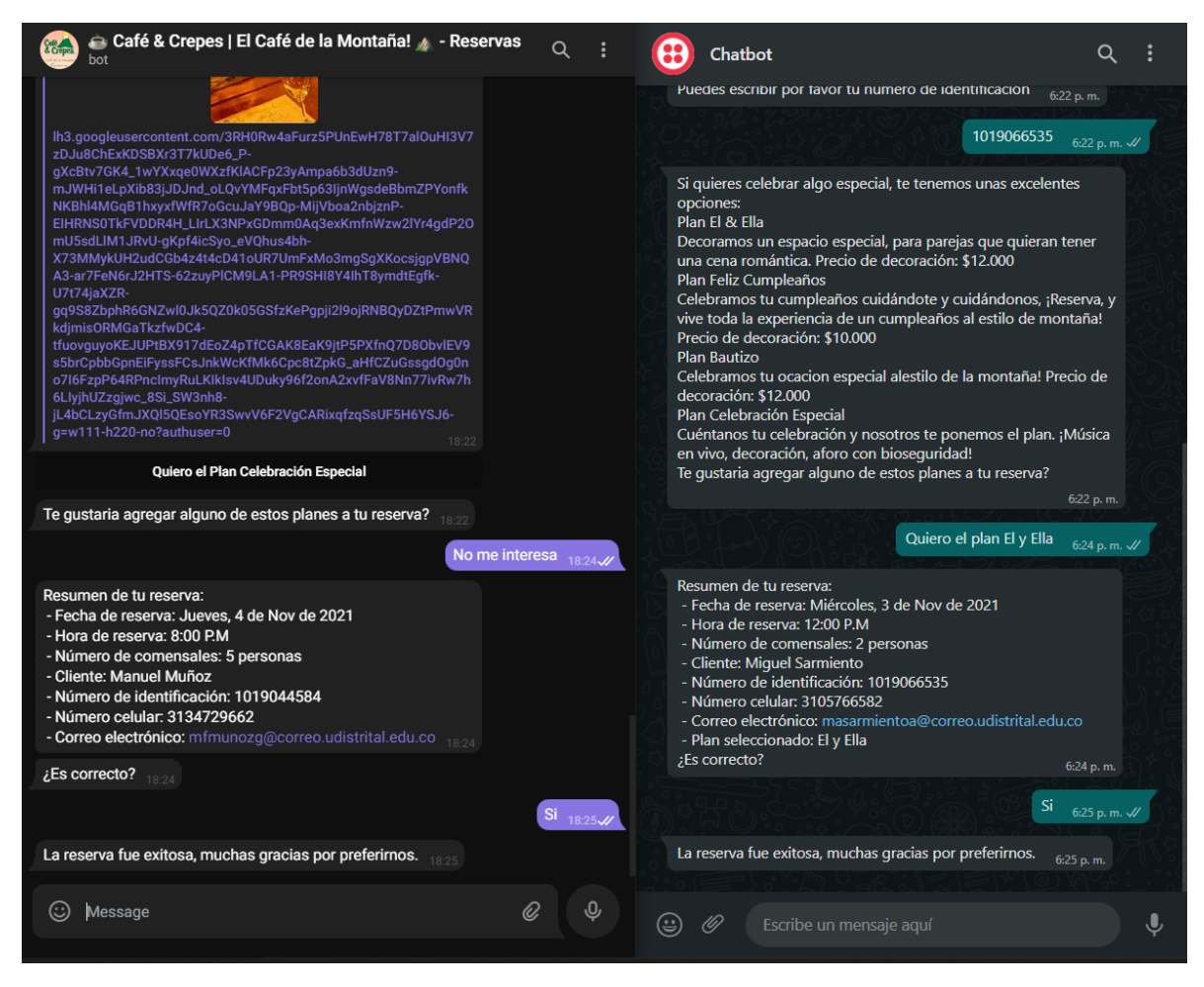

Figura 6.3: Proceso de reserva parte 2. Fuente: Propia

Una vez se agenda la reserva, se genera un evento que envía una notificación vía correo electrónico al cliente por medio del correo suministrado en la reserva en donde se muestra el mismo resumen de la reserva para que le quede mucho mas fácil de recordar al usuario.

Adicionalmente se genera la posibilidad de que el cliente guarde el evento en su propio calendario virtual, mediante un botón incluido en el cuerpo del correo, el cual descarga un archivo con extensión .ICS el cual es reconocido por las plataformas de correo más populares.

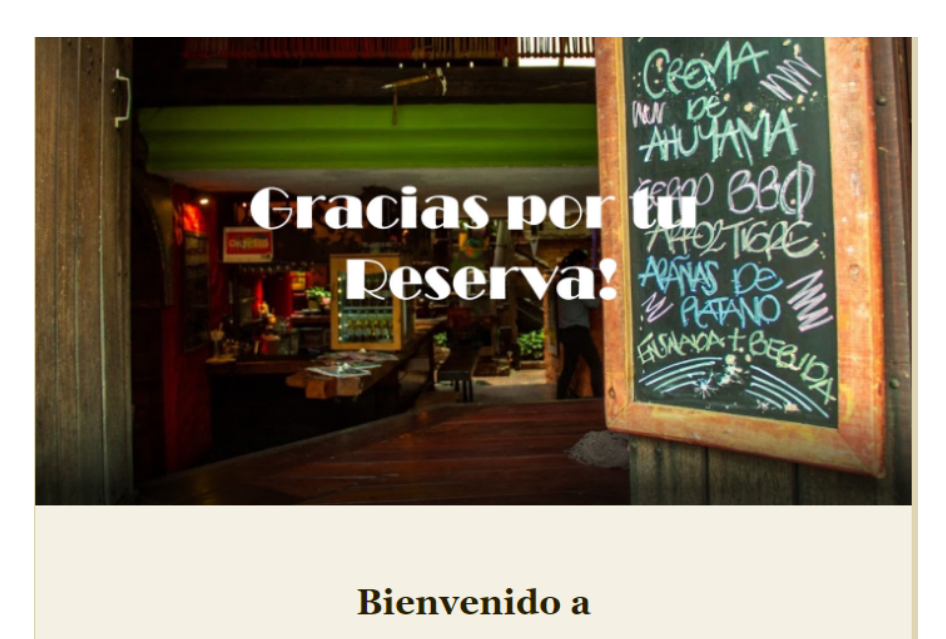

#### Café & Crepes | El Café de la Montaña

#### **Reservas**

Fecha reserva: Jueves, 4 de Nov de 2021 Hora reserva: 8:00 P.M Número de comensales: 5 Cliente: Manuel Muñoz Número de identificación: 1019044584 Número celular: 3134729662 Plan: Ningún plan

Guardar en mi calendario

Figura 6.4: Confirmación de reserva vía correo electrónico. Fuente: Propia

Si el usuario accede a guardar el evento en su calendario, se va a generar una ventana emergente en su calendario virtual con el resumen de la reserva, como se aprecia en la siguiente imagen.

#### CAPÍTULO 6. RESULTADOS Y DISCUSIÓN 107

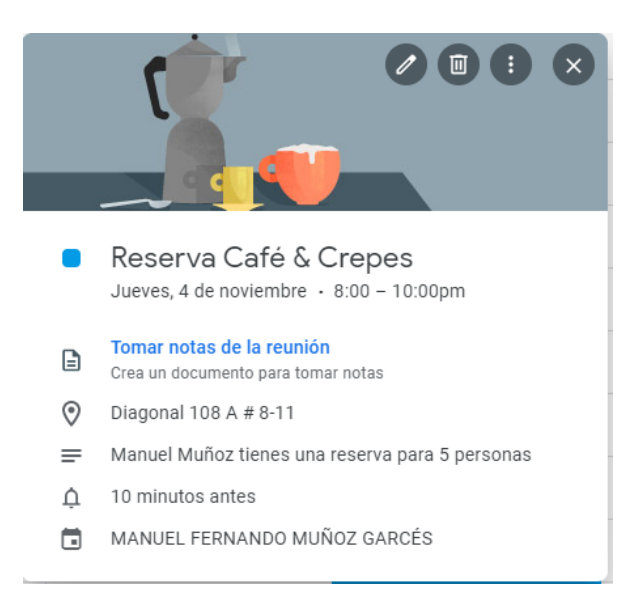

Figura 6.5: Evento de reserva incluido por el cliente. Fuente: Propia

#### 6.1.3. Proceso de cancelación y visualización de reservas

Dentro del asistente virtual el usuario también puede ver o eliminar sus reservas, para realizar este proceso solo basta con enviar la intención de listar o eliminar reservas en donde el prototipo solicitara para cualquiera de los dos casos el numero de identificación de la persona que realizo la reserva, y en el caso de querer eliminar la reserva, como se expresa en los casos de uso, si el usuario tiene mas de 1 reserva, estas se listaran para que el cliente seleccione cual desea eliminar, de caso contrario solamente se eliminara la única reserva vigente.

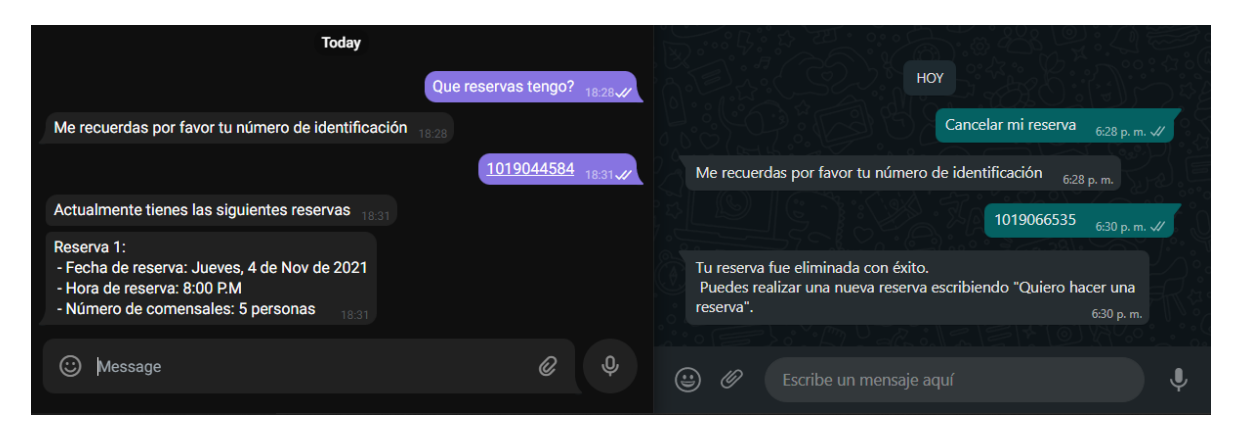

Figura 6.6: Flujos alternos en proceso de reservas. Fuente: Propia

#### 6.1.4. Proceso de resolución de preguntas frecuentes

Finalmente el prototipo de asistente virtual tiene la posibilidad de responder algunas preguntas básicas correspondientes a temas relacionados con el restaurante, para esto solo basta con generar la intención de pregunta por parte del cliente como se muestra en la siguiente imagen.

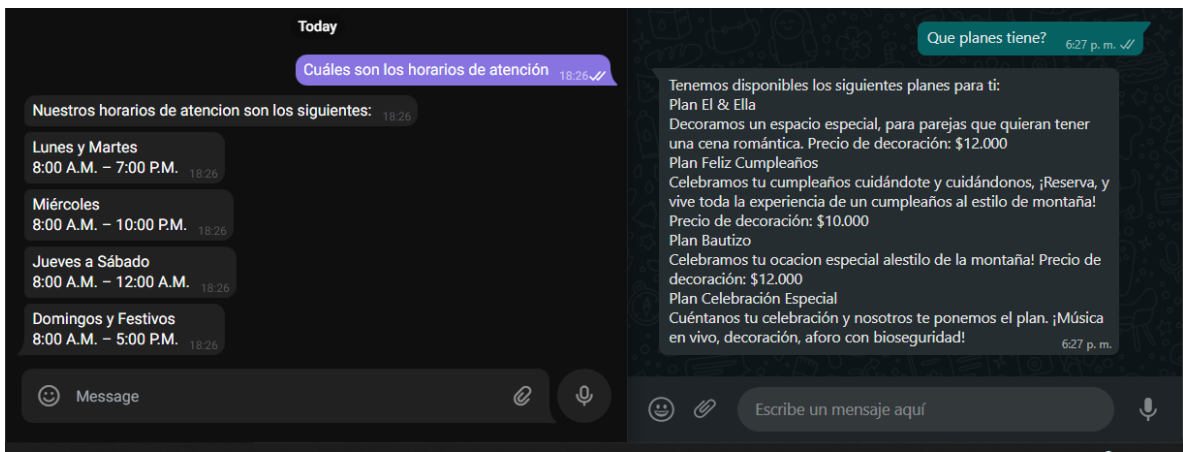

Figura 6.7: Ejemplo del proceso de Q&A. Fuente: Propia

## 6.2. Resultados

Como resultado se puede determinar que la tecnología de tipo Machine Learning más puntualmente el procesamiento de lenguaje natural pueden apoyar y soportar procesos operativos en el sector gastronómico, es por esto que la implementación de un prototipo de solución de este estilo sobre una plataforma de mensajería instantánea de fácil acceso representa una gran oportunidad de crecimiento y fortalecimiento de las diferentes organizaciones dentro de esta industria.

La implementación de un asistente virtual (chatbot) como canal de soporte y el apalancamiento en la posibilidad de realizar integración con las aplicaciones de mensajería instantáneas mas populares en el mercado hace que el prototipo de software pueda llegar a más personas, logrando fácilmente su expansión logrando llegar a difundirse en mas establecimientos comerciales dentro de la región de Bogotá.

# Capítulo 7

# Conclusiones

### 7.1. Verificación, contraste y evaluación de los objetivos

Como conclusión a nivel General se encuentra que el prototipo de asistente virtual (chatbot) enfocado en el sector gastronómico abre un nuevo canal de comunicación entre el restaurante y sus clientes permitiendo la automatización del proceso de reservas, permitiéndole a la organización tener una interacción de calidad con los clientes, en donde estos dependiendo del horario y a la cantidad de personas puedan registra la reserva en base de datos. Con esto el restaurante solo debe preocuparse por revisar las reservas y preparar la decoración de las mesas en las que se haya contratado plan.

Los datos son sumamente importantes en las organizaciones hoy en día, por lo tanto su gestionamiento y almacenamiento es fundamental para un correcto funcionamiento. Es por esto que la funcionalidad de reserva se debe a un modelo de datos óptimo que permite registrar las reservas a lo largo tiempo permitiendo hacer los filtros respectivos para la validación de mesa, permitiendo que el prototipo de chatbot le presente al cliente la asignación de mesas de la forma mas óptima.

Por otro lado la inteligencia artificial ha avanzado mucho en términos de aplicación y mas puntualmente el procesamiento de lenguaje natural ofrece muchas facilidades en diversos sectores económicos, es por este motivo que el correcto entrenamiento del motor de lenguaje natural permite que el prototipo de chatbot reconozca las diferentes posibilidades con que un cliente puede solicitar alguno de los servicios, enriqueciendo las posibilidades de entendimiento de manera correcta las intenciones y entidades dentro de la conversación. Esto le da la capacidad de poder recolectar todos los datos necesarios para registrar la reserva adecuadamente.

Finalmente la mejor forma de notificar al cliente que el proceso de reserva ah sido concluido es mediante un mensaje en la conversación existente con el cliente llevada a cabo por la aplicación de mensajería instantánea y una reafirmación de la misma, por correo electrónico, buscando de esta manera que el cliente registre el evento suministrado por el prototipo en su propio calendario virtual para que le sirva como un recordatorio, todo esto es posible mediante la integración de tecnologías de terceros con el prototipo de asistente virtual.

### 7.2. Aportes originales

El aporte más relevante de este proyecto es la creación de un prototipo de asistente virtual (chatbot) como canal de comunicación para sustentar el proceso de reservas.

Mediante el motor de procesamiento de lenguaje natural dispuesto por dialogflow se puede extraer de manera sencilla las palabras que determinan las intenciones dentro de las oraciones suministradas por los clientes y a su vez establecer las entidades necesarias para llevar a cabo la reserva de una mesa en el restaurante.

El prototipo en general esta desarrollado bajo una arquitectura orientada a microservicios lo cual permite una fácil adaptación y crecimiento del prototipo si es necesario agregar, modificar o retirar componentes.

El prototipo es agnóstico lo cual quiere decir que su implementación no esta limitada únicamente al restaurante Café y Crepes | El Café de la Montaña sino por el contrario se puede aplicar a cualquier establecimiento gastronómico debido a que la arquitectura y flujo de comunicación propuesto lo permite, ya que la lógica del chatbot se almacena en servicios API REST y una base de datos relacional y la base de conocimiento para las preguntas frecuentes en una base de datos documental.

# Capítulo 8 Prospectiva del trabajo de grado

### 8.1. Lineas de investigación futuras

A continuación se nombran algunas lineas en la cual seria interesante investigar a futuro para complementar la funcionalidad del prototipo de chatbot:

- Integrar el prototipo con módulos speech to text y text to speech además de investigar una integración con el IVR del restaurante. Esto con la finalidad de evolucionar el chatbot a un agente de voz que registre las reservas usando como base el presente trabajo de investigación.
- Desarrollar un portal de administración donde el personal del restaurante pueda gestionar recursos de base de datos como son: mesas, zonas. También se propone un modulo de administración de respuestas, para facilitar el mantenimiento de las respuestas del chatbot en caso de que se deseen cambiar.
- Se sugiere adaptar el prototipo para que sea transversal y pueda usarse en múltiples restaurantes.

# REFERENCIAS

- [1] L. Bender, «Key Messages And Actions for COVID-19 Prevention and Control in Schools,» UNICEF, technical report, mar. de 2020.
- [2] M. Nicola, Z. Alsafi, C. Sohrabi, A. Kerwan, A. Al-Jabir, C. Iosifidis, M. Agha y R. Agha, «The socio-economic implications of the coronavirus pandemic (COVID-19): A review,» International Journal of Surgery, vol. 78, págs. 185-193, 2020, issn: 1743-9191. doi: [https://doi.org/10.1016/j.ijsu.2020.04.018](https://doi.org/https://doi.org/10.1016/j.ijsu.2020.04.018). dirección: <https://www.sciencedirect.com/science/article/pii/S1743919120303162>.
- [3] J. A. Abril, AABC decreto 055 de 2021: medidas de bioseguridad, salubridad y orden público: Alcaldía Mayor de Bogotá, https : / / bogota . gov . co / mi ciudad/gobierno/abc-decreto-055-de-2021-nuevas-medidas-en-bogota-0, Accedido en abril de 2021, feb. de 2021.
- [4] F. R. Gomez, «Resolución Número 1050 de 2020,» Ministerio de Salud y Protección Social, Resolución, 2020.
- [5] S. L. Martıénez y A. L. Rivoir, «Tecnologıéas digitales y pandemia,» Controversias y Concurrencias Latinoamericanas, vol. 12, n.º 22, págs. 11-15, 2021.
- [6] I. I. SAS, Procesamiento del lenguaje natural, https://www.sas.com/es\_co/ insights/analytics/what- is- natural- language- processing- nlp.html, Accedido en abril de 2021, mar. de 2021.
- [7] G. Gómez, Chatbots: algoritmos, intenciones, entidades e historias, https : / / planetachatbot . com / chatbots - algoritmos - intenciones - entidades - e historias-13fa01a13962, Accedido en abril de 2021, Planeta ChatBot, oct. de 2019.
- [8] SendPulse, Que es Chatbot Significado, https : / / sendpulse . com / latam / support/glossary/chatbot, Accedido en abril de 2021, abr. de 2021.
- [9] M. Alsedrah, «Artificial Intelligence,»  $ResearchGate$ , pág. 12, dic. de 2017. DOI: [10.13140/RG.2.2.18789.65769](https://doi.org/10.13140/RG.2.2.18789.65769).
- [10] P. Cornieles, El uso de chatbots en Latinoamérica viene creciendo a pasos agigantados, https://ia- latam.com/2019/04/01/el- uso- de- chatbots- enlatinoamerica-viene-creciendo-a-pasos-agigantados/, Accedido en mayo de 2021, abr. de 2019.
- [11] GCP, Conceptos básicos de Dialogflow ES, Accedido en abril de 2021, Google Cloud Platform, 2021.
- [12] IBM, Conozca IBM Watson, Accedido en abril de 2021, IBM Watson, 2021.
- [13] Azure, Azure Bot Service, Accedido en abril de 2021, Azure DevOps Services, 2021.
- [14] AWS, Amazon Lex, Accedido en abril de 2021, Amazone Web Services, 2021.
- [15] D. Labs, Building Chatbots with DialogFlow and Flutter, https://dltlabs. medium.com/building-chatbots-with-dialogflow-and-flutter-987e13c289e7, Accedido en abril de 2021, medium, mayo de 2020.
- [16] Twilio, Sitio Oficial de Twilio, Accedido en abril de 2021, Twilio INC, 2021.
- [17] J. V. Grove, Do people want to talk to bots? https://phys.org/news/2016-05 people-bots.html, Accedido en abril de 2021, mayo de 2016.
- [18] P. J. Martıén y J. S. Allende, «De Eliza a Siri: La evolución,» Tecnologıéa y desarrollo, vol. 13, pág. 28, 2015.
- [19] E. Adamopoulou y L. Moussiades, «An Overview of Chatbot Technology,» en Artificial Intelligence Applications and Innovations, I. Maglogiannis, L. Iliadis y E. Pimenidis, eds., Cham: Springer International Publishing, 2020, págs. 373-383, isbn: 978-3-030-49186-4.
- [20] Y. Duan, J. S. Edwards e Y. K. Dwivedi, «Artificial intelligence for decision making in the era of Big Data–evolution, challenges and research agenda,» International Journal of Information Management, vol. 48, págs. 63-71, 2019.
- [21] G. Jindal, D. Upadhyay y A. Jha, «Whatsapp chatbot,» EasyChair, inf. téc., 2020.
- [22] H. Kim, S. Jung y G. Ryu, «A Study on the Restaurant Recommendation Service App Based on AI Chatbot Using Personalization Information,» International Journal of Advanced Culture Technology, vol. 8, n.º 4, págs. 263-270, 2020. DOI: [https://doi.org/10.17703/IJACT.2020.8.4.263](https://doi.org/https://doi.org/10.17703/IJACT.2020.8.4.263).
- [23] X. Y. Leung y H. Wen, «Chatbot usage in restaurant takeout orders: A comparison study of three ordering methods,» Journal of Hospitality and Tourism Management, vol. 45, págs. 377-386, 2020, ISSN: 1447-6770. DOI: [https://doi.](https://doi.org/https://doi.org/10.1016/j.jhtm.2020.09.004) [org/10.1016/j.jhtm.2020.09.004](https://doi.org/https://doi.org/10.1016/j.jhtm.2020.09.004). dirección: [https://www.sciencedirect.](https://www.sciencedirect.com/science/article/pii/S1447677020302102) [com/science/article/pii/S1447677020302102](https://www.sciencedirect.com/science/article/pii/S1447677020302102).
- [24] K. Mokos, Designing a Chatbot for Thessaloniki, Accedido en septiembre de 2021, 2020. dirección: <http://hdl.handle.net/11544/29608>.
- [25] F. A. G. Ornelas, «Diseño e implementación de un asistente virtual (chatbot) para ofrecer atención a los clientes de una aerolinea mexicana por medio de sus canales conversacionales,» Trabajo de grado, maestría, INFOTEC Centro de Investigación e Innovación en Tecnologías de la Información y Comunicación, http://infotec.repositorioinstitucional.mx/jspui/handle/1027/402, mayo de 2020.
- [26] M. Romero-Charneco, A. Casado-Molina y P. Alarcón-Urbistondo, «Channels of social influence for decision making in restaurants: A case study, *bos Algarves:* A Multidisciplinary e-Journal, vol. 32, págs. 54-76, 2018.
- [27] Y. Martinez y A. Duque, Identificación del proceso actual de reservas en el Café de la Montaña, entrevista, abr. de 2021.
- [28] C. Design, Café & Crepes, El Café de la Montaña, http://www.cafeycrepes. com/, Accedido en abril de 2021, 2021.
- [29] A. Josey, M. Lankhorst, I. Band, H. Jonkers y D. Quartel, «An Introduction to the ArchiMate $\circledR$  3.0 Specification,» The Open Group, jun. de 2016.
- [30] T. O. Group,  $Archimate(\widehat{R})$  3.1 Specification, Accedido en octubre de 2021, 2019. dirección: https : //pubs . opengroup . org/architecture/archimate3-doc/ [toc.html](https://pubs.opengroup.org/architecture/archimate3-doc/toc.html).
- [31] M. Rodríguez, «Scrum: el pasado y el futuro,» Agilidad Empresarial, dic. de 2020.